Example of representation:  $839 = 8 \cdot 10^2 + 3 \cdot 10^1 + 9 \cdot 10^0 =$ value (at  $t = 10$ ) of polynomial  $8t^2 + 3t^1 + 9t^0$ .

#### How to multiply big integers

Standard idea: Use polynomial with coefficients in {0*;* 1*; : : : ;* 9} to represent integer in radix 10.

Convenient to express polynomial inside computer as array 9*;* 3*;* 8 (or 9*;* 3*;* 8*;* 0 or 9*;* 3*;* 8*;* 0*;* 0 or *: : :*): " $p[0] = 9$ ;  $p[1] = 3$ ;  $p[2] = 8$ "

Example, squaring 839:  $(8t^2+3t^1+9t^0)^2 =$  $8t^2(8t^2+3t^1+9t^0)+$  $3t^{1}(8t^{2}+3t^{1}+9t^{0})+\$  $9t^0(8t^2+3t^1+9t^0)=$  $64t^4 + 48t^3 + 153t^2 + 54t^1 + 81t^0$ .

- 
- 
- 
- 
- 
- 
- 

Multiply two integers by multiplying polynomials that represent the integers.

### multiply big integers

d idea: Use polynomial with coefficients in {0*;* 1*; : : : ;* 9} sent integer in radix 10.

of representation:  $\cdot$   $10^2 + 3 \cdot 10^1 + 9 \cdot 10^0 =$  $t = 10$ ) of polynomial + 3*t*  $1 + 9t^0$ .

1

ent to express polynomial inside computer as array 9*;* 3*;* 8 (or 9*;* 3*;* 8*;* 0 or 9*;* 3*;* 8*;* 0*;* 0 or *: : :*): 9;  $p[1] = 3$ ;  $p[2] = 8"$ 

Example, squaring 839:  $(8t^2+3t^1+9t^0)^2 =$  $8t^2(8t^2+3t^1+9t^0)+$  $3t^{1}(8t^{2}+3t^{1}+9t^{0})+\$  $9t^0(8t^2+3t^1+9t^0)=$  $64t^4 + 48t^3 + 153t^2 + 54t^1 + 81t^0$ .

2

Oops, product points and the polynomial points. usually **h** So "carr  $ct^j \rightarrow \lfloor$ Example  $64t^4 + 4$  $64t^4 + 4$  $64t^4 + 4$  $64t^4 + 6$  $70t^4 + 3$  $7t^5+0t$ In other

Multiply two integers by multiplying polynomials that represent the integers.

### ig integers

e polynomial า  $\{0, 1, \ldots, 9\}$ er in radix 10.

1

 $entation:$  $10^1 + 9\cdot 10^0 =$ of polynomial

> ress polynomial inside computer as array 9*;* 3*;* 8 (or 9*;* 3*;* 8*;* 0 or 9*;* 3*;* 8*;* 0*;* 0 or *: : :*):  $= 3; p[2] = 8"$

Example, squaring 839:  $(8t^2+3t^1+9t^0)^2 =$  $8t^2(8t^2+3t^1+9t^0)+$  $3t^{1}(8t^{2}+3t^{1}+9t^{0})+\$  $9t^0(8t^2+3t^1+9t^0)=$  $64t^4 + 48t^3 + 153t^2 + 54t^1 + 81t^0$ .

### Oops, product poly usually has coeffic So "carry" extra digital  $\mathsf{c}\,t^j \to \lfloor \mathsf{c}/10 \rfloor \ t^{j+1}$

2

Example, squaring  $64t^4 + 48t^3 + 153t$  $64t^4 + 48t^3 + 153$  $64t^4 + 48t^3 + 159$  $64t^4 + 63t^3 + 9t^2$  $70t^4 + 3t^3 + 9t^2$  - $7t^5 + 0t^4 + 3t^3 +$ 

In other words, 83

Multiply two integers by multiplying polynomials that represent the integers.

 $\frac{1}{2}$ 

 $\boldsymbol{\mathsf{ial}}$ with coefficients in {0*;* 1*; : : : ;* 9} 10.

1

 $10^{0}=$ nial

omial inside computer as array 9*;* 3*;* 8 (or 9*;* 3*;* 8*;* 0 or 9*;* 3*;* 8*;* 0*;* 0 or *: : :*):  $= 8"$ 

Example, squaring 839:  $(8t^2+3t^1+9t^0)^2 =$  $8t^2(8t^2+3t^1+9t^0)+$  $3t^{1}(8t^{2}+3t^{1}+9t^{0})+\$  $9t^0(8t^2+3t^1+9t^0)=$  $64t^4 + 48t^3 + 153t^2 + 54t^1 + 81t^0$ . 2

In other words,  $839^2 = 7039$ 

Oops, product polynomial usually has coefficients *>* 9. So "carry" extra digits:  $ct^j \rightarrow \lfloor c/10 \rfloor t^{j+1} + (c \mod 2)$ Example, squaring 839:  $64t^4 + 48t^3 + 153t^2 + 54t^1 64t^4 + 48t^3 + 153t^2 + 62t^1$  $64t^4 + 48t^3 + 159t^2 + 2t^1$  - $64t^4 + 63t^3 + 9t^2 + 2t^1 + 1$  $70t^4 + 3t^3 + 9t^2 + 2t^1 + 1t$  $7t^5 + 0t^4 + 3t^3 + 9t^2 + 2t^1$ 

Multiply two integers by multiplying polynomials that represent the integers.

In other words,  $839^2 = 703921$ .

Multiply two integers by multiplying polynomials that represent the integers.

Polynomial multiplication involves small integer coefficients. Have split one big multiplication into many small operations.

Example, squaring 839:  $(8t^2+3t^1+9t^0)^2 =$  $8t^2(8t^2+3t^1+9t^0)+$  $3t^{1}(8t^{2}+3t^{1}+9t^{0})+\$  $9t^0(8t^2+3t^1+9t^0)=$  $64t^4 + 48t^3 + 153t^2 + 54t^1 + 81t^0$ . Oops, product polynomial usually has coefficients *>* 9. So "carry" extra digits:  $ct^j \rightarrow \lfloor c/10 \rfloor t^{j+1} + (c \mod 10)t^j$ Example, squaring 839:  $64t^4 + 48t^3 + 159t^2 + 2t^1 + 1t^0;$  $64t^4 + 63t^3 + 9t^2 + 2t^1 + 1t^0;$  $70t^4 + 3t^3 + 9t^2 + 2t^1 + 1t^0;$ 

3

 $64t^4 + 48t^3 + 153t^2 + 54t^1 + 81t^0;$  $64t^4 + 48t^3 + 153t^2 + 62t^1 + 1t^0;$  $7t^5 + 0t^4 + 3t^3 + 9t^2 + 2t^1 + 1t^0$ .

# .

- two integers plying polynomials resent the integers.
- ial multiplication small integer coefficients. lit one big multiplication ny small operations.

eta squaring  $839$ :  $(t^1+9t^0)^2 =$  $+3t^{1}+9t^{0})+$  $+3t^{1}+9t^{0})+$  $+3t^{1}+9t^{0}) =$  $8t^3 + 153t^2 + 54t^1 + 81t^0$ . 2

Oops, product polynomial usually has coefficients *>* 9. So "carry" extra digits:  $ct^j \rightarrow \lfloor c/10 \rfloor t^{j+1} + (c \mod 10)t^j$ 

Example, squaring 839:  $64t^4 + 48t^3 + 153t^2 + 54t^1 + 81t^0;$  $64t^4 + 48t^3 + 153t^2 + 62t^1 + 1t^0;$  $64t^4 + 48t^3 + 159t^2 + 2t^1 + 1t^0;$  $64t^4 + 63t^3 + 9t^2 + 2t^1 + 1t^0;$  $70t^4 + 3t^3 + 9t^2 + 2t^1 + 1t^0;$  $7t^5 + 0t^4 + 3t^3 + 9t^2 + 2t^1 + 1t^0$ .

In other words,  $839^2 = 703921$ .

3

### .

divide b

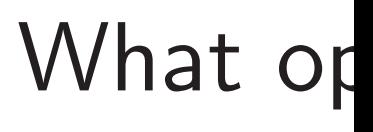

72

15 9

#### ers<sup></sup>

ynomials

integers.

2

lication eger coefficients. multiplication perations.

839:  $2 =$  $t^{0})+$  $t^{0})+$  $t^{0})=% {\textstyle\int} dt^{\prime\prime}(t,\bar{t}_{\parallel }^{0})\Sigma_{\parallel }^{0}(\bar{t}_{\parallel }^{0})\Sigma_{\parallel }^{0}(\bar{t}_{\parallel }^{0})$ +153*t*  $2 + 54t^1 + 81t^0$ . Example, squaring 839:  $64t^4 + 48t^3 + 153t^2 + 54t^1 + 81t^0;$  $64t^4 + 48t^3 + 153t^2 + 62t^1 + 1t^0;$  $64t^4 + 48t^3 + 159t^2 + 2t^1 + 1t^0;$  $64t^4 + 63t^3 + 9t^2 + 2t^1 + 1t^0;$  $70t^4 + 3t^3 + 9t^2 + 2t^1 + 1t^0;$  $7t^5 + 0t^4 + 3t^3 + 9t^2 + 2t^1 + 1t^0$ .

In other words,  $839^2 = 703921$ .

Oops, product polynomial usually has coefficients *>* 9. So "carry" extra digits:  $ct^j \rightarrow \lfloor c/10 \rfloor t^{j+1} + (c \mod 10)t^j$ .

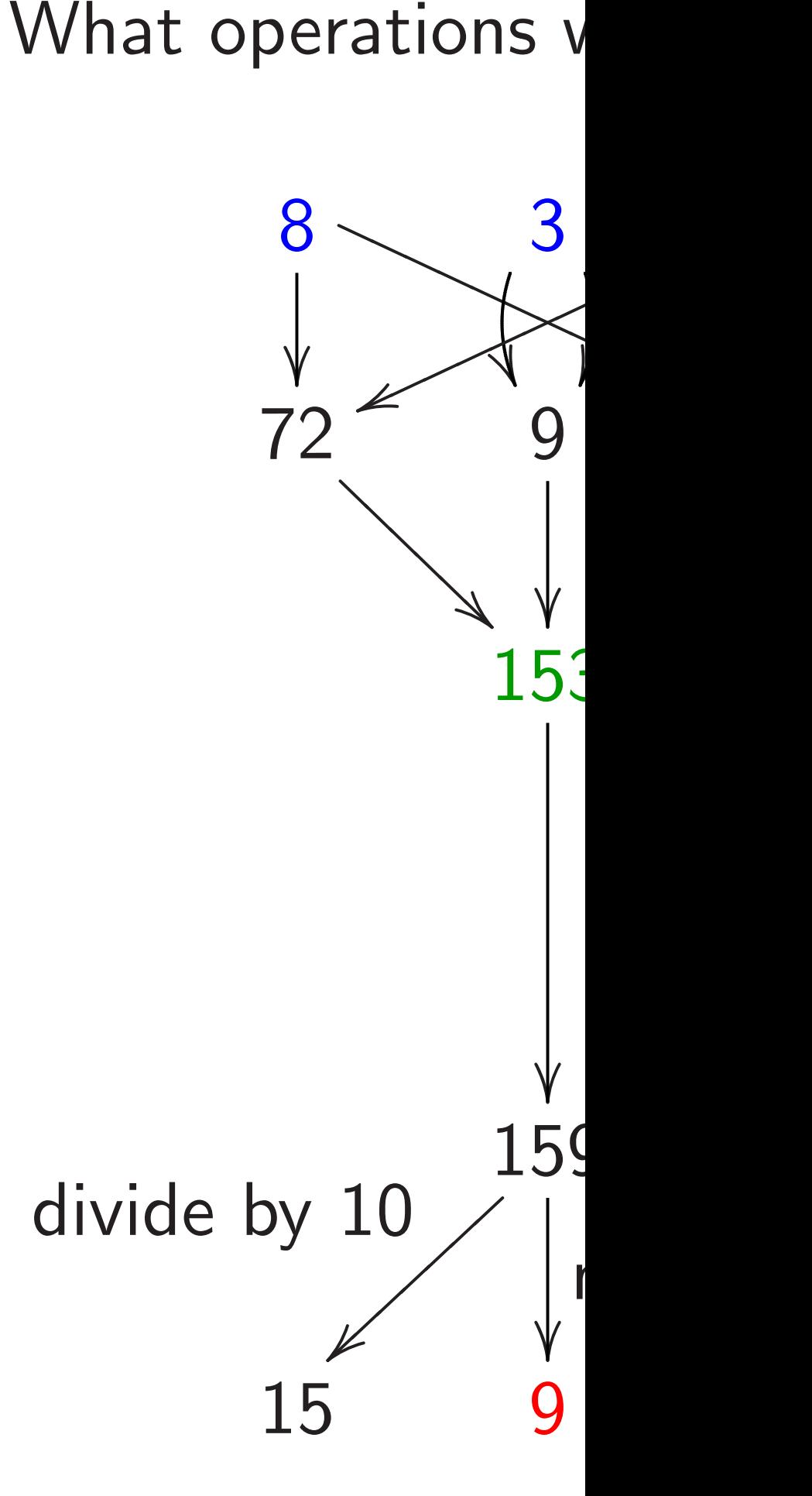

cients. ation

Oops, product polynomial usually has coefficients *>* 9. So "carry" extra digits:  $ct^j \rightarrow \lfloor c/10 \rfloor t^{j+1} + (c \mod 10)t^j$ 

Example, squaring 839:  $64t^4 + 48t^3 + 153t^2 + 54t^1 + 81t^0;$  $64t^4 + 48t^3 + 153t^2 + 62t^1 + 1t^0;$  $64t^4 + 48t^3 + 159t^2 + 2t^1 + 1t^0;$  $64t^4 + 63t^3 + 9t^2 + 2t^1 + 1t^0;$  $70t^4 + 3t^3 + 9t^2 + 2t^1 + 1t^0;$  $7t^5 + 0t^4 + 3t^3 + 9t^2 + 2t^1 + 1t^0$ .

In other words,  $839^2 = 703921$ .

 $+$   $81t^0$ .

3

.

#### What operations were used

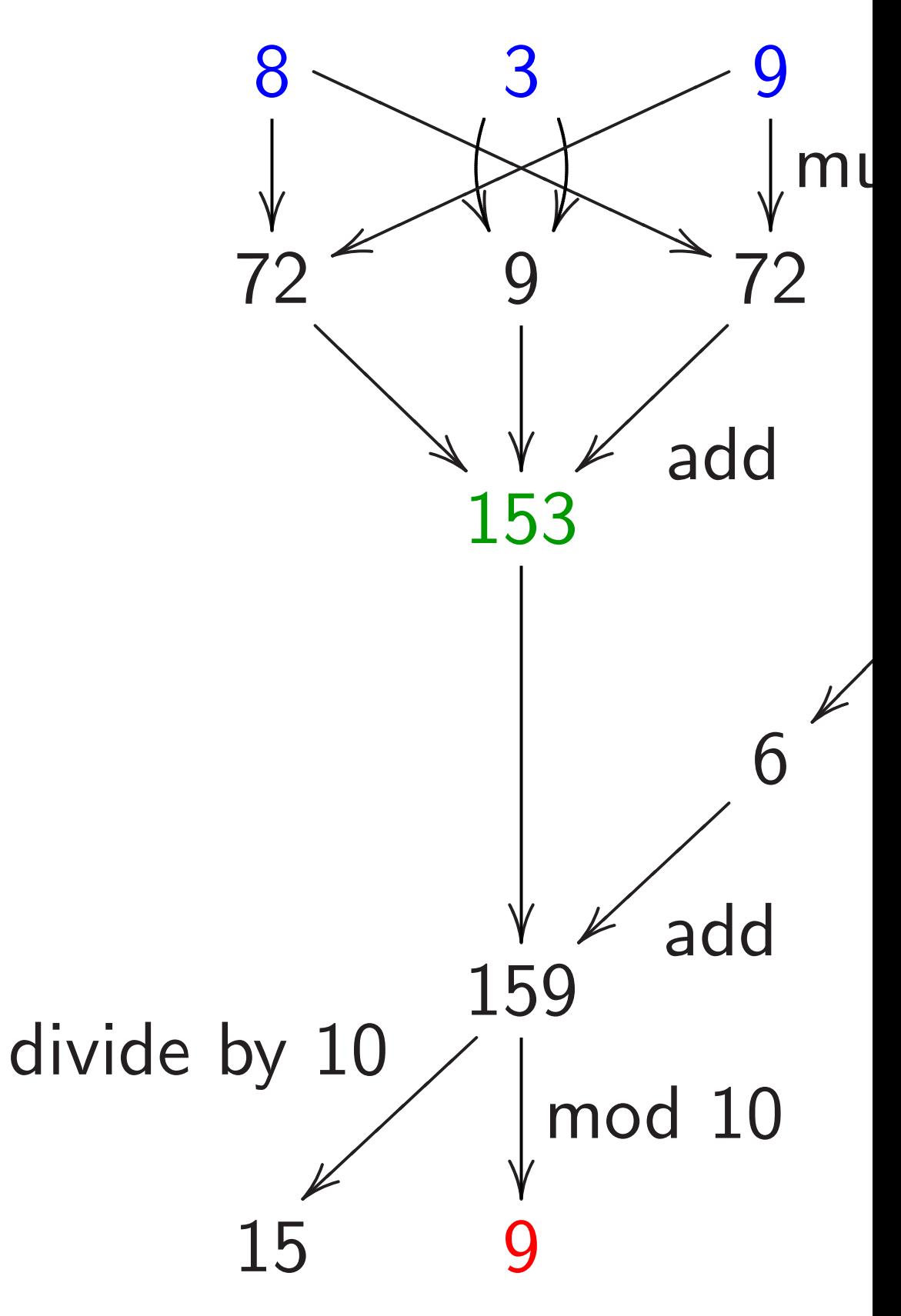

Example, squaring 839:  $64t^4 + 48t^3 + 153t^2 + 54t^1 + 81t^0;$  $64t^4 + 48t^3 + 153t^2 + 62t^1 + 1t^0;$  $64t^4 + 48t^3 + 159t^2 + 2t^1 + 1t^0;$  $64t^4 + 63t^3 + 9t^2 + 2t^1 + 1t^0;$  $70t^4 + 3t^3 + 9t^2 + 2t^1 + 1t^0;$  $7t^5 + 0t^4 + 3t^3 + 9t^2 + 2t^1 + 1t^0$ .

Oops, product polynomial usually has coefficients *>* 9. So "carry" extra digits:  $ct^j \rightarrow \lfloor c/10 \rfloor t^{j+1} + (c \mod 10)t^j$ .

In other words,  $839^2 = 703921$ .

What operations were used here?

4

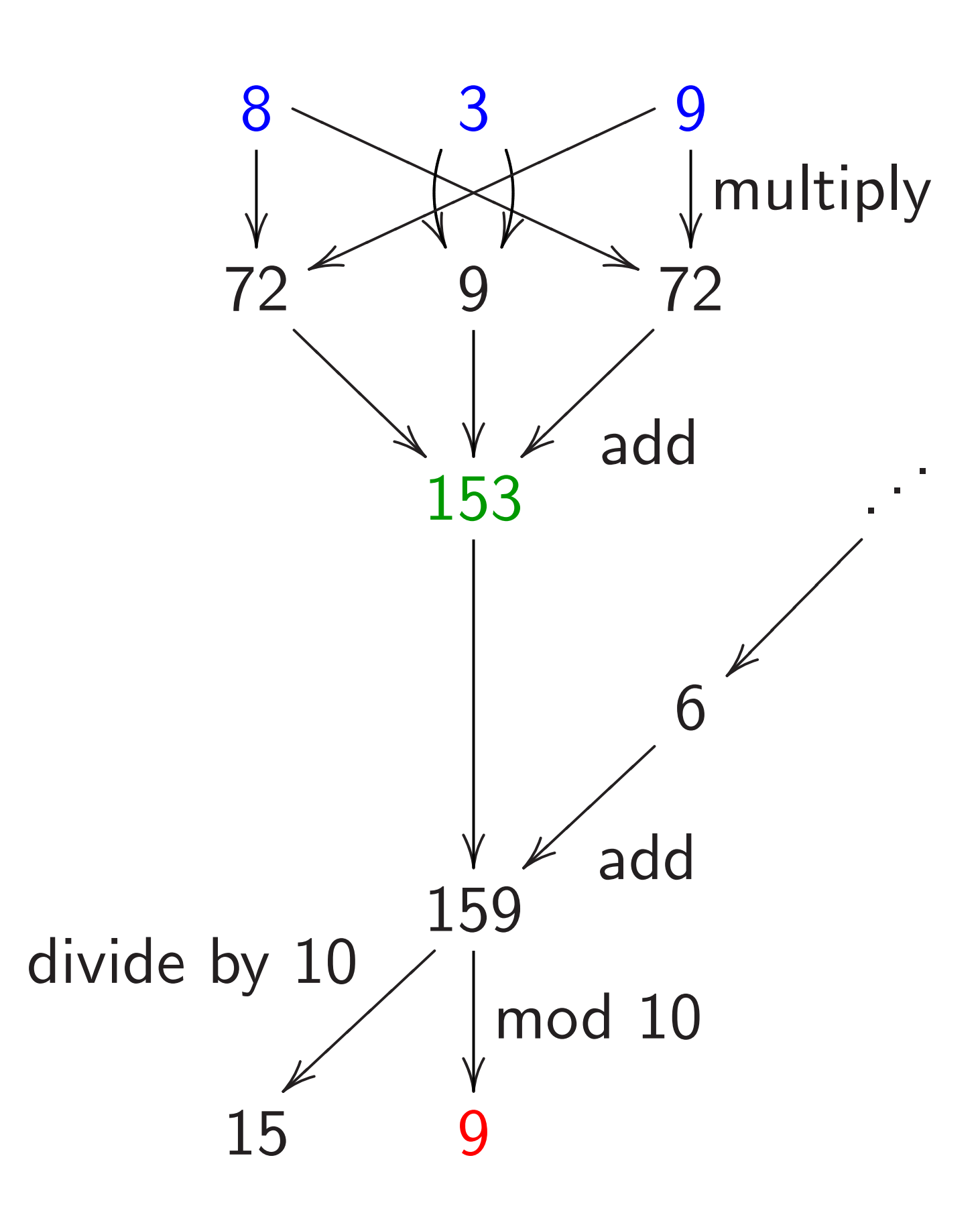

oduct polynomial  $\textsf{u}$ as coefficients  $>9$ . y" extra digits:  $\left\{ \left( c \right) \left( c / 10 \right) \right. t^{j + 1} + \left( c \right) \left( c \right) \left( 10 \right) t^{j + 1} \right\}$ 

eta squaring 839:  $8t^3 + 153t^2 + 54t^1 + 81t^0;$  $+8t^3+153t^2+62t^1+1t^0;$  $+8t^3+159t^2+2t^1+1t^0;$  $63t^3 + 9t^2 + 2t^1 + 1t^0;$  $3t^3+9t^2+2t^1+1t^0;$  $4+3t^3+9t^2+2t^1+1t^0.$ 

words,  $839^2 = 703921$ .

3

.

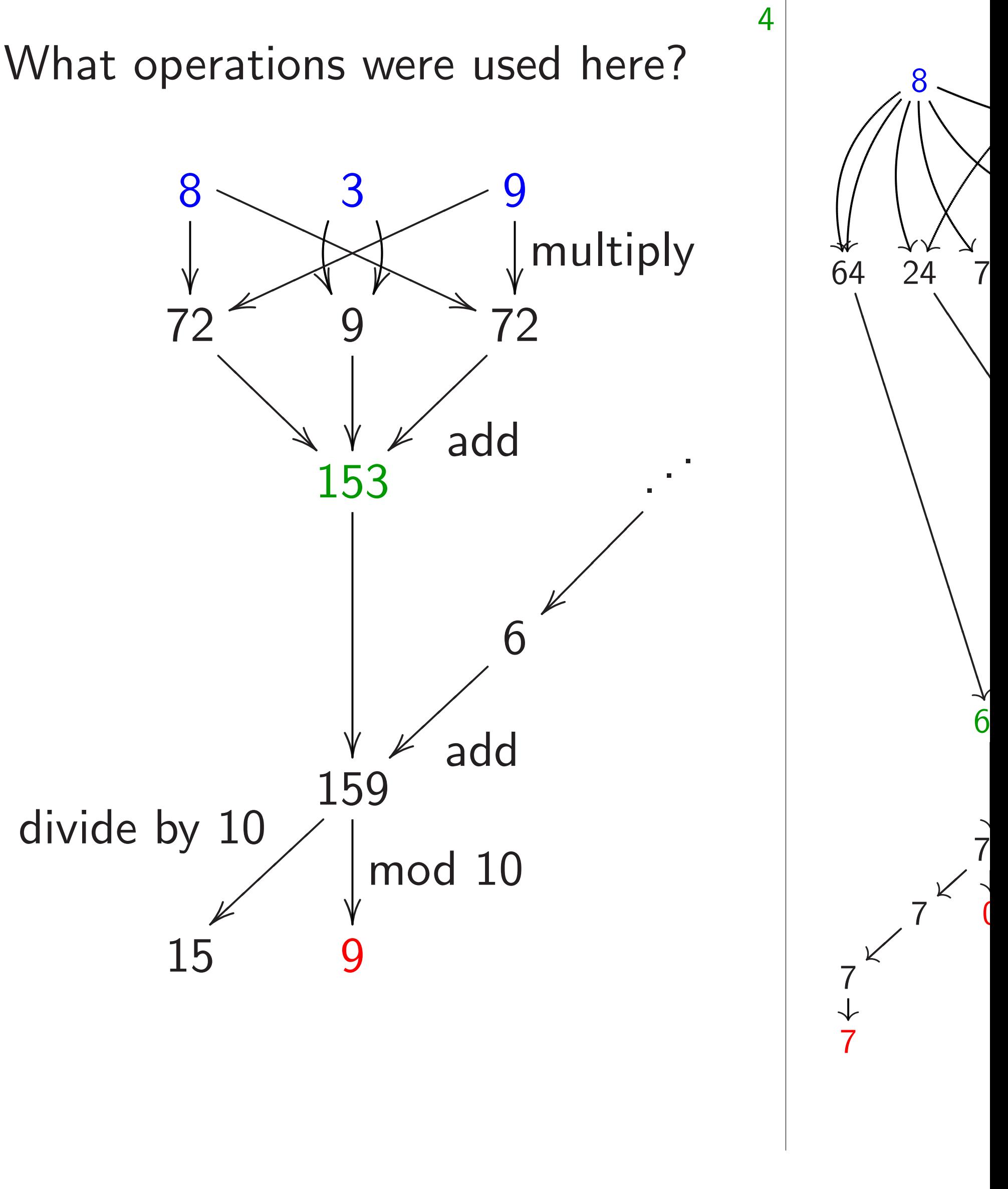

✹

 $9^2 = 703921.$ 

#### What operations were used here?

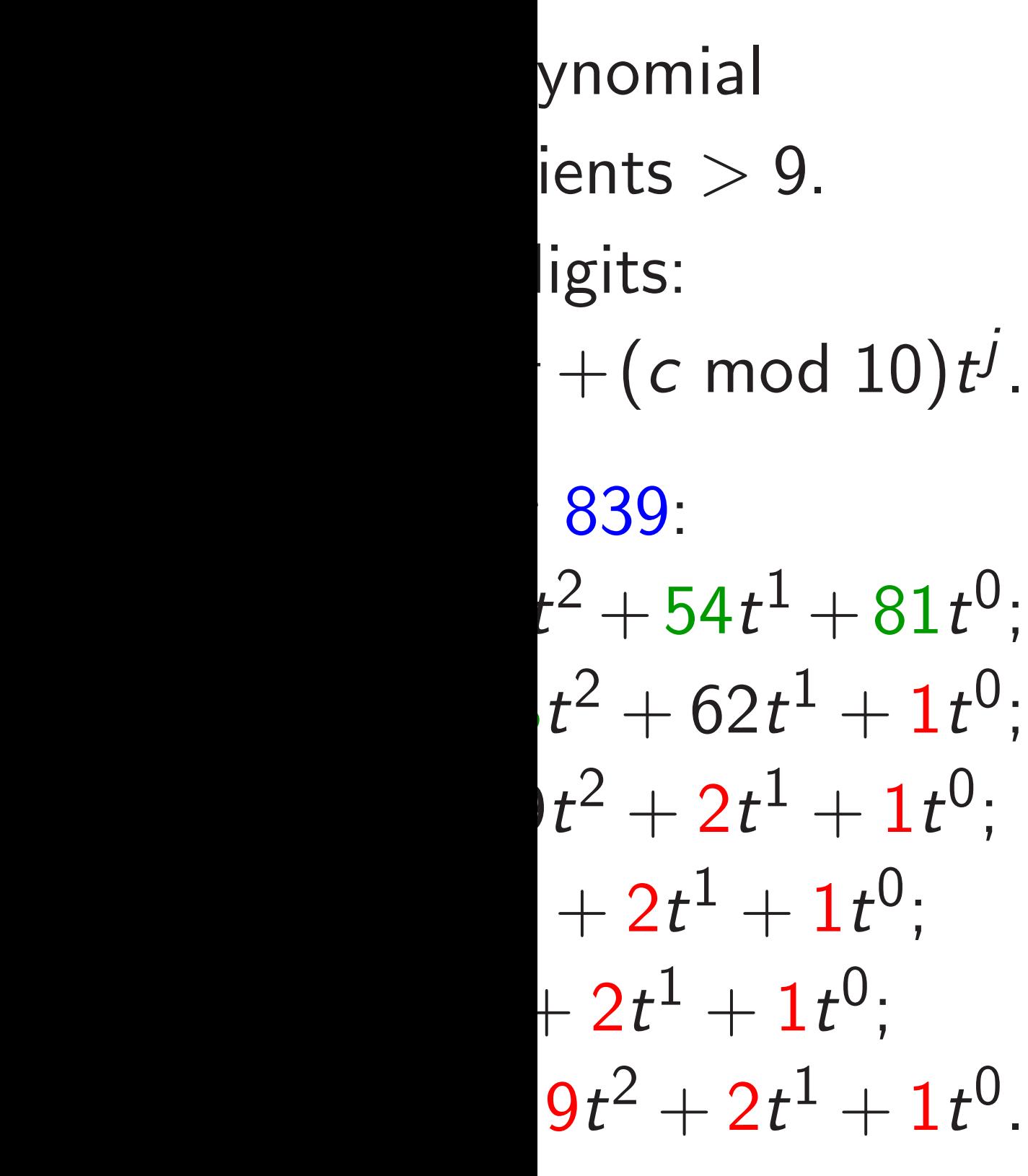

4

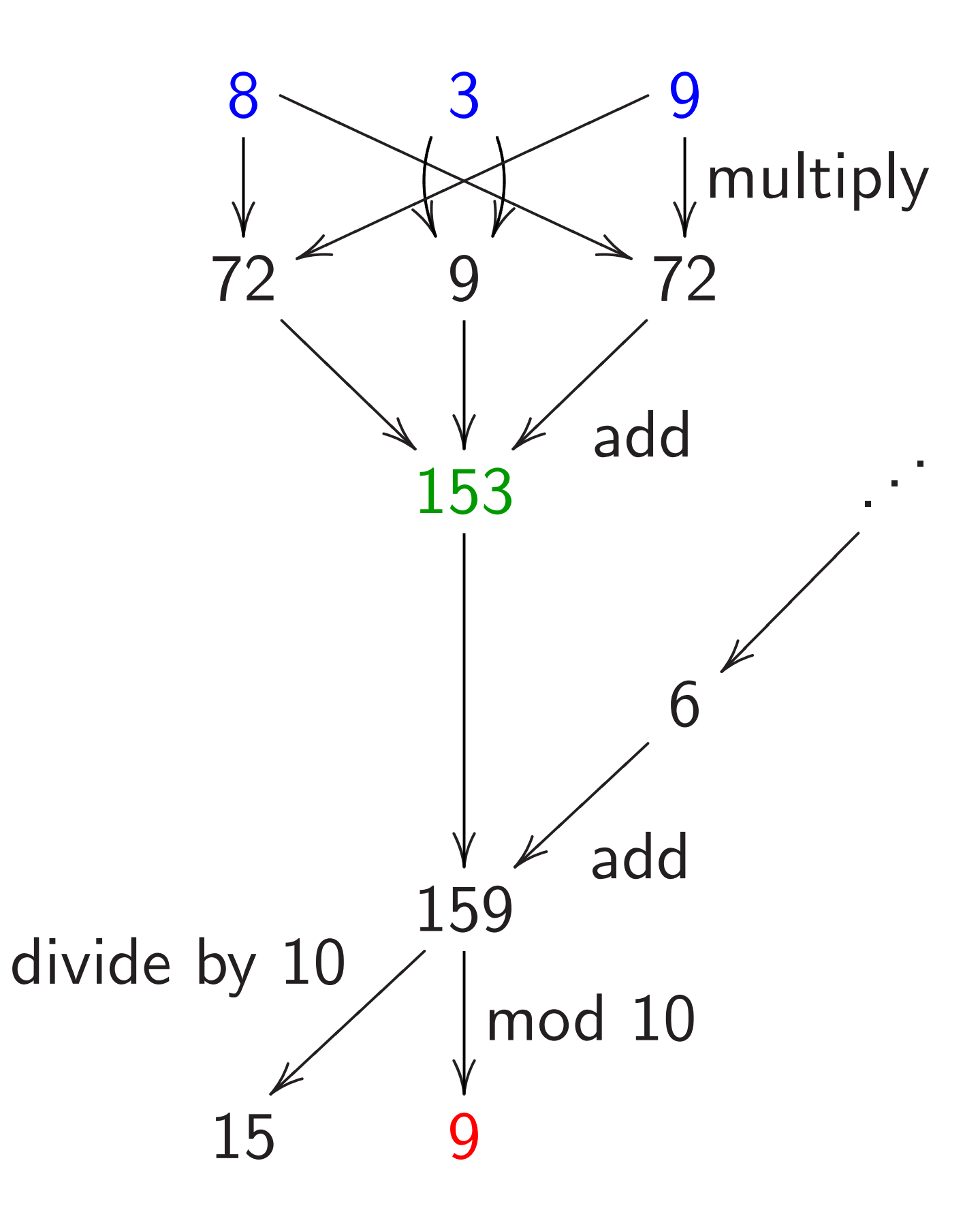

8  $\begin{array}{ccc} \uparrow & \downarrow \downarrow & \downarrow \end{array}$  $\ddot{\phantom{0}}$  $\frac{1}{2}$ 3  $\mathcal{L}_{\mathbf{A}} \times \mathcal{L}_{\mathbf{A}}$ ֧֚֝<br>֧֚֝<br>֚֚֝  $\int$ ✶  $\overline{\mathcal{A}}$ ✶ ✶ l<br>V 24  $\overline{\phantom{a}}$  $\overline{\mathcal{C}}$  $\overline{\mathcal{C}}$  $\overline{\mathcal{C}}$  $\overline{\mathcal{C}}$  $\overline{\mathcal{C}}$  $\overline{\mathcal{C}}$  $\overline{\mathcal{C}}$  $\overline{\mathcal{C}}$ ✪  $\overline{\mathcal{C}}$  $\overline{\mathcal{C}}$  $\overline{\mathcal{C}}$  $\overline{\mathcal{C}}$ ✪ ے<br>|  $\overline{Q}$ ✶ ✶ ✶ ✶ ✶ 27 64  $\frac{1}{2}$  $\overline{\mathcal{L}}$  $\overline{\mathbf{y}}$  $\overline{\mathbf{y}}$  $\overline{\phantom{0}}$  $\overline{\mathbf{y}}$  $\overline{\mathbf{y}}$  $\overline{\phantom{0}}$  $\overline{\phantom{0}}$  $\overline{\mathbf{y}}$  $\overline{\mathbf{y}}$  $\overline{\phantom{0}}$  $\overline{\phantom{0}}$  $\overline{\mathbf{y}}$  $\overline{\mathbf{y}}$  $\overline{\phantom{0}}$  $\overline{\mathbf{y}}$  $\overline{\mathbf{y}}$ ✮ 24  $\epsilon$ ✹  $\overline{\phantom{a}}$  $\overline{\phantom{a}}$  $\overline{\phantom{a}}$  $\overline{\phantom{a}}$  $\overline{\phantom{a}}$  $\overline{\phantom{a}}$  $\overline{\phantom{a}}$  $\overline{\phantom{a}}$  $\overline{\phantom{a}}$  $\overline{\phantom{a}}$  $\overline{\phantom{a}}$  $\overline{\phantom{a}}$ .<br>\  $\frac{1}{72}$ ー<br>一 ■ ■ ■ ■ ■  $\overline{\phantom{0}}$ ■ ■ ■ 48  $\overline{\phantom{a}}$ |<br>|<br>|  $\bigg\{$ 64  $\overline{\phantom{a}}$ 63  $\begin{matrix} 1 & 1 \\ 2 & 1 \end{matrix}$ 6  $\bigg\langle$ 3 70  $\not\leq$ 7  $\bigg\{$  $\overline{\phantom{a}}$ 0 7 |<br>-<br>-7

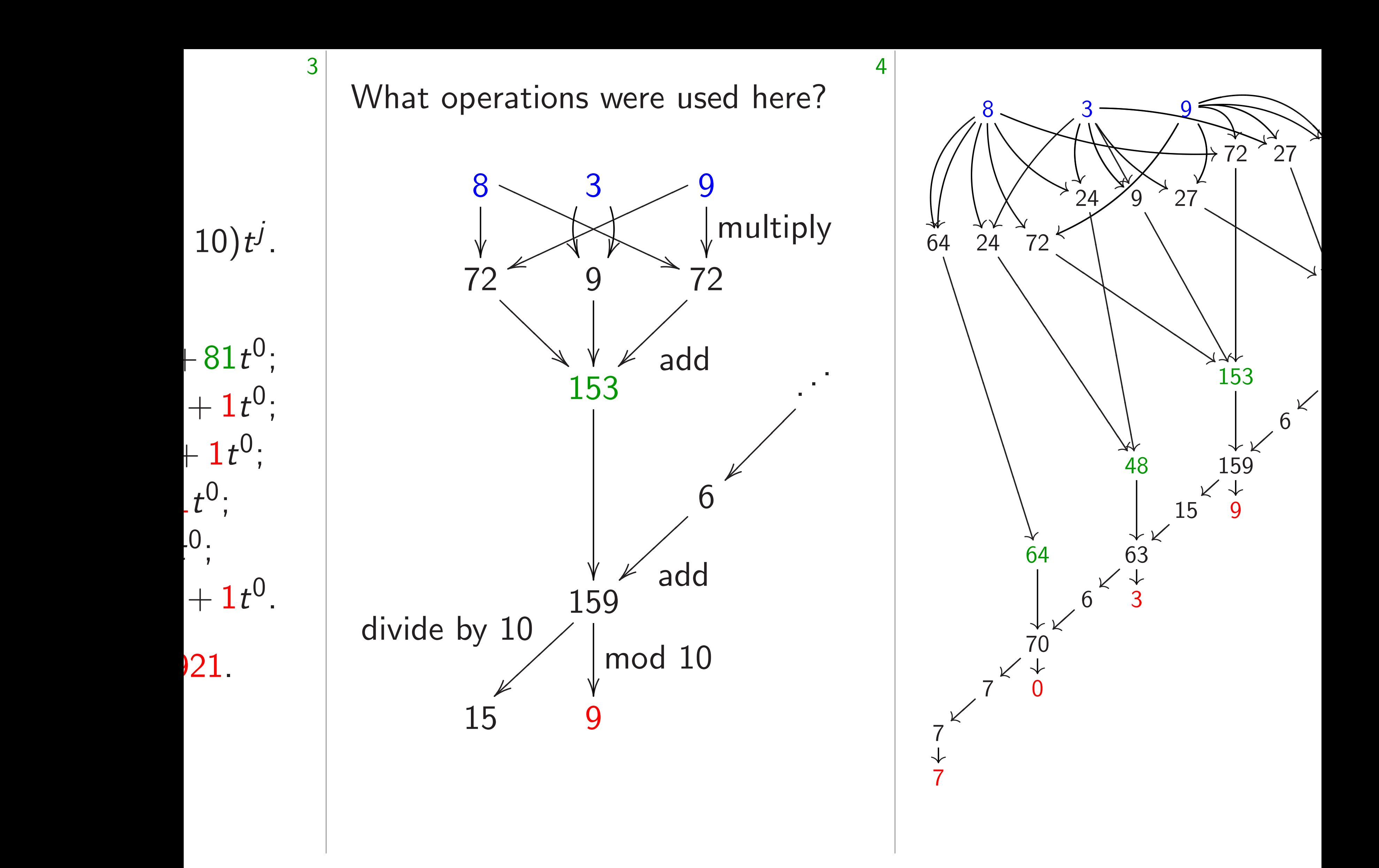

What operations were used here?

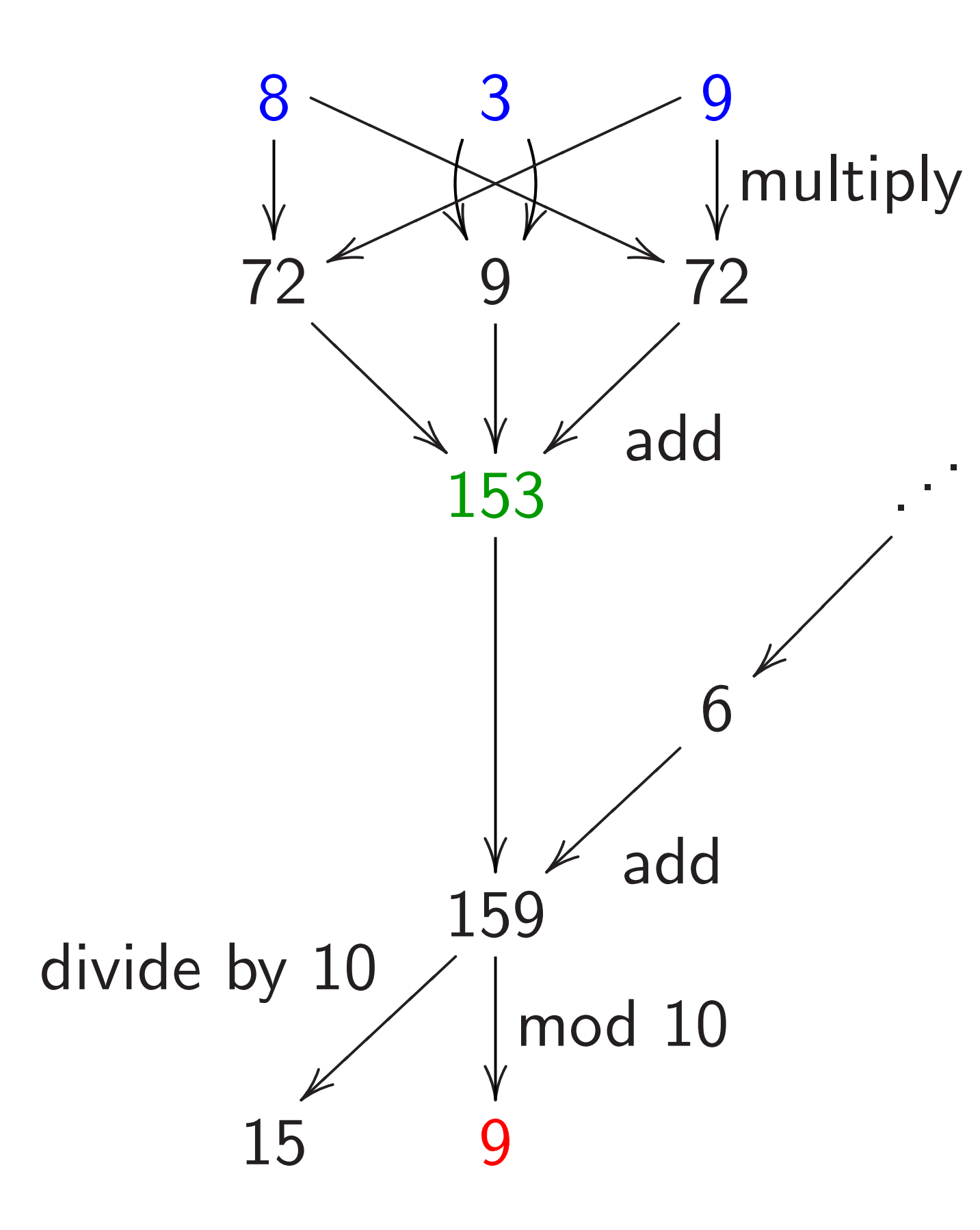

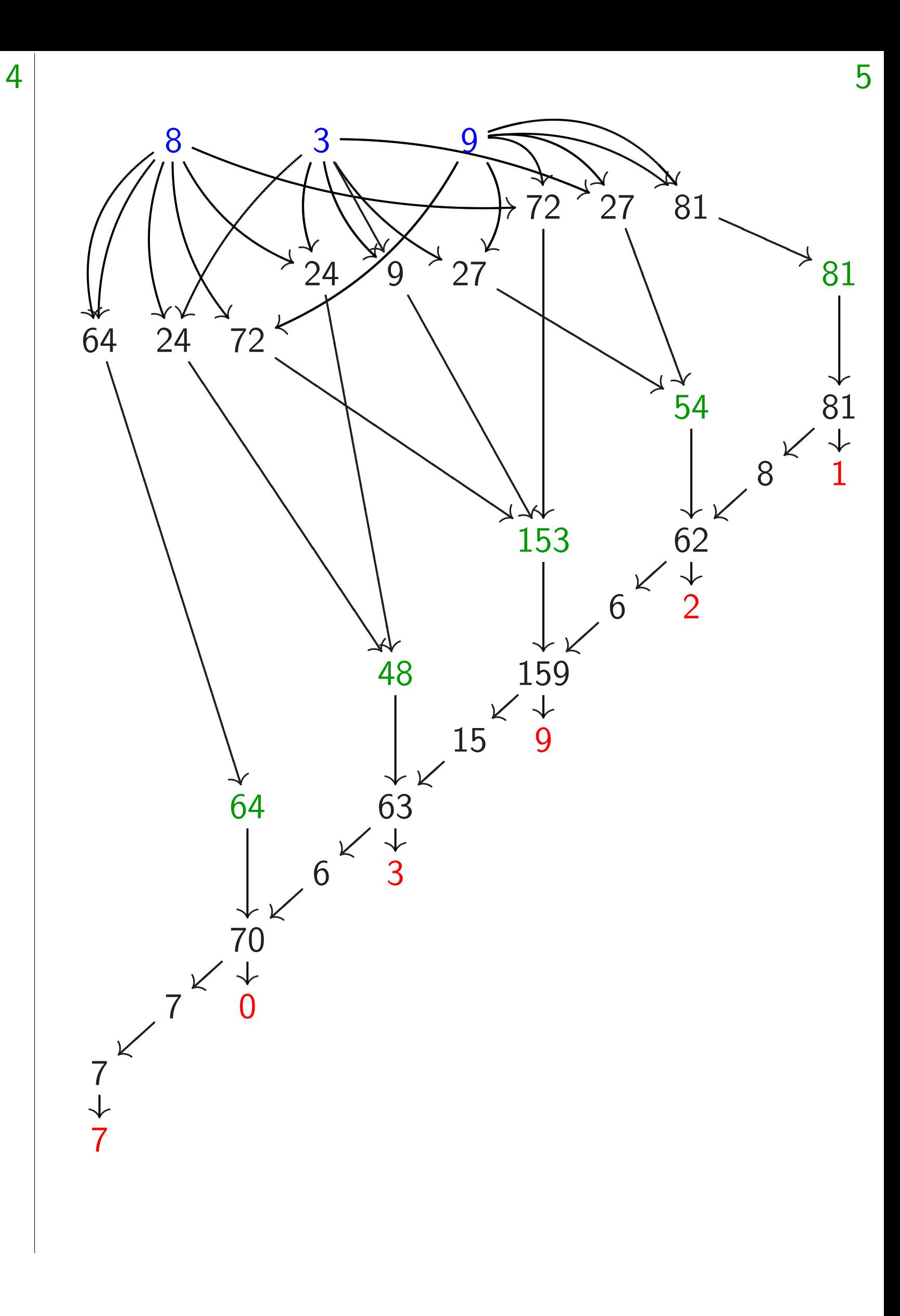

berations were used here?

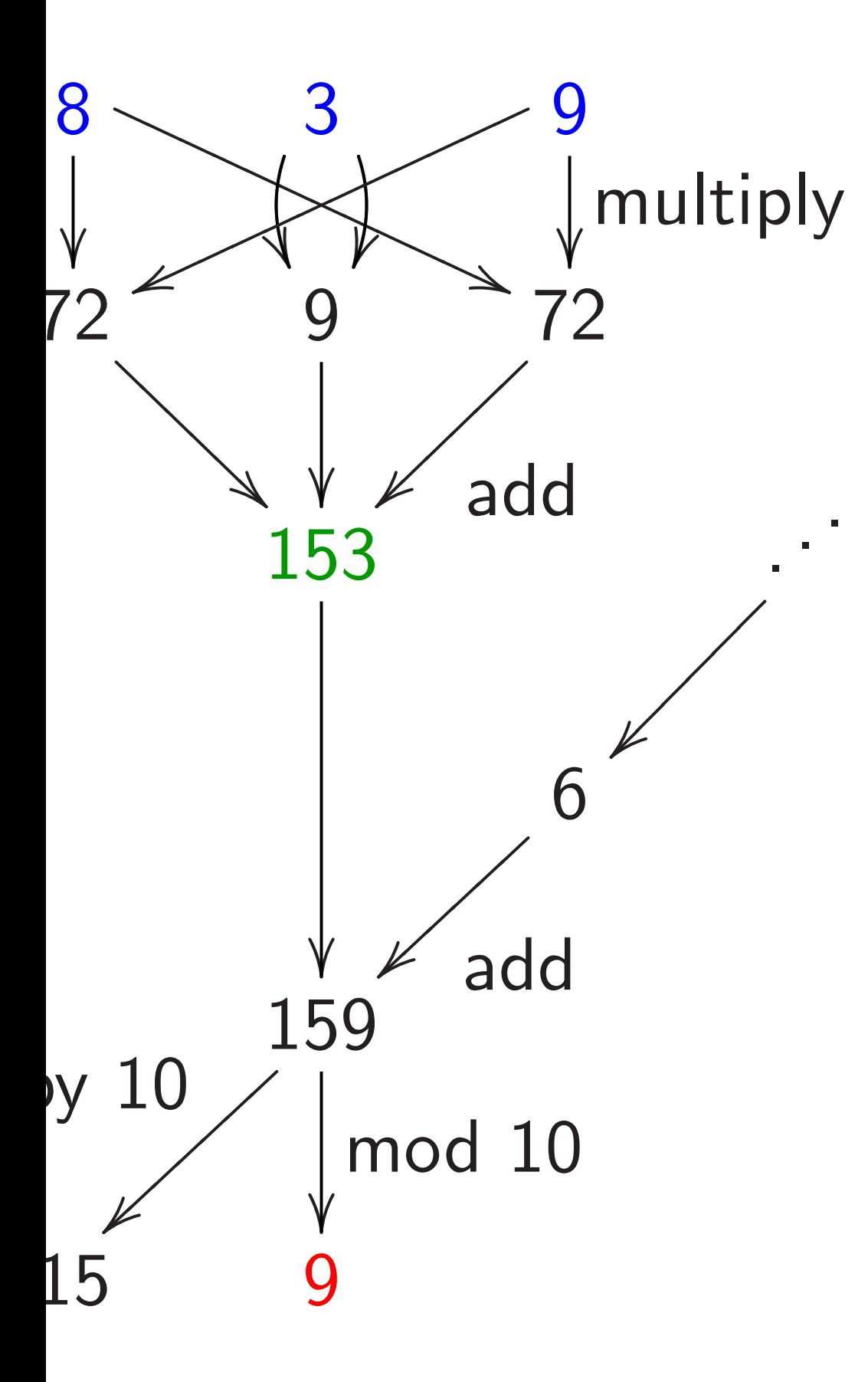

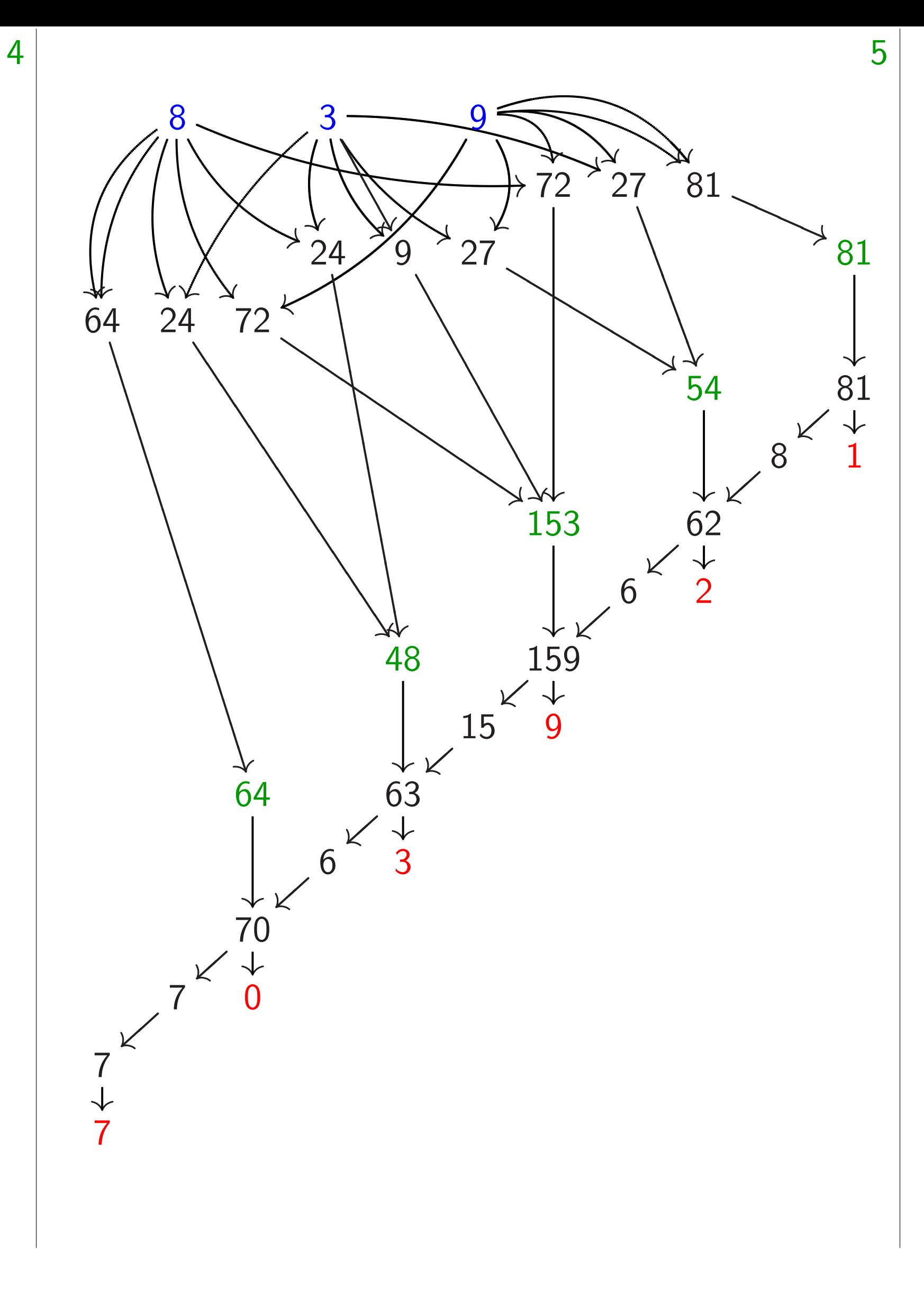

### The scal

 $839 = 8$ value (at  $800t^2 +$ 

Squaring 640000*t*  $540t^1 +$ **Carrying** 640000*t*  $540t^1 +$ 640000*t*  $620t^1 +$ 700000*t*  $20t^1+1$ 

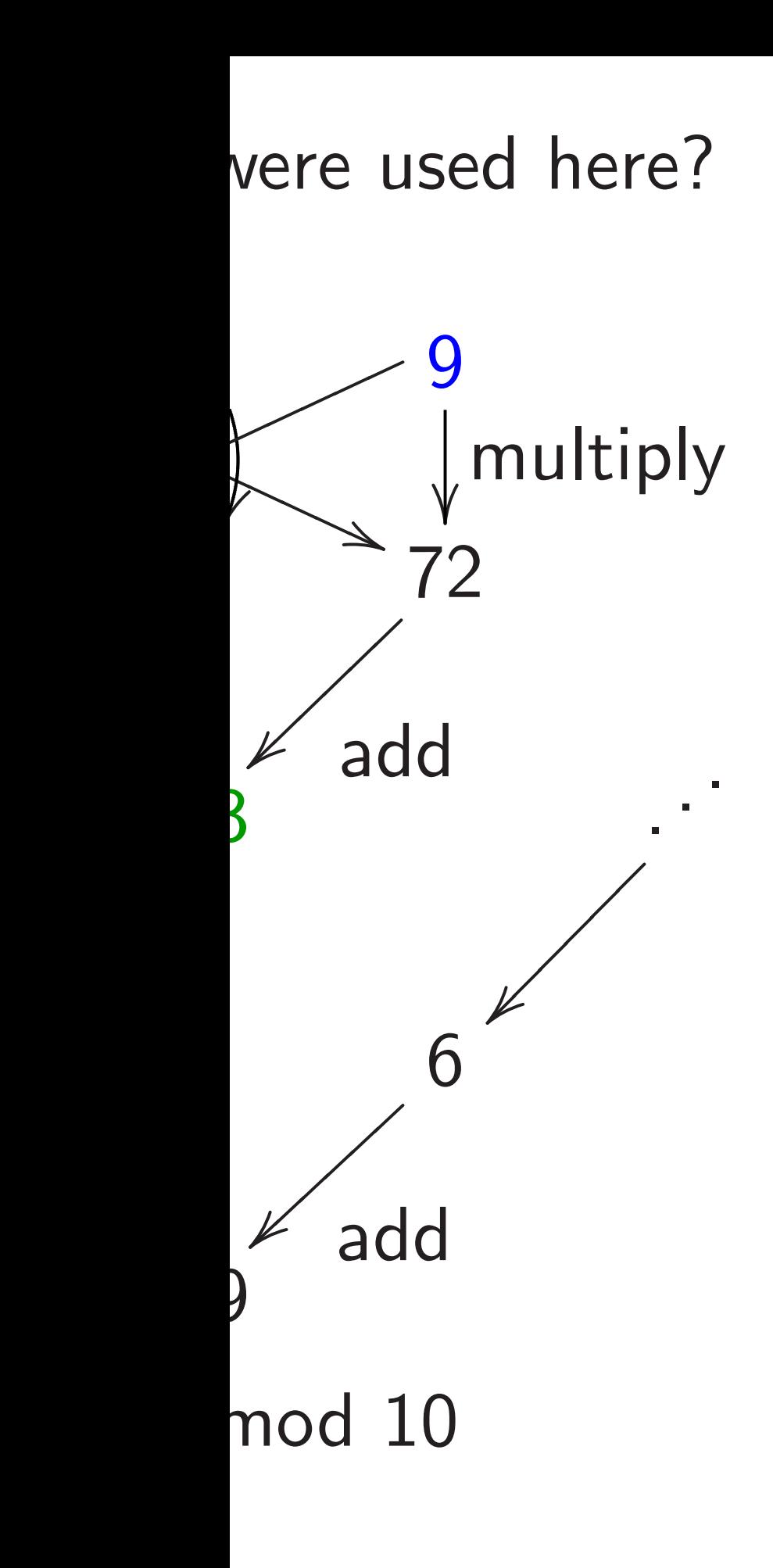

Carrying:  $640000t^4 + 48000$  $540t^1 + 81t^0;$  $640000t^4 + 48000$  $620t^1+1t^0$ ; *: : :*  $700000t^5 + 0t^4 + 3$  $20t^1 + 1t^0$ .

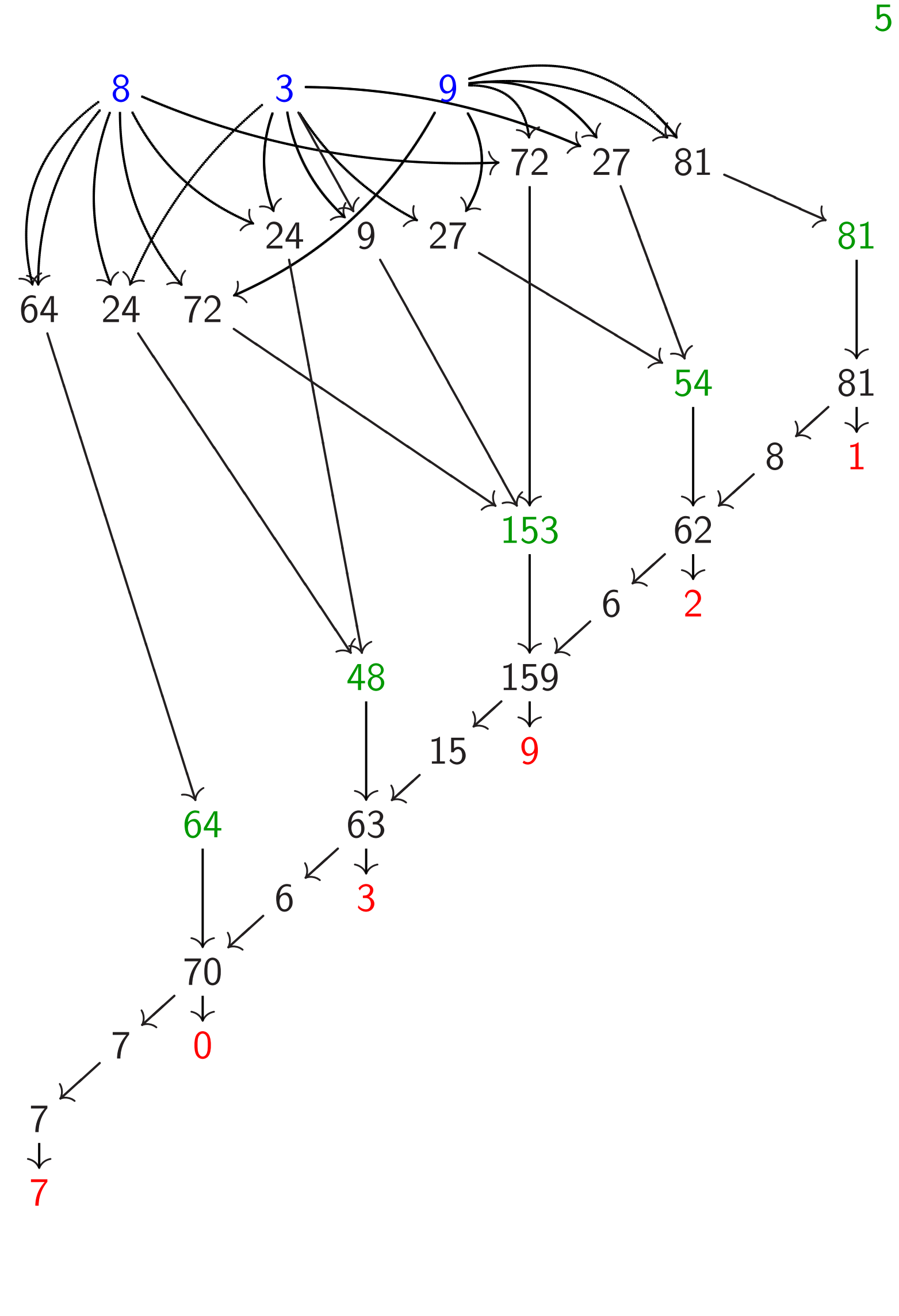

#### The scaled variation

 $839 = 800 + 30 +$ value (at  $t = 1$ ) of  $800t^2+30t^1+9t$ 

Squaring:  $(800t^2 640000t^4 + 48000$  $540t^1 + 81t^0$ .

here?

**ultiply** 

. . .

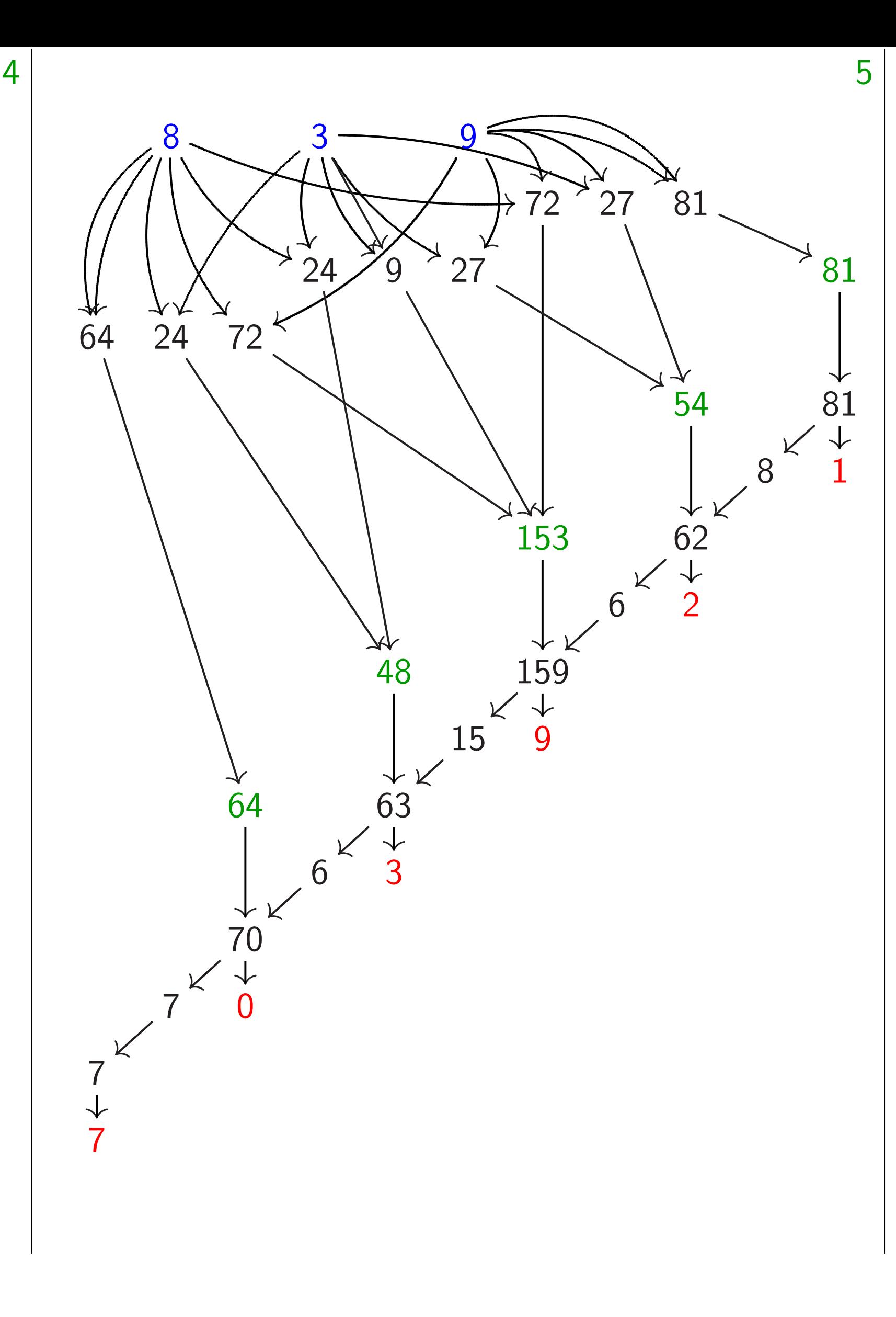

- $839 = 800 + 30 + 9 =$ value (at  $t = 1$ ) of polynom  $800t^2 + 30t^1 + 9t^0$ .
- $S$ quaring:  $(800t^2+30t^1+9t)$  $640000t^4 + 48000t^3 + 1530$  $540t^1 + 81t^0$ . Carrying:  $640000t^4 + 48000t^3 + 1530$  $540t^1 + 81t^0;$  $640000t^4 + 48000t^3 + 1530$  $620t^1+1t^0$ ; *: : :*  $700000t^5 + 0t^4 + 3000t^3 + 9$  $20t^1 + 1t^0$ .

#### The scaled variation

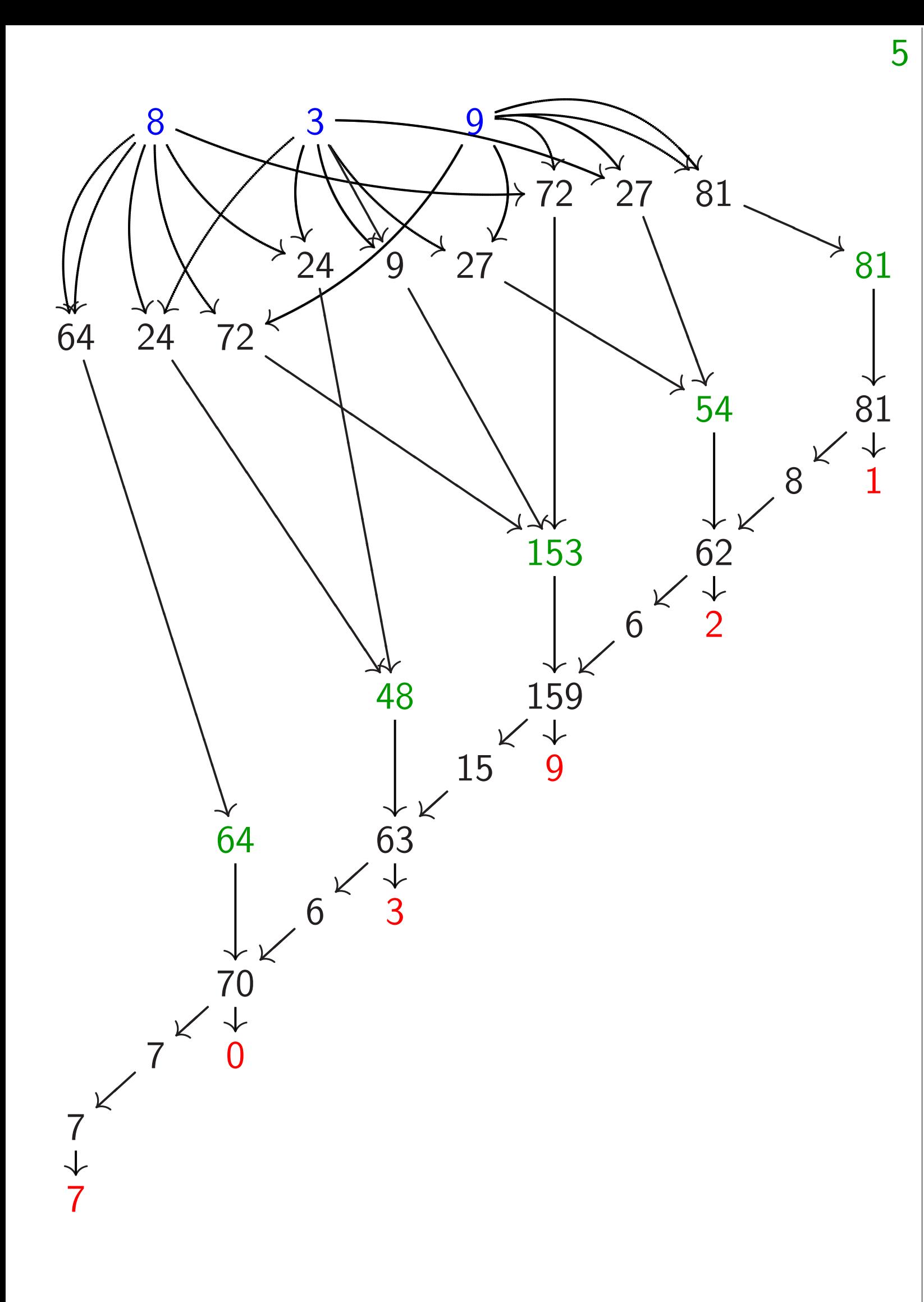

The scaled variation  $839 = 800 + 30 + 9 =$ value (at  $t = 1$ ) of polynomial  $800t^2 + 30t^1 + 9t^0$ . Squaring:  $(800t^2+30t^1+9t^0)^2 =$  $640000t^4 + 48000t^3 + 15300t^2 +$  $540t^1 + 81t^0$ . Carrying:  $640000t^4 + 48000t^3 + 15300t^2 +$  $540t^1 + 81t^0;$  $640000t^4 + 48000t^3 + 15300t^2 +$  $620t^1+1t^0$ ; *: : :*  $700000t^5 + 0t^4 + 3000t^3 + 900t^2 +$  $20t^1 + 1t^0$ .

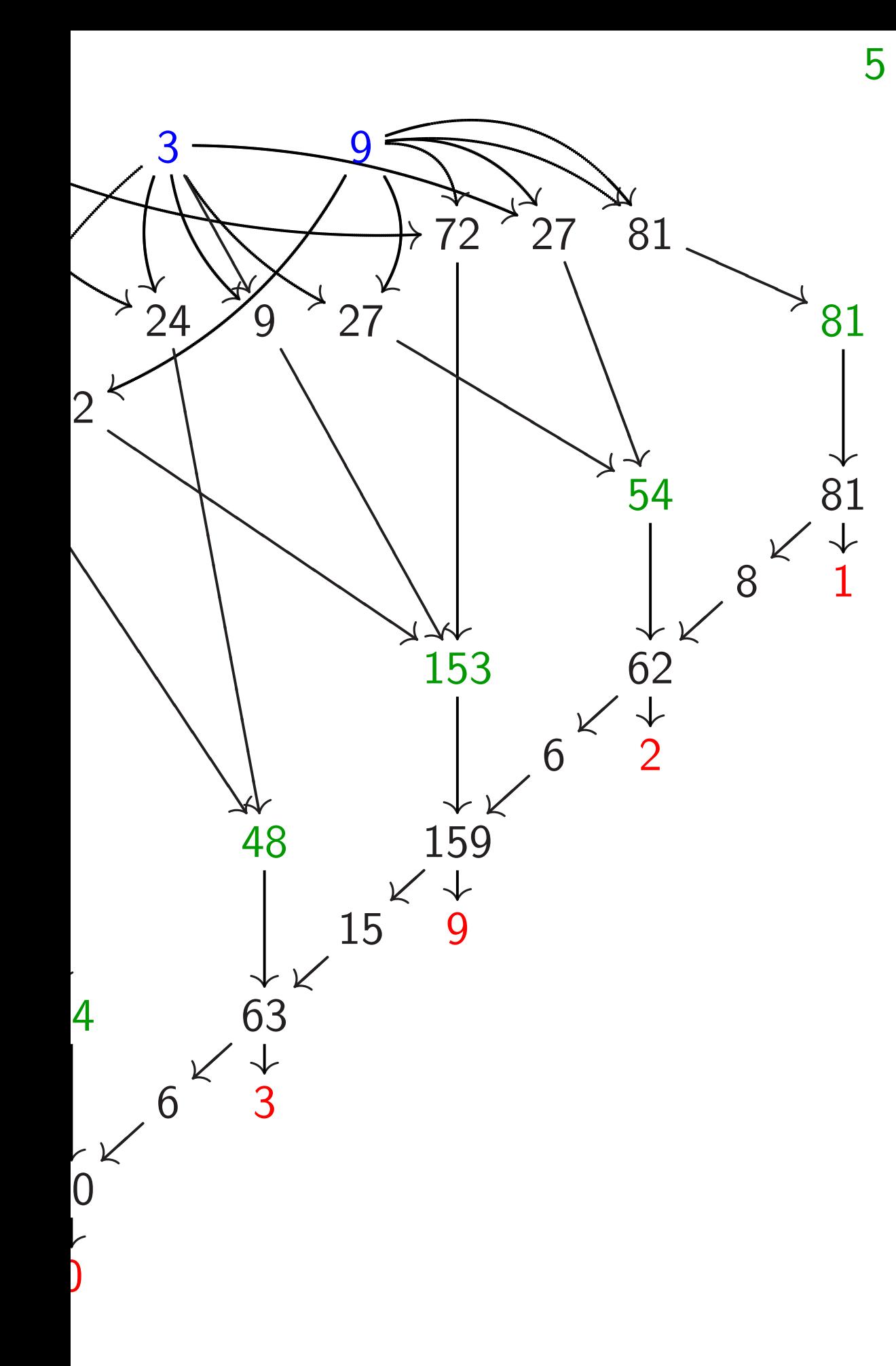

The scaled variation

 $839 = 800 + 30 + 9 =$ value (at  $t = 1$ ) of polynomial  $800t^2 + 30t^1 + 9t^0$ .

Squaring:  $(800t^2+30t^1+9t^0)^2 =$  $640000t^4 + 48000t^3 + 15300t^2 +$  $540t^1 + 81t^0$ . Carrying:  $640000t^4 + 48000t^3 + 15300t^2 +$  $540t^1 + 81t^0;$  $640000t^4 + 48000t^3 + 15300t^2 +$  $620t^1+1t^0$ ; *: : :*  $700000t^5 + 0t^4 + 3000t^3 + 900t^2 +$  $20t^1 + 1t^0$ .

What op

800  $\overline{\phantom{a}}$  $\overline{\phantom{a}}$  $\overline{\phantom{0}}$ u❥❥❥❥❥❥❥❥❥❥❥❥❥❥❥ 7200 ■ ■ ■

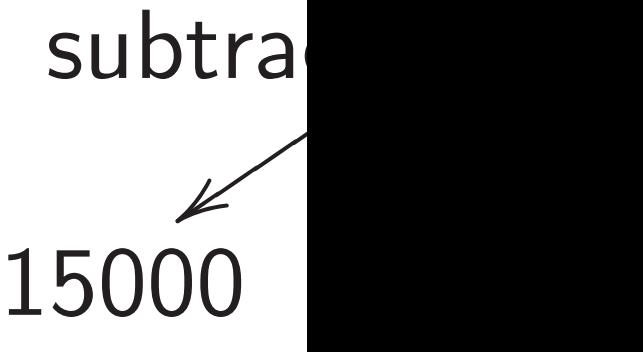

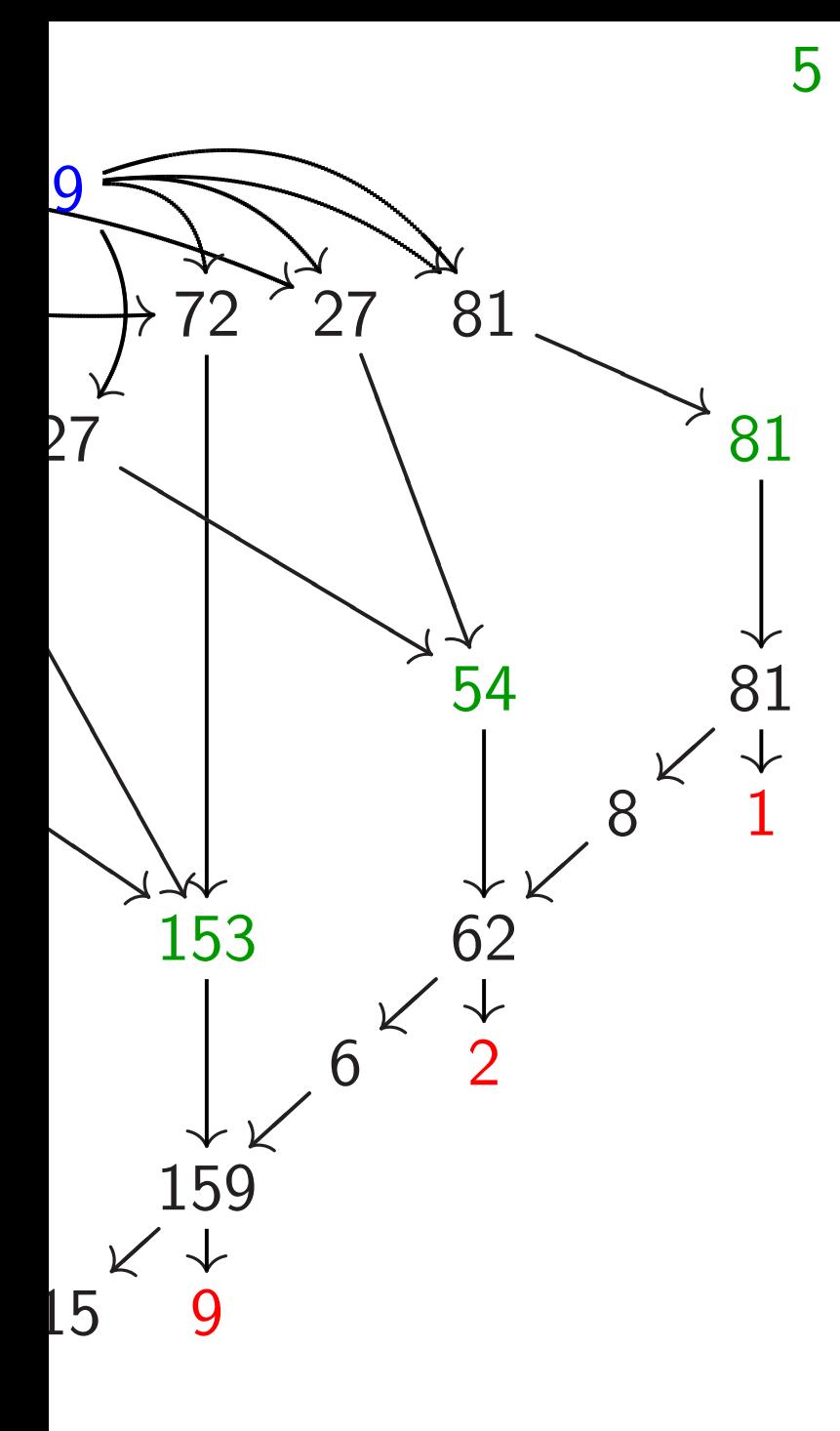

#### The scaled variation

 $839 = 800 + 30 + 9 =$ value (at  $t = 1$ ) of polynomial  $800t^2 + 30t^1 + 9t^0$ .

Squaring:  $(800t^2+30t^1+9t^0)^2 =$  $640000t^4 + 48000t^3 + 15300t^2 +$  $540t^1 + 81t^0$ . Carrying:  $640000t^4 + 48000t^3 + 15300t^2 +$  $540t^1 + 81t^0;$  $640000t^4 + 48000t^3 + 15300t^2 +$  $620t^1+1t^0$ ; *: : :*  $700000t^5 + 0t^4 + 3000t^3 + 900t^2 +$  $20t^1 + 1t^0$ .

#### What operations w

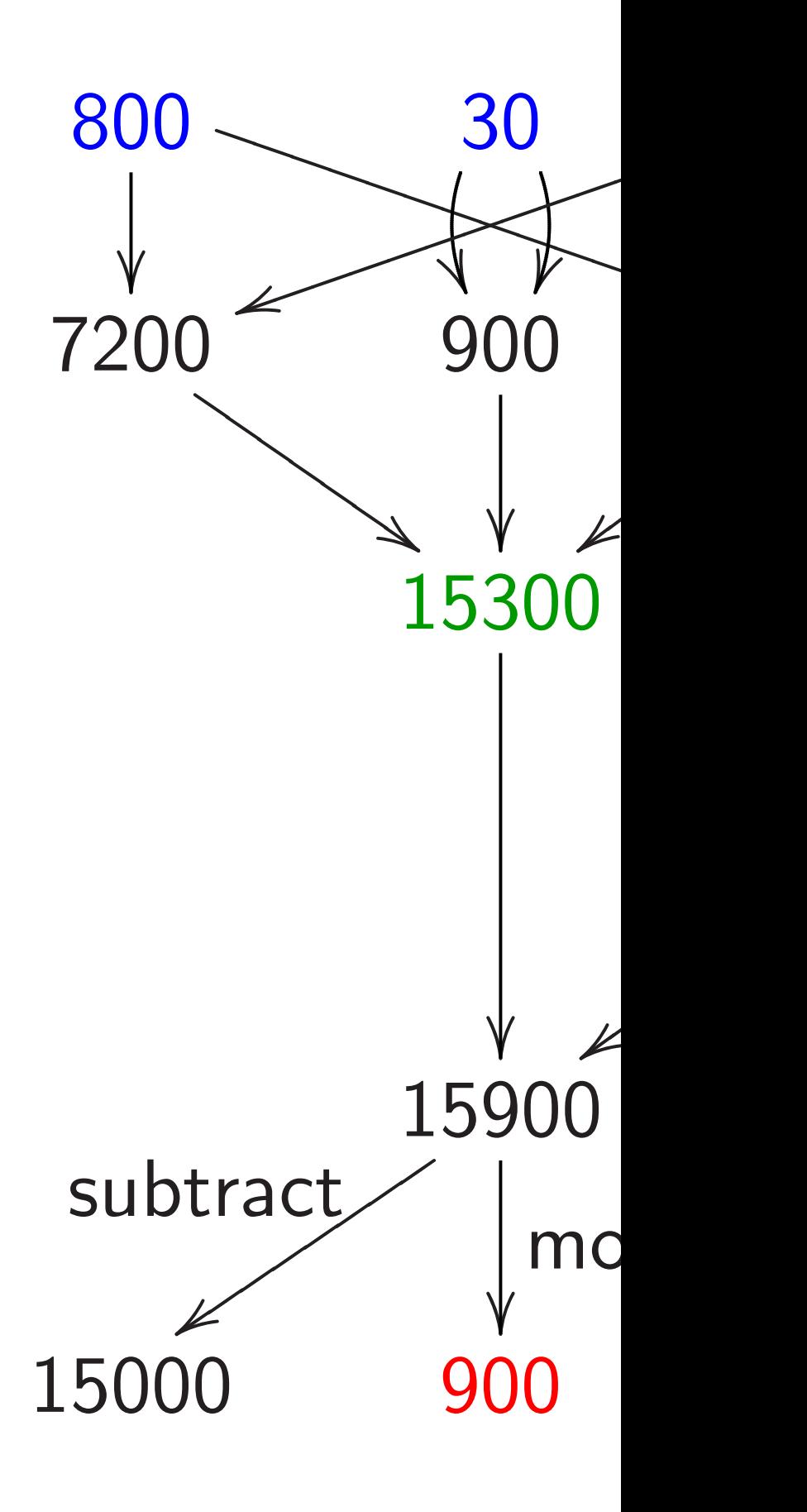

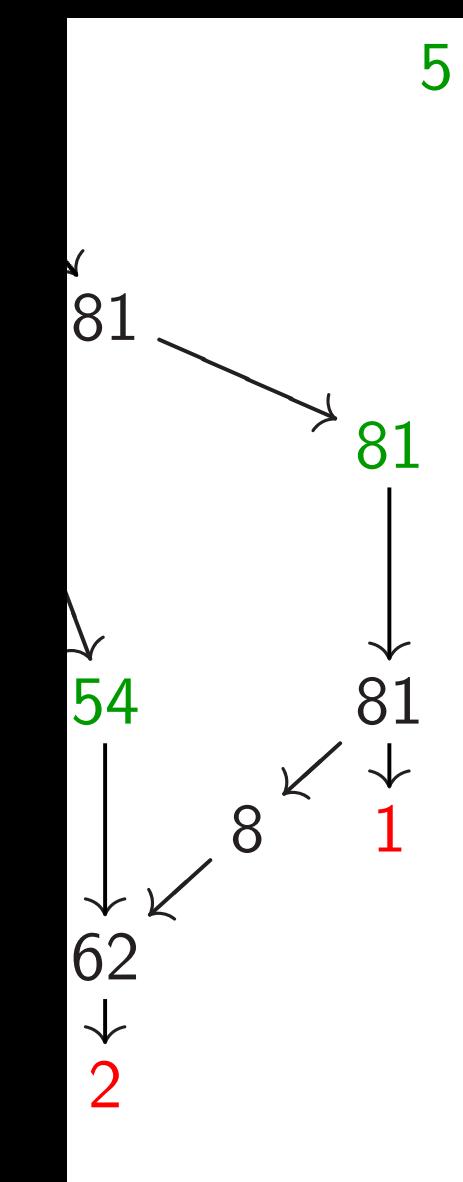

#### The scaled variation

 $839 = 800 + 30 + 9 =$ value (at  $t = 1$ ) of polynomial  $800t^2 + 30t^1 + 9t^0$ .

Squaring:  $(800t^2+30t^1+9t^0)^2 =$  $640000t^4 + 48000t^3 + 15300t^2 +$  $540t^1 + 81t^0$ . Carrying:  $640000t^4 + 48000t^3 + 15300t^2 +$  $540t^1 + 81t^0;$  $640000t^4 + 48000t^3 + 15300t^2 +$  $620t^1+1t^0$ ; *: : :*  $700000t^5 + 0t^4 + 3000t^3 + 900t^2 +$  $20t^1 + 1t^0$ .

800  $\overline{\phantom{a}}$ 7200 ■

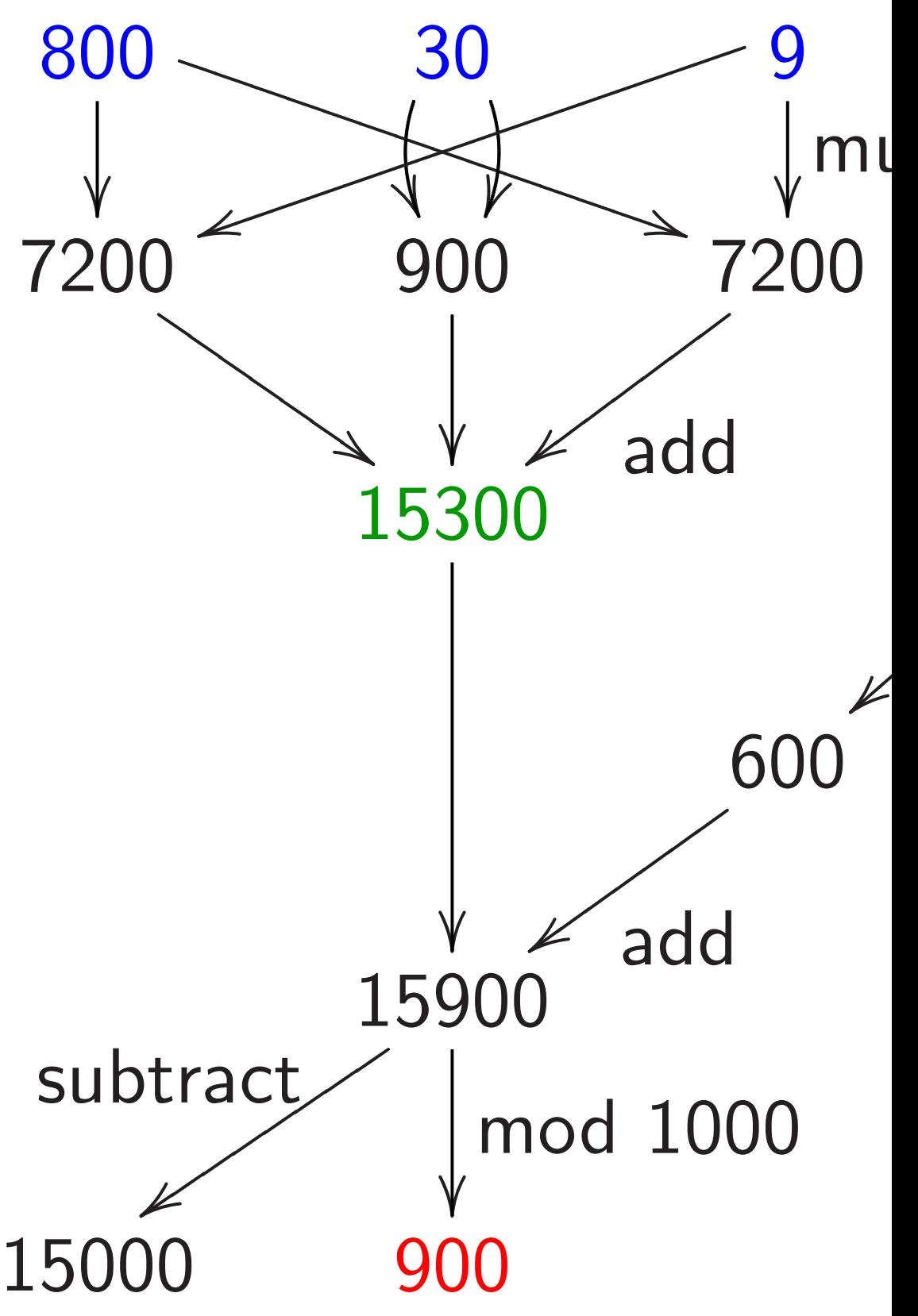

subtract

z✉ ✉

#### What operations were used

### The scaled variation

 $839 = 800 + 30 + 9 =$ value (at  $t = 1$ ) of polynomial  $800t^2 + 30t^1 + 9t^0$ .

Squaring:  $(800t^2+30t^1+9t^0)^2 =$  $640000t^4 + 48000t^3 + 15300t^2 +$  $540t^1 + 81t^0$ .

Carrying:  $640000t^4 + 48000t^3 + 15300t^2 +$  $540t^1 + 81t^0;$  $640000t^4 + 48000t^3 + 15300t^2 +$  $620t^1+1t^0$ ; *: : :*  $700000t^5 + 0t^4 + 3000t^3 + 900t^2 +$  $20t^1 + 1t^0$ .

What operations were used here?

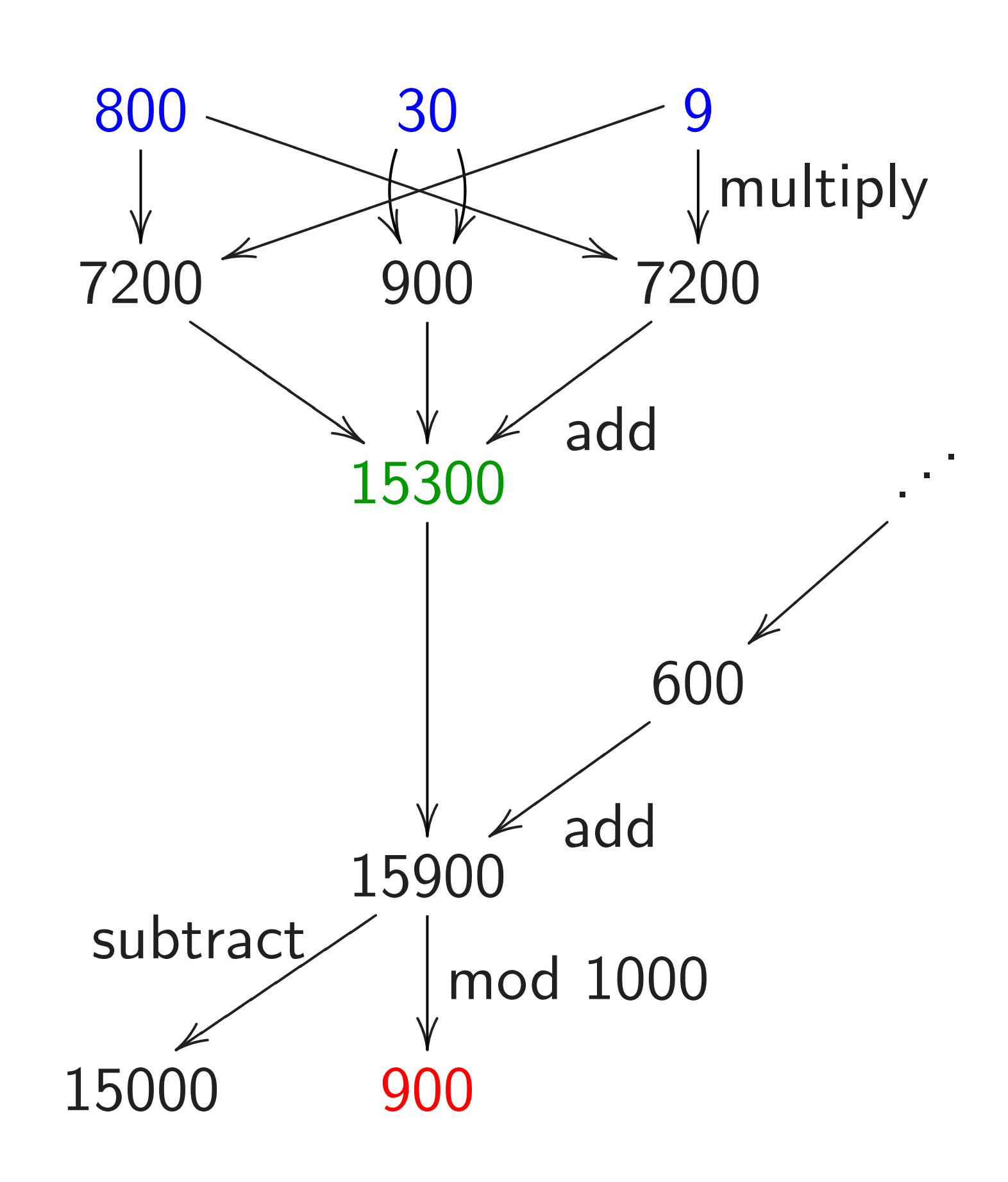

led variation

 $30 + 9 =$  $t \, t = 1$ ) of polynomial  $30t^1 + 9t^0$ .

 $\delta g \colon (800t^2 \! + \! 30t^1 \! + \! 9t^0)^2 = 0$  $4^4 + 48000t^3 + 15300t^2 +$  $81t^0$ .

6

Carrying:  $4^4 + 48000t^3 + 15300t^2 +$  $81t^0$ ;  $4^4 + 48000t^3 + 15300t^2 +$  $1 t<sup>0</sup>$ ; *: : :*  $5+0t^4+3000t^3+900t^2+$  $\, t^0.$ 

What operations were used here?

7

## multiply

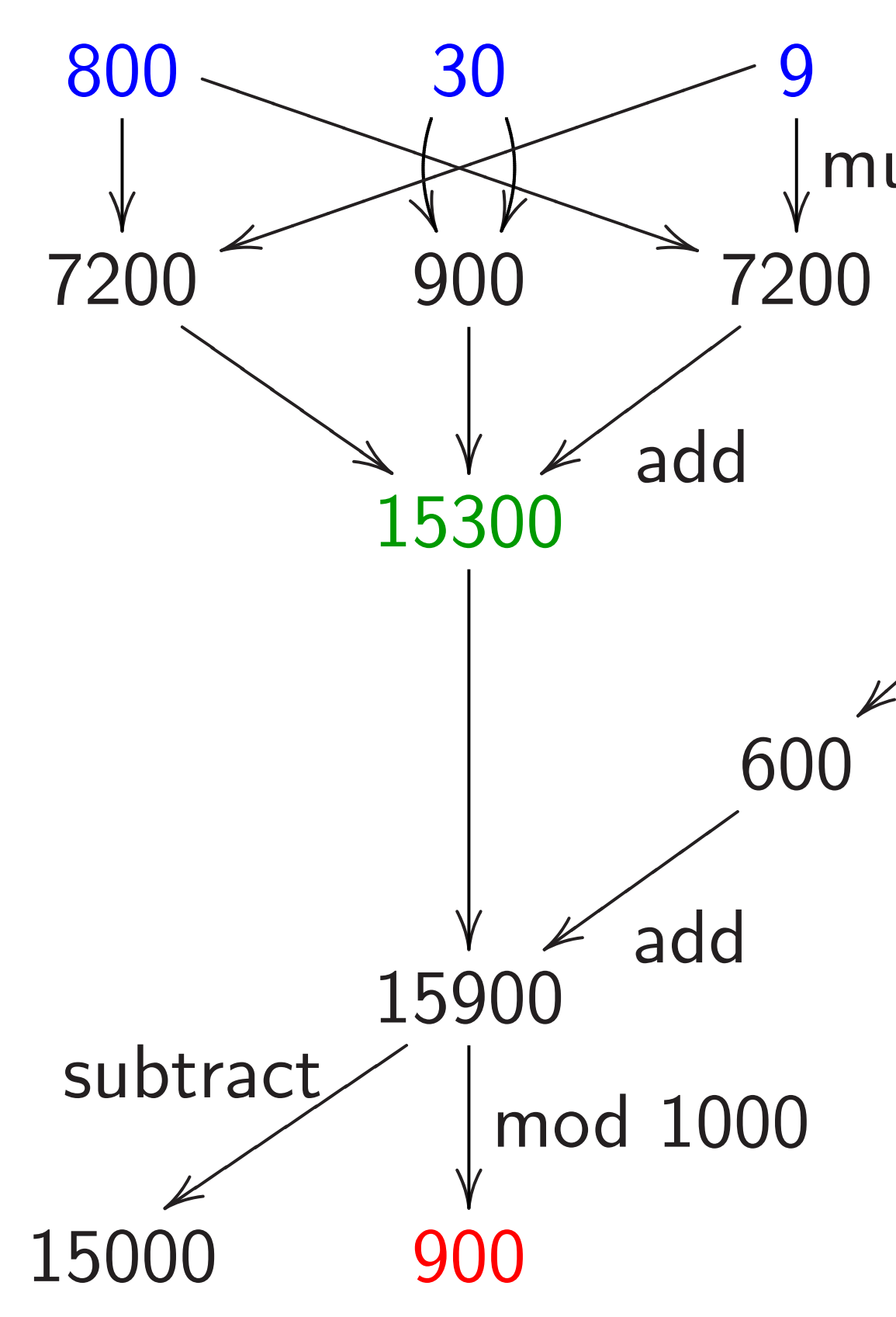

. . .

### Speedup

 $(\cdots + f_2)$ has coef *f* 4*f* 0 + *f* 3*f* 5 mults,

<u>on</u>

 $9 =$ 

6

 $t$  $3 + 15300t^2 +$ 

 $t$  $3 + 15300t^2 +$ 

f polynomial 0 .

 $+30t^{1}\!+\!9t^{0})^{2}=$  $t$  $3 + 15300t^2 +$ 

; *: : :*

 $3000t^3 + 900t^2 +$ 

What operations were used here?

7

### $(\cdots + f_2 t^2 + f_1 t^1)$ + *f* has coefficients su  $f_4 f_0 + f_3 f_1 + f_2 f_2$ 5 mults, 4 adds.

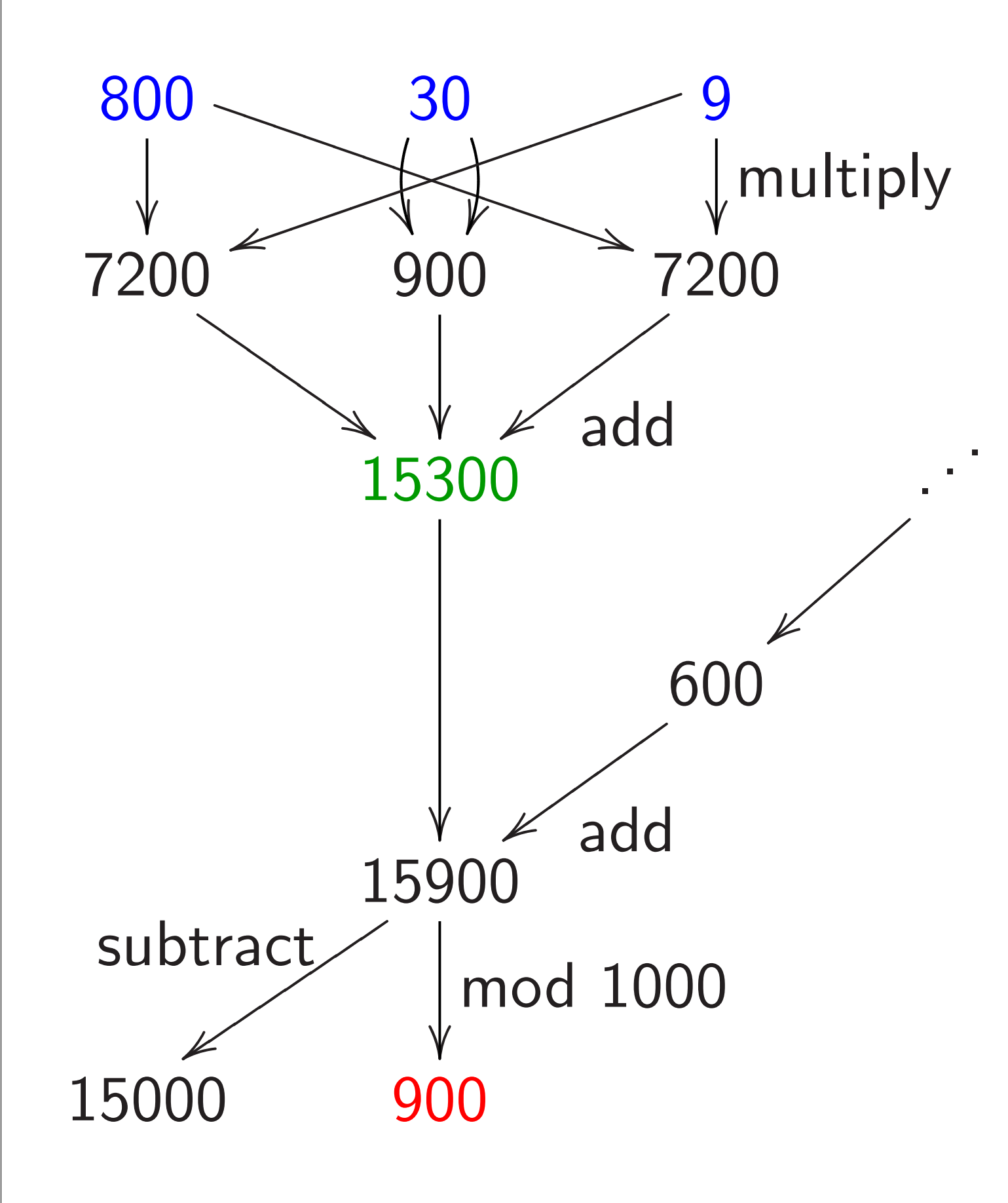

### Speedup: double i

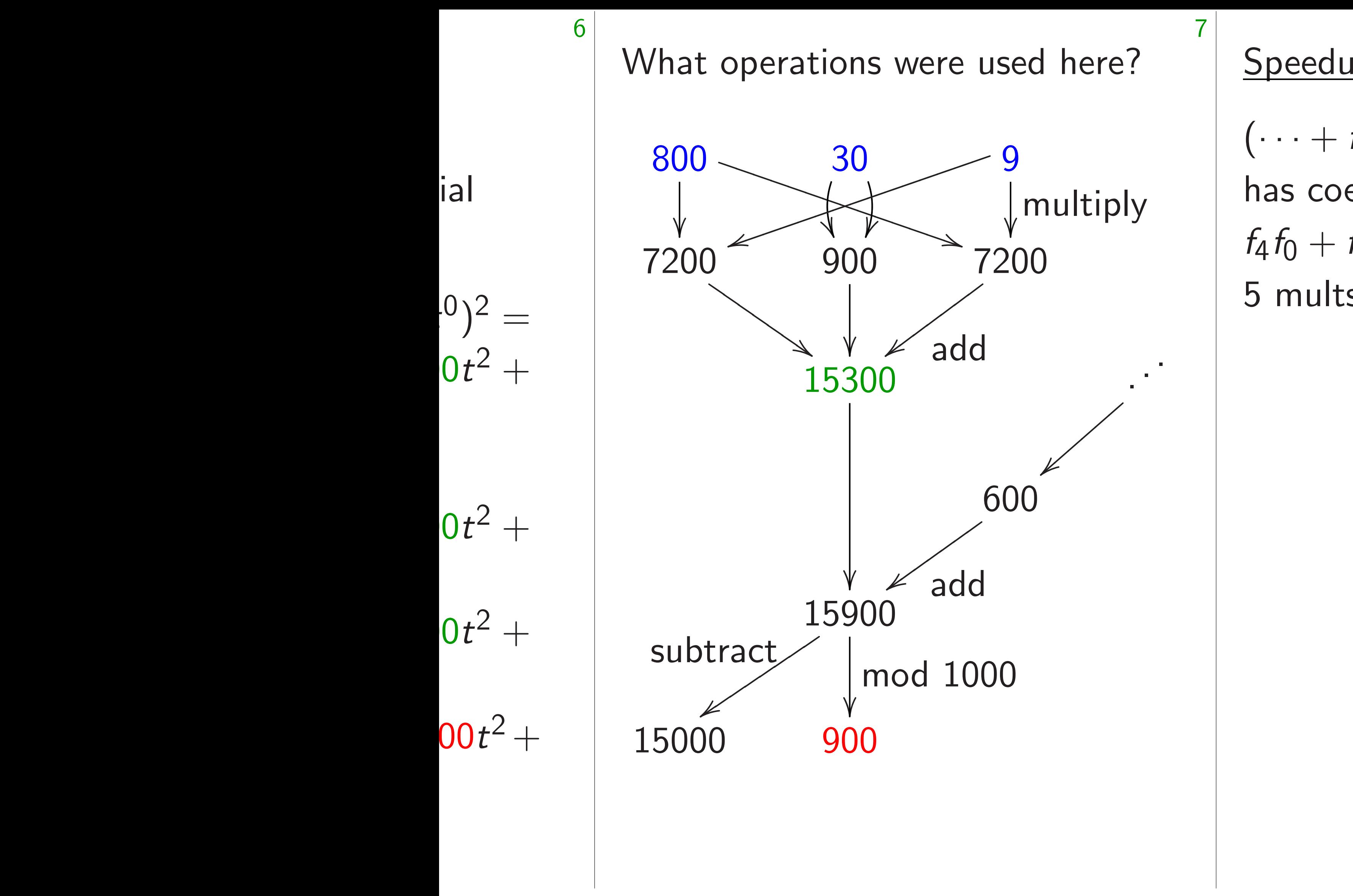

#### Speedup: double inside squa

### $(\cdots + f_2 t^2 + f_1 t^1 + f_0 t^0)^2$ has coefficients such as  $f_4 f_0 + f_3 f_1 + f_2 f_2 + f_1 f_3 + f_0$ 5 mults, 4 adds.

What operations were used here?

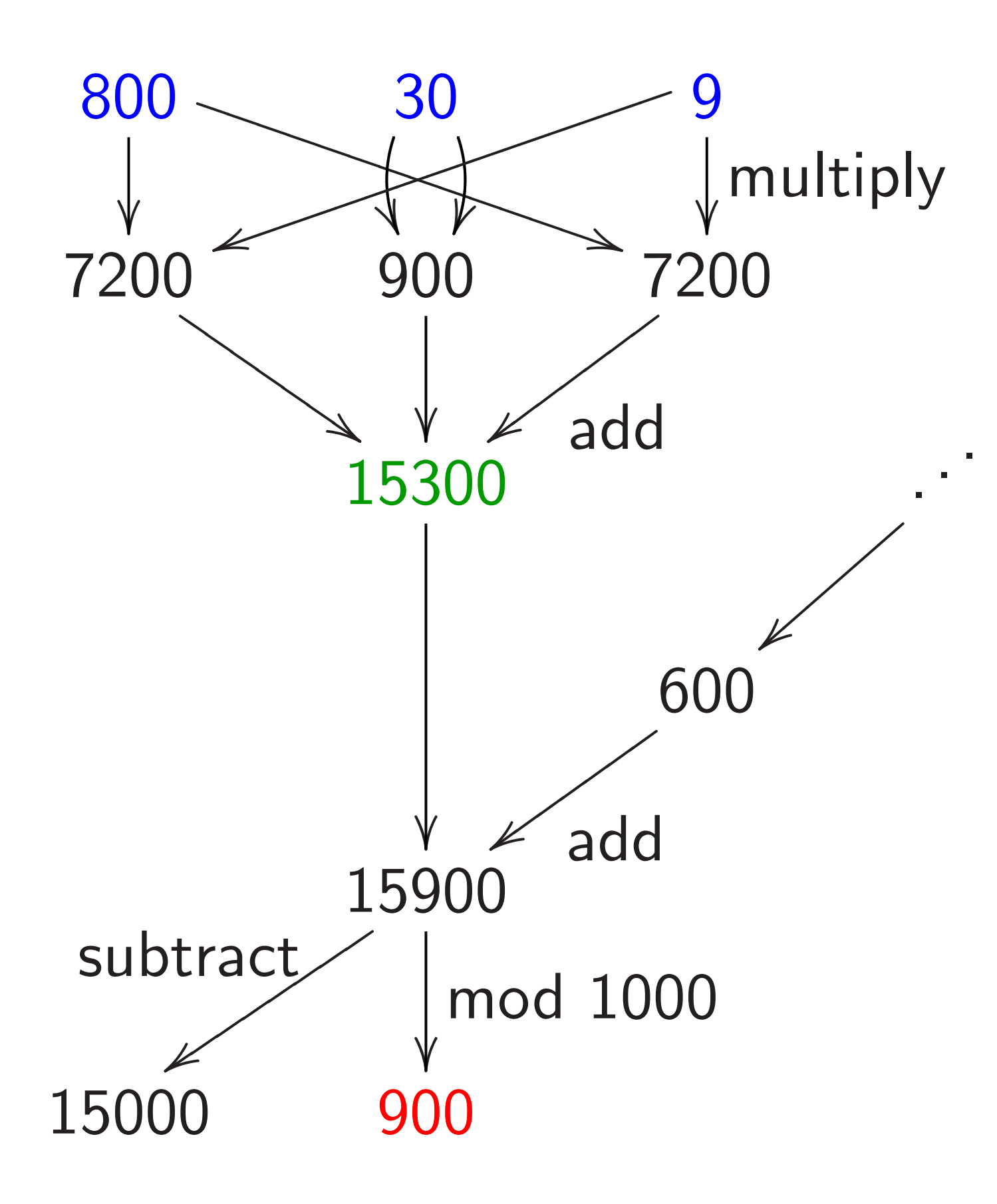

Speedup: double inside squaring

 $(\cdots + f_2 t^2 + f_1 t^1 + f_0 t^0)^2$ has coefficients such as  $f_4 f_0 + f_3 f_1 + f_2 f_2 + f_1 f_3 + f_0 f_4$ . 5 mults, 4 adds.

- 
- 
- 
- 
- 
- 
- 

What operations were used here?

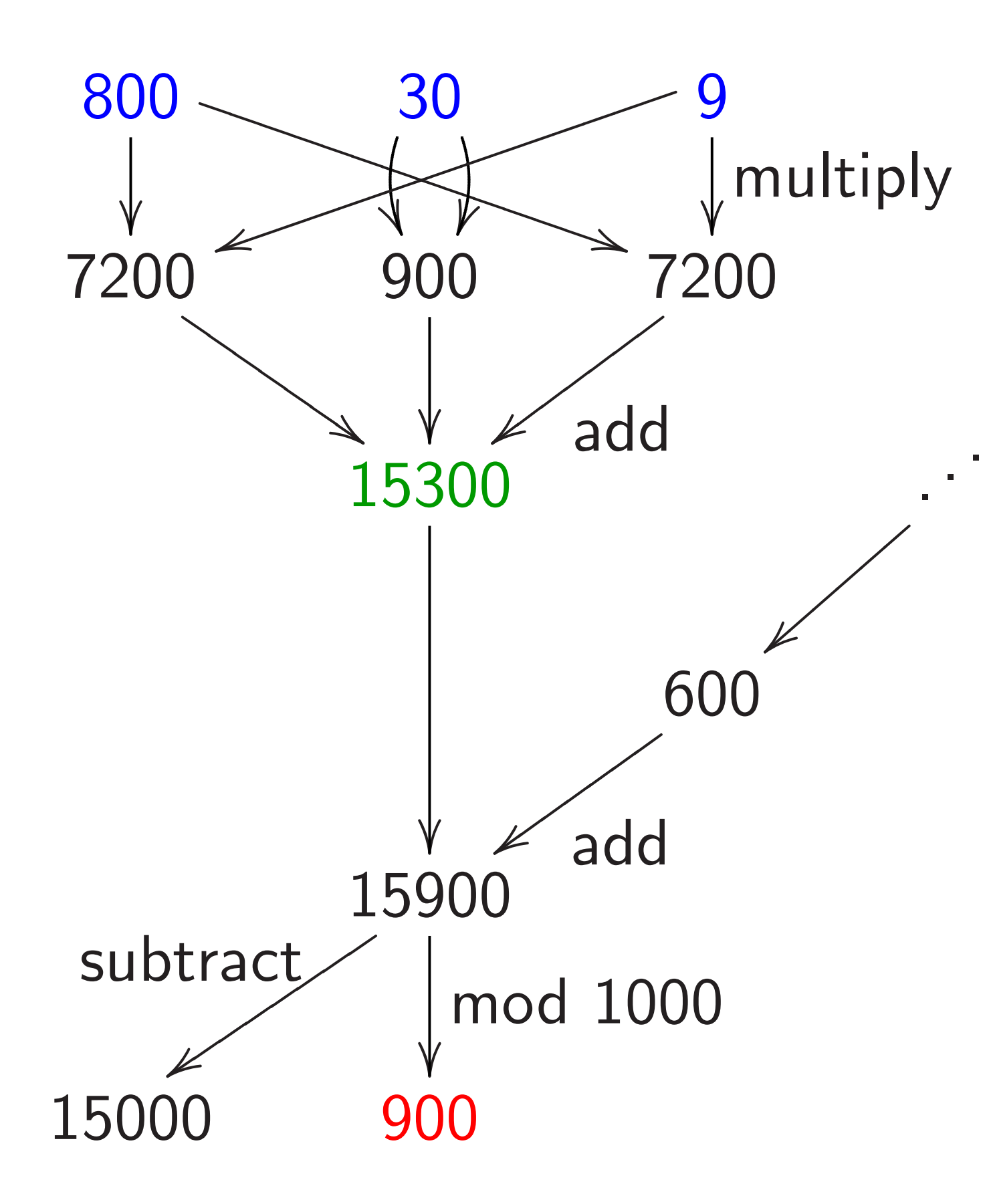

Speedup: double inside squaring  $(\cdots + f_2 t^2 + f_1 t^1 + f_0 t^0)^2$ has coefficients such as  $f_4 f_0 + f_3 f_1 + f_2 f_2 + f_1 f_3 + f_0 f_4$ . 5 mults, 4 adds. Compute more efficiently as  $2f_4f_0 + 2f_3f_1 + f_2f_2$ . 3 mults, 2 adds, 2 doublings. Save  $\approx 1/2$  of the mults if there are many coefficients.

perations were used here?

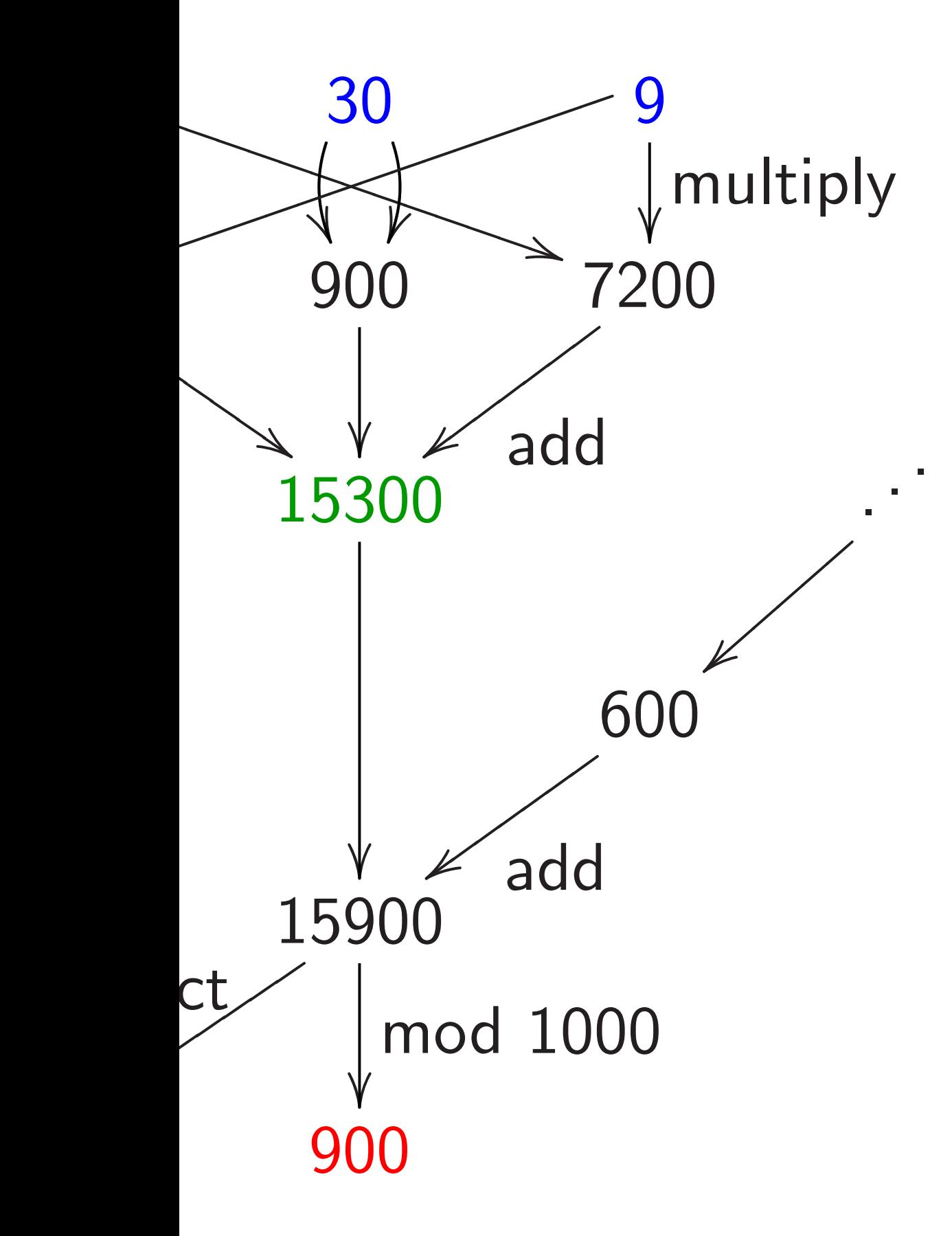

 $(\cdots + f_2 t^2 + f_1 t^1 + f_0 t^0)^2$ has coefficients such as  $f_4 f_0 + f_3 f_1 + f_2 f_2 + f_1 f_3 + f_0 f_4$ . 5 mults, 4 adds.

8

### Faster a  $2(f_4f_0 +$ 3 mults, Save  $\approx$

if there

Save  $\approx 1/2$  of the mults if there are many coefficients.

Speedup: double inside squaring

Compute more efficiently as  $2f_4f_0 + 2f_3f_1 + f_2f_2$ . 3 mults, 2 adds, 2 doublings. vere used here?

7

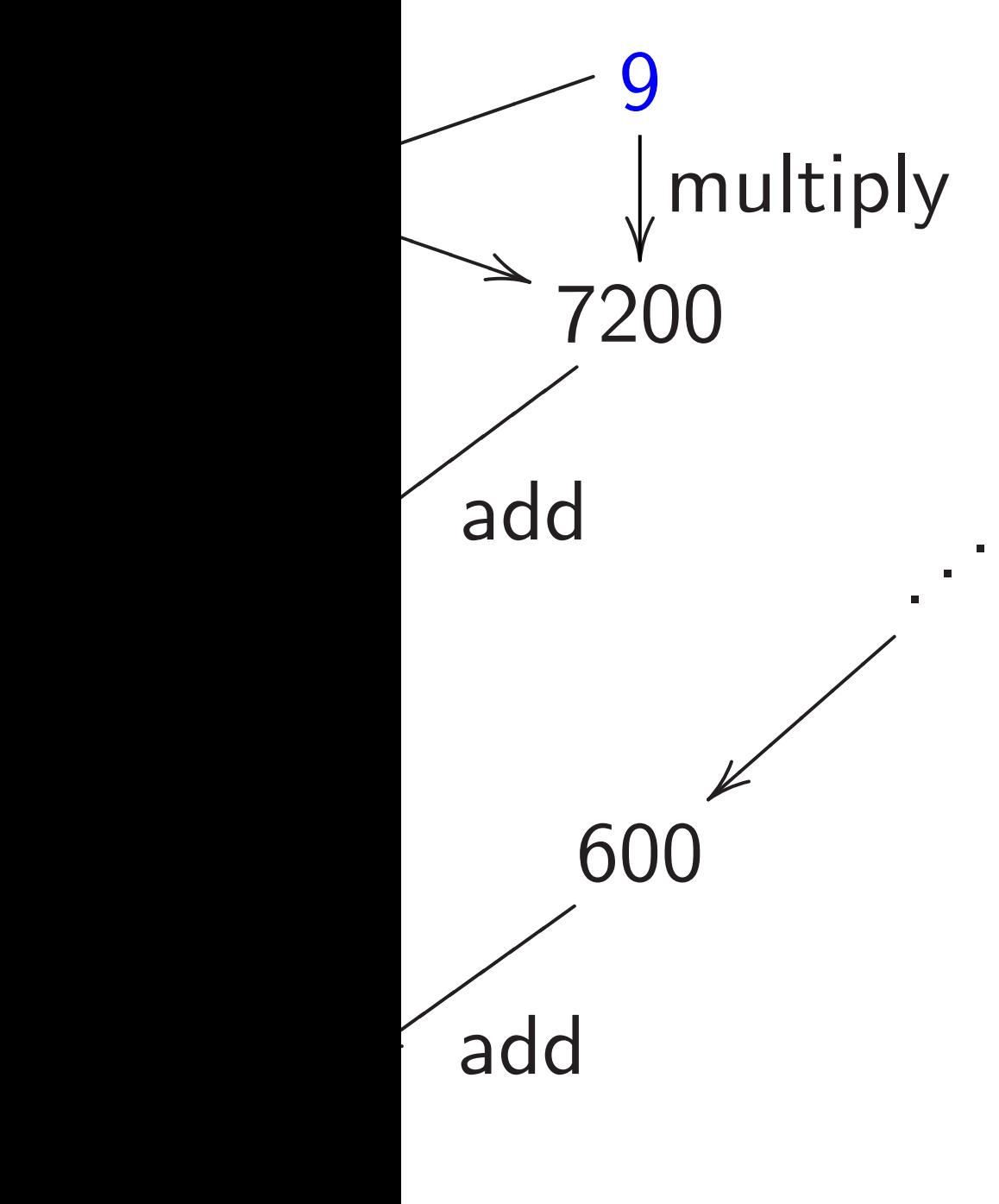

d 1000

 $(\cdots + f_2 t^2 + f_1 t^1 + f_0 t^0)^2$ has coefficients such as  $f_4 f_0 + f_3 f_1 + f_2 f_2 + f_1 f_3 + f_0 f_4$ . 5 mults, 4 adds.

Save  $\approx 1/2$  of the mults if there are many coefficients.

### Faster alternative:  $2(f_4f_0+f_3f_1)+f_2$ 3 mults, 2 adds, 1 Save  $\approx 1/2$  of the

if there are many

Speedup: double inside squaring

Compute more efficiently as  $2f_4f_0 + 2f_3f_1 + f_2f_2$ . 3 mults, 2 adds, 2 doublings.

### here?

7

**ultiply** 

. . .

 $(\cdots + f_2 t^2 + f_1 t^1 + f_0 t^0)^2$ has coefficients such as  $f_4 f_0 + f_3 f_1 + f_2 f_2 + f_1 f_3 + f_0 f_4$ . 5 mults, 4 adds.

8

Save  $\approx 1/2$  of the mults if there are many coefficients.

### Speedup: double inside squaring

Compute more efficiently as  $2f_4f_0 + 2f_3f_1 + f_2f_2$ . 3 mults, 2 adds, 2 doublings.

#### Faster alternative:

- $2(f_4f_0+f_3f_1)+f_2f_2$ .
- 3 mults, 2 adds, 1 doubling.
- Save  $\approx 1/2$  of the adds
- if there are many coefficient

Speedup: double inside squaring

 $(\cdots + f_2 t^2 + f_1 t^1 + f_0 t^0)^2$ has coefficients such as  $f_4 f_0 + f_3 f_1 + f_2 f_2 + f_1 f_3 + f_0 f_4$ . 5 mults, 4 adds.

Compute more efficiently as  $2f_4f_0 + 2f_3f_1 + f_2f_2$ . 3 mults, 2 adds, 2 doublings. Save  $\approx 1/2$  of the mults

Faster alternative:  $2(f_4f_0+f_3f_1)+f_2f_2$ . 3 mults, 2 adds, 1 doubling. Save  $\approx 1/2$  of the adds

if there are many coefficients.

9

### if there are many coefficients.

Speedup: double inside squaring

 $(\cdots + f_2 t^2 + f_1 t^1 + f_0 t^0)^2$ has coefficients such as  $f_4 f_0 + f_3 f_1 + f_2 f_2 + f_1 f_3 + f_0 f_4$ . 5 mults, 4 adds.

Compute more efficiently as  $2f_4f_0 + 2f_3f_1 + f_2f_2$ . 3 mults, 2 adds, 2 doublings. Save  $\approx 1/2$  of the mults

Faster alternative:  $2(f_4f_0+f_3f_1)+f_2f_2$ . 3 mults, 2 adds, 1 doubling. Save  $\approx 1/2$  of the adds if there are many coefficients. Even faster alternative:  $(2f_0)f_4 + (2f_1)f_3 + f_2f_2$ after precomputing  $2f_0, 2f_1, \ldots$ 3 mults, 2 adds, 0 doublings. Precomputation  $\approx 0.5$  doublings.

if there are many coefficients.

9

- 
- 
- 
- 
- 
- 

: double inside squaring

8

 $(t^2 + f_1 t^1 + f_0 t^0)^2$ ficients such as  $f_1 + f_2 f_2 + f_1 f_3 + f_0 f_4$ . 4 adds.

e more efficiently as  $2f_3f_1 + f_2f_2$ .

2 adds, 2 doublings.

 $1/2$  of the mults are many coefficients.

Faster alternative:  $2(f_4f_0+f_3f_1)+f_2f_2$ . 3 mults, 2 adds, 1 doubling. Save  $\approx 1/2$  of the adds if there are many coefficients. Even faster alternative:  $(2f_0)f_4 + (2f_1)f_3 + f_2f_2$ after precomputing  $2f_0, 2f_1, \ldots$ 3 mults, 2 adds, 0 doublings. Precomputation  $\approx 0.5$  doublings.

### Speedup

9

- Recall 1<sup>1</sup> Scaled:
- Alternat Scaled:
- Use digit  $i$ nstead of
- Small di Several s
- easily ha
- easily ha reduce p

### nside squaring

8

 $+ f_0 t^0)^2$ ch as  $+ f_1 f_3 + f_0 f_4$ .

iciently as  $\overline{2}$  .

doublings.

**Mults** coefficients.

Faster alternative:  $2(f_4f_0+f_3f_1)+f_2f_2$ . 3 mults, 2 adds, 1 doubling. Save  $\approx 1/2$  of the adds if there are many coefficients. Even faster alternative:  $(2f_0)f_4 + (2f_1)f_3 + f_2f_2$ after precomputing  $2f_0, 2f_1, \ldots$ 3 mults, 2 adds, 0 doublings. Precomputation  $\approx 0.5$  doublings.

### Speedup: allow ne

9

Recall 159  $\mapsto$  15, 9.  $Scaled: 15900 →$ 

Alternative: 159 ⊢  $Scaled: 15900 \mapsto$ 

Use digits  ${−5, −4}$ instead of  $\{0, 1, \ldots\}$ Small disadvantag Several small adva easily handle nega easily handle subti reduce products a

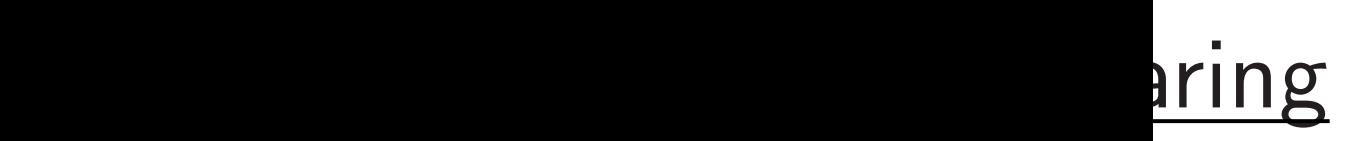

 $f_4$ .

 $\mathbf{\dot{s}}$  .

S.

Faster alternative:  $2(f_4f_0+f_3f_1)+f_2f_2$ . 3 mults, 2 adds, 1 doubling. Save  $\approx 1/2$  of the adds if there are many coefficients. Even faster alternative:  $(2f_0)f_4 + (2f_1)f_3 + f_2f_2$ after precomputing  $2f_0, 2f_1, \ldots$ 3 mults, 2 adds, 0 doublings. Precomputation  $\approx 0.5$  doublings. Speedup: allow negative coe

9

- Recall 159 7→ 15*;* 9. Scaled: 15900 → 15000, 900
- Alternative: 159 → 16, -1. Scaled: 15900  $\mapsto$  16000, -1
- Use digits {−5*;* −4*; : : : ;* 4*;* 5} instead of {0*;* 1*; : : : ;* 9}.
- Small disadvantage: need -
- Several small advantages:
- easily handle negative intege
- easily handle subtraction;
- reduce products a bit.

Faster alternative:  $2(f_4f_0+f_3f_1)+f_2f_2$ . 3 mults, 2 adds, 1 doubling. Save  $\approx 1/2$  of the adds if there are many coefficients. Even faster alternative:  $(2f_0)f_4 + (2f_1)f_3 + f_2f_2$ after precomputing  $2f_0, 2f_1, \ldots$ 3 mults, 2 adds, 0 doublings.

Precomputation  $\approx 0.5$  doublings.

#### Speedup: allow negative coeffs

- 
- 
- 
- 
- 
- 
- 
- 

Recall 159 7→ 15*;* 9.  $Scale: 15900 \mapsto 15000, 900.$ Alternative: 159 → 16, -1. Scaled:  $15900 \mapsto 16000, -100$ . Use digits {−5*;* −4*; : : : ;* 4*;* 5} instead of {0*;* 1*; : : : ;* 9}. Small disadvantage: need  $-$ . Several small advantages: easily handle negative integers; easily handle subtraction; reduce products a bit.

Iternative:

- $f_3f_1$  +  $f_2f_2$ .
	- 2 adds, 1 doubling.
	- $1/2$  of the adds are many coefficients.
- ter alternative:  $-(2f_1)f_3 + f_2f_2$ ecomputing 2*f*<sub>0</sub>, 2*f*<sub>1</sub>, . . . .
	- 2 adds, 0 doublings.  $\textsf{putation} \approx 0.5$  doublings.

Speedup: allow negative coeffs

9

Recall 159 7→ 15*;* 9. Scaled: 15900 → 15000, 900. Alternative: 159 → 16, -1. Scaled:  $15900 \mapsto 16000, -100$ . 10

 $Comput$  $multiply$ square c

e.g.  $a =$  $(3t^2 + 1t$  $6t^4 + 23$ 

carry: 8

As befor  $64t^4 + 4$  $7t^5+0t$ 

 $+$ : 7 $t^5$ <sup>+</sup>  $7t^5+8t$ 

Use digits {−5*;* −4*; : : : ;* 4*;* 5} instead of {0*;* 1*; : : : ;* 9}. Small disadvantage: need -. Several small advantages: easily handle negative integers; easily handle subtraction; reduce products a bit.

Speedup
$f_2$ . doubling. 9

adds coefficients.

ative:

 $- f_2 f_2$ ,

Recall 159 7→ 15*;* 9. Scaled: 15900 → 15000, 900.

Alternative: 159 → 16, -1. Scaled:  $15900 \mapsto 16000, -100$ .

after precomputing 2*f* <sup>0</sup>*;* 2*f* <sup>1</sup>*; : : :*.

doublings.  $≤$  0.5 doublings. Speedup: allow negative coeffs

10

Computing (e.g.) multiply a, b polyn square *c* poly, carry

e.g.  $a = 314, b =$  $(3t^2+1t^1+4t^0)(2t)$  $6t^4 + 23t^3 + 18t^2$ carry:  $8t^4 + 5t^3 +$ 

As before  $(8t^2+3t)$  $64t^4 + 48t^3 + 153t$  $7t^5 + 0t^4 + 3t^3 +$ 

 $+$ :  $7t^5+8t^4+8t^3$  $7t^5 + 8t^4 + 9t^3 +$ 

Use digits {−5*;* −4*; : : : ;* 4*;* 5} instead of {0*;* 1*; : : : ;* 9}. Small disadvantage: need  $−$ . Several small advantages: easily handle negative integers; easily handle subtraction; reduce products a bit.

# Speedup: delay ca

```
9
```
<sup>1</sup>*; : : :*.

lings.

S.

 $\mathbf{\dot{s}}$  .

Speedup: allow negative coeffs

10

Computing (e.g.) big *ab* + *c* multiply a, b polynomials, ca square *c* poly, carry, add, ca

e.g.  $a = 314$ ,  $b = 271$ ,  $c =$  $(3t^2+1t^1+4t^0)(2t^2+7t^1+1$  $6t^4 + 23t^3 + 18t^2 + 29t^1 +$ carry:  $8t^4 + 5t^3 + 0t^2 + 9t^1$ 

As before  $(8t^2+3t^1+9t^0)^2$  $64t^4 + 48t^3 + 153t^2 + 54t^1 7t^5 + 0t^4 + 3t^3 + 9t^2 + 2t^1$ 

 $+$ :  $7t^5+8t^4+8t^3+9t^2+11t$  $7t^5 + 8t^4 + 9t^3 + 0t^2 + 1t^1$ 

Recall 159 7→ 15*;* 9. Scaled: 15900 → 15000, 900. Alternative: 159 → 16, -1. Scaled:  $15900 \mapsto 16000, -100$ . Use digits {−5*;* −4*; : : : ;* 4*;* 5} instead of {0*;* 1*; : : : ;* 9}. Small disadvantage: need  $−$ . Several small advantages: easily handle negative integers; easily handle subtraction; reduce products a bit.

# Speedup: delay carries

Speedup: allow negative coeffs

Recall 159 7→ 15*;* 9. Scaled: 15900 → 15000, 900.

Alternative: 159 → 16, -1. Scaled:  $15900 \mapsto 16000, -100$ .

Computing  $(e.g.)$  big  $ab + c^2$ : multiply *a; b* polynomials, carry, square *c* poly, carry, add, carry.

e.g.  $a = 314$ ,  $b = 271$ ,  $c = 839$ :  $(3t^2+1t^1+4t^0)(2t^2+7t^1+1t^0)=$  $6t^4 + 23t^3 + 18t^2 + 29t^1 + 4t^0;$ carry:  $8t^4 + 5t^3 + 0t^2 + 9t^1 + 4t^0$ .

As before  $(8t^2+3t^1+9t^0)^2=$  $64t^4 + 48t^3 + 153t^2 + 54t^1 + 81t^0;$  $7t^5 + 0t^4 + 3t^3 + 9t^2 + 2t^1 + 1t^0$ .

 $+$ :  $7t^5+8t^4+8t^3+9t^2+11t^1+5t^0$ ;  $7t^5 + 8t^4 + 9t^3 + 0t^2 + 1t^1 + 5t^0$ .

Use digits {−5*;* −4*; : : : ;* 4*;* 5} instead of {0*;* 1*; : : : ;* 9}. Small disadvantage: need  $−$ . Several small advantages: easily handle negative integers; easily handle subtraction; reduce products a bit.

Speedup: delay carries

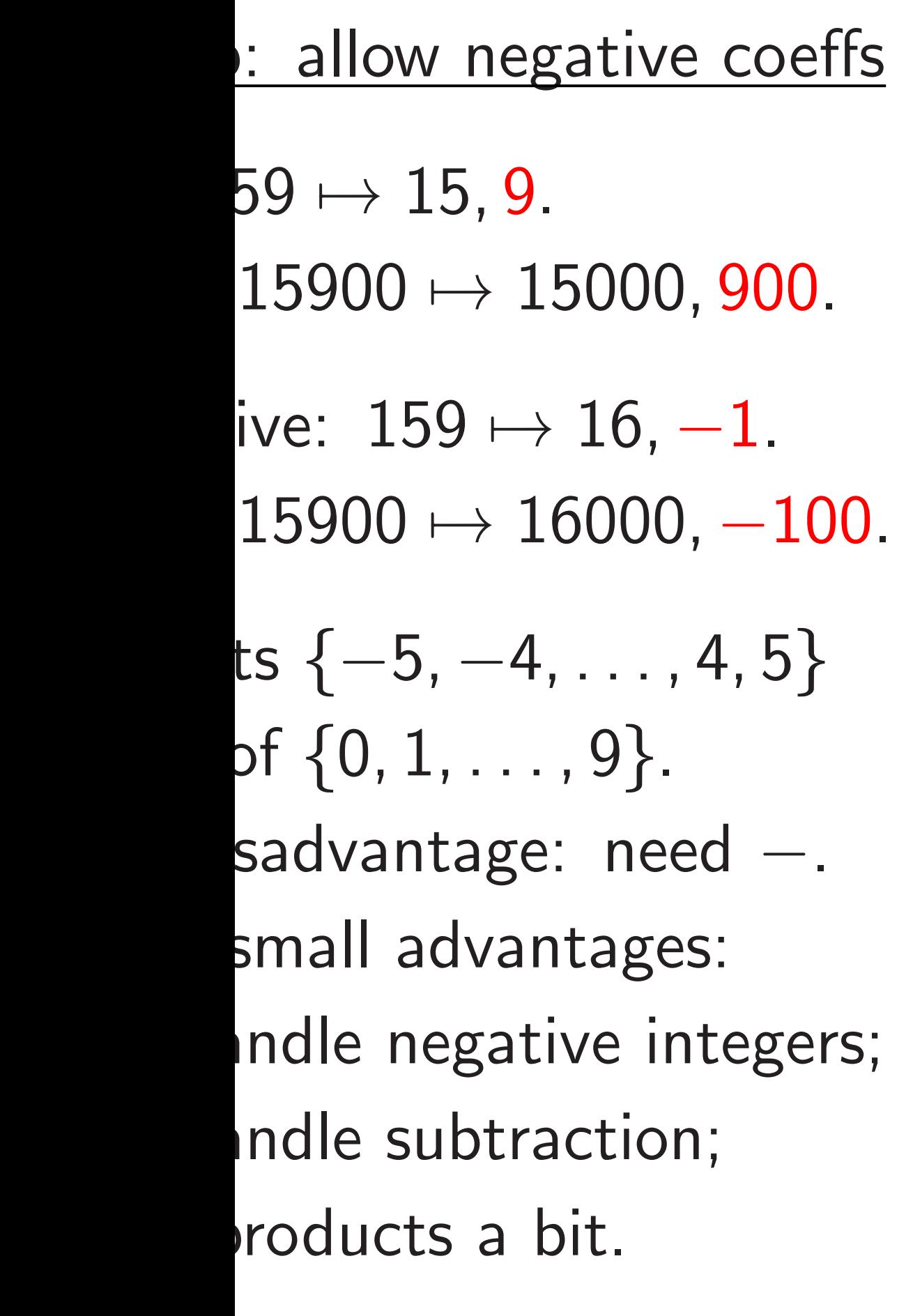

Computing  $(e.g.)$  big  $ab + c^2$ : multiply *a; b* polynomials, carry, square *c* poly, carry, add, carry.

e.g.  $a = 314$ ,  $b = 271$ ,  $c = 839$ :  $(3t^2+1t^1+4t^0)(2t^2+7t^1+1t^0)=$  $6t^4 + 23t^3 + 18t^2 + 29t^1 + 4t^0;$ carry:  $8t^4 + 5t^3 + 0t^2 + 9t^1 + 4t^0$ .

As before  $(8t^2+3t^1+9t^0)^2=$  $64t^4 + 48t^3 + 153t^2 + 54t^1 + 81t^0;$  $7t^5 + 0t^4 + 3t^3 + 9t^2 + 2t^1 + 1t^0$ .

 $+$ :  $7t^5+8t^4+8t^3+9t^2+11t^1+5t^0$ ;  $7t^5 + 8t^4 + 9t^3 + 0t^2 + 1t^1 + 5t^0$ .

11

**Faster:** square c  $(6t^4 + 2t^3)$  $(64t^4 + 4$  $= 70t^4 +$  $7t^5+8t$ Eliminat Outweig  $slightly$ Importal multiplic to reduc but carri before a

Speedup: delay carries

# egative coeffs

10

# Recall 159 7→ 15*;* 9.

15000, 900.

- → 16,  $-1$ .
- $16000, -100$
- Use digits {−5*;* −4*; : : : ;* 4*;* 5}
- instead of {0*;* 1*; : : : ;* 9}.
- e: need −.
- Intages:
- tive integers;
- raction;
- bit.

# Speedup: delay carries

Computing  $(e.g.)$  big  $ab + c^2$ : multiply *a; b* polynomials, carry, square *c* poly, carry, add, carry.

e.g.  $a = 314$ ,  $b = 271$ ,  $c = 839$ :  $(3t^2+1t^1+4t^0)(2t^2+7t^1+1t^0)=$  $6t^4 + 23t^3 + 18t^2 + 29t^1 + 4t^0;$ carry:  $8t^4 + 5t^3 + 0t^2 + 9t^1 + 4t^0$ .

As before  $(8t^2+3t^1+9t^0)^2=$  $64t^4 + 48t^3 + 153t^2 + 54t^1 + 81t^0;$  $7t^5 + 0t^4 + 3t^3 + 9t^2 + 2t^1 + 1t^0$ .

 $+$ :  $7t^5+8t^4+8t^3+9t^2+11t^1+5t^0$ ;  $7t^5 + 8t^4 + 9t^3 + 0t^2 + 1t^1 + 5t^0$ .

Faster: multiply a square *c* polynomi  $(6t^4 + 23t^3 + 18t^2)$  $(64t<sup>4</sup> + 48t<sup>3</sup> + 153$  $= 70t^4 + 71t^3 + 17$  $7t^5 + 8t^4 + 9t^3 +$ Eliminate intermed Outweighs cost of slightly larger coef Important to carry multiplications (and to reduce coefficie but carries are usu before additions, st.

# <u>effs</u>

10

- )<br>)
- 00.
- Use digits {−5*;* −4*; : : : ;* 4*;* 5}

Small disa<br>a

ers;

11

Faster: multiply a, b polyno square *c* polynomial, add, ca

 $(6t^4 + 23t^3 + 18t^2 + 29t^1 + 4t^2)$  $(64t^4 + 48t^3 + 153t^2 + 54t^1 +$  $= 70t^4 + 71t^3 + 171t^2 + 83t^1$ +85*t*  $7t^5 + 8t^4 + 9t^3 + 0t^2 + 1t^1$ 

# Speedup: delay carries

- Computing  $(e.g.)$  big  $ab + c^2$ : multiply *a; b* polynomials, carry, square *c* poly, carry, add, carry.
- e.g.  $a = 314$ ,  $b = 271$ ,  $c = 839$ :  $(3t^2+1t^1+4t^0)(2t^2+7t^1+1t^0)=$  $6t^4 + 23t^3 + 18t^2 + 29t^1 + 4t^0;$ carry:  $8t^4 + 5t^3 + 0t^2 + 9t^1 + 4t^0$ .
- As before  $(8t^2+3t^1+9t^0)^2=$  $64t^4 + 48t^3 + 153t^2 + 54t^1 + 81t^0;$  $7t^5 + 0t^4 + 3t^3 + 9t^2 + 2t^1 + 1t^0$ .
- $+$ :  $7t^5+8t^4+8t^3+9t^2+11t^1+5t^0$ ;  $7t^5 + 8t^4 + 9t^3 + 0t^2 + 1t^1 + 5t^0$ .
- 

Eliminate intermediate carrie Outweighs cost of handling slightly larger coefficients.

Important to carry between

multiplications (and squaring

to reduce coefficient size;

but carries are usually a bad before additions, subtraction

 $7t^5 + 8t^4 + 9t^3 + 0t^2 + 1t^1 + 5t^0$ .

### Speedup: delay carries

Computing  $(e.g.)$  big  $ab + c^2$ : multiply *a; b* polynomials, carry, square *c* poly, carry, add, carry.

e.g.  $a = 314$ ,  $b = 271$ ,  $c = 839$ :  $(3t^2+1t^1+4t^0)(2t^2+7t^1+1t^0)=$  $6t^4 + 23t^3 + 18t^2 + 29t^1 + 4t^0;$ carry:  $8t^4 + 5t^3 + 0t^2 + 9t^1 + 4t^0$ .

As before  $(8t^2+3t^1+9t^0)^2=$  $64t^4 + 48t^3 + 153t^2 + 54t^1 + 81t^0;$  $7t^5 + 0t^4 + 3t^3 + 9t^2 + 2t^1 + 1t^0$ .

 $+$ :  $7t^5+8t^4+8t^3+9t^2+11t^1+5t^0$ ;  $7t^5 + 8t^4 + 9t^3 + 0t^2 + 1t^1 + 5t^0$ .

- $(6t^4 + 23t^3 + 18t^2 + 29t^1 + 4t^0) +$  $(64t<sup>4</sup>+48t<sup>3</sup>+153t<sup>2</sup>+54t<sup>1</sup>+81t<sup>0</sup>)$  $=70t^4+71t^3+171t^2+83t^1+85t^0;$ 
	-
- before additions, subtractions, etc.

Faster: multiply *a; b* polynomials, square *c* polynomial, add, carry.

Eliminate intermediate carries. Outweighs cost of handling slightly larger coefficients.

Important to carry between multiplications (and squarings) to reduce coefficient size; but carries are usually a bad idea

 $(6t^4 + 23t^3 + 18t^2 + 29t^1 + 4t^0) +$  $(64t<sup>4</sup>+48t<sup>3</sup>+153t<sup>2</sup>+54t<sup>1</sup>+81t<sup>0</sup>)$  $=70t^4+71t^3+171t^2+83t^1+85t^0;$  $7t^5 + 8t^4 + 9t^3 + 0t^2 + 1t^1 + 5t^0$ .

## : delay carries

+1*t*

 $\log$  (e.g.) big  $ab + c^2$ : a, *b* polynomials, carry, poly, carry, add, carry.

 $e. 314, b = 271, c = 839$ :  $(1+4t^0)(2t^2+7t^1+1t^0)=$  $3t^3 + 18t^2 + 29t^1 + 4t^0;$ carry: 8*t*  $4+5t^3+0t^2+9t^1+4t^0$ .

 $\epsilon \ (8t^2+3t^1+9t^0)^2=0$  $8t^3 + 153t^2 + 54t^1 + 81t^0;$  $4+3t^3+9t^2+2t^1+1t^0.$ 

> $-8t^4+8t^3+9t^2+11t^1+5t^0;$  $4+9t^3+0t^2+1t^1+5t^0.$

12

- How mu
- $f = f_0 +$
- $g = g_0$  -+ *g*1*t* + · · · + *g*19*t*
- Using th 400 coef
- $Faster:$
- $F_0 = f_0$ + *f*
- $F_1 = f_{10}$ Similarly
- Then  $f$ *g*  $+$  ( $F_0G_0$

Faster: multiply *a; b* polynomials, square *c* polynomial, add, carry.

Eliminate intermediate carries. Outweighs cost of handling slightly larger coefficients.

Important to carry between multiplications (and squarings) to reduce coefficient size; but carries are usually a bad idea before additions, subtractions, etc.

# Speedup

### rries

big  $ab + c^2$ : *n* omials, carry, y, add, carry.

11

 $271, c = 839$  $(t^2\!+\!7t^1\!+\!1t^0)=$  $+29t^1+4t^0;$  $0t^2 + 9t^1 + 4t^0$ .

 $(3t^1+9t^0)^2=$ +153*t*  $^2+54t^1+81t^0;$  $9t^2 + 2t^1 + 1t^0$ .

> $+9t^2+11t^1+5t^0;$  $0t^2 + 1t^1 + 5t^0$ .

# Speedup: polynon

Faster: multiply *a; b* polynomials, square *c* polynomial, add, carry.

 $(6t^4 + 23t^3 + 18t^2 + 29t^1 + 4t^0) +$  $(64t<sup>4</sup>+48t<sup>3</sup>+153t<sup>2</sup>+54t<sup>1</sup>+81t<sup>0</sup>)$  $=70t^4+71t^3+171t^2+83t^1+85t^0;$  $7t^5 + 8t^4 + 9t^3 + 0t^2 + 1t^1 + 5t^0$ .

- How much work to
- $f = f_0 + f_1 t + \cdots$
- $g = g_0 + g_1 t + \cdots$
- Using the obvious 400 coeff mults, 3
- Faster: Write f as  $F_0 = f_0 + f_1 t + \cdots$  $F_1 = f_{10} + f_{11}t +$
- Similarly write  $g$  as
- Then  $fg = (F_0 +$  $+$  ( $F_0G_0 - F_1G_1t$ <sup>10</sup>)(1 − *t*

Eliminate intermediate carries. Outweighs cost of handling slightly larger coefficients.

Important to carry between multiplications (and squarings) to reduce coefficient size; but carries are usually a bad idea before additions, subtractions, etc.

arry,

rry.

Computing (e.g.) big *ab* + *c* 2 :

> e.g. *a* = 314, *b* = 271, *c* = 839:  $(t^{0}) =$  $4t^0;$

 $+4t^{0}$ .

 $2 =$  $+$   $81t^0$ ;  $+1t^0$ .

 $1+5t^0;$  $+5t^{0}$ .

12

How much work to multiply  $f = f_0 + f_1 t + \cdots + f_{19} t^{19},$  $g=g_0+g_1t+\cdots+g_{19}t^{19}$ 

Faster: multiply *a; b* polynomials, square *c* polynomial, add, carry.

 $(6t^4 + 23t^3 + 18t^2 + 29t^1 + 4t^0) +$  $(64t<sup>4</sup>+48t<sup>3</sup>+153t<sup>2</sup>+54t<sup>1</sup>+81t<sup>0</sup>)$  $=70t^4+71t^3+171t^2+83t^1+85t^0;$  $7t^5 + 8t^4 + 9t^3 + 0t^2 + 1t^1 + 5t^0$ .

Using the obvious method: 400 coeff mults, 361 coeff a

Faster: Write  $f$  as  $F_0 + F_1 t$  $F_0 = f_0 + f_1 t + \cdots + f_9 t^9;$ 

 $F_1 = f_{10} + f_{11}t + \cdots + f_{19}t^9$ Similarly write  $g$  as  $G_0 + G_1$ 

 $\text{Then } f g = (F_0 + F_1)(G_0 + F_2)$  $+$   $(F_0G_0 - F_1G_1t^{10})(1-t^{10})$ 

## Speedup: polynomial Karats

Eliminate intermediate carries. Outweighs cost of handling slightly larger coefficients.

Important to carry between multiplications (and squarings) to reduce coefficient size; but carries are usually a bad idea before additions, subtractions, etc.

Faster: multiply *a; b* polynomials, square *c* polynomial, add, carry.

 $(6t^4 + 23t^3 + 18t^2 + 29t^1 + 4t^0) +$  $(64t<sup>4</sup>+48t<sup>3</sup>+153t<sup>2</sup>+54t<sup>1</sup>+81t<sup>0</sup>)$  $=70t^4+71t^3+171t^2+83t^1+85t^0;$  $7t^5 + 8t^4 + 9t^3 + 0t^2 + 1t^1 + 5t^0$ .

Eliminate intermediate carries. Outweighs cost of handling slightly larger coefficients.

Important to carry between multiplications (and squarings) to reduce coefficient size; but carries are usually a bad idea before additions, subtractions, etc. Speedup: polynomial Karatsuba

 $f = f_0 + f_1 t + \cdots + f_{19} t^{19},$ 

 $g = g_0 + g_1 t + \cdots + g_{19} t^{19}$ ?

# How much work to multiply polys

# $\text{Then } f g = (F_0 + F_1)(G_0 + G_1) t^{10}$

Using the obvious method: 400 coeff mults, 361 coeff adds.

Faster: Write  $f$  as  $F_0 + F_1 t^{10}$ ;  $F_0 = f_0 + f_1 t + \cdots + f_9 t^9;$  $F_1 = f_{10} + f_{11}t + \cdots + f_{19}t^9.$ Similarly write  $g$  as  $G_0 + G_1 t^{10}$ .

 $+$   $(F_0G_0 - F_1G_1t^{10})(1-t^{10}).$ 

multiply a, b polynomials, polynomial, add, carry.

 $3t^3+18t^2+29t^1+4t^0\big)+$  $48t^3+153t^2+54t^1+81t^0)$  $-71t^3 + 171t^2 + 83t^1 + 85t^0;$  $4+9t^3+0t^2+1t^1+5t^0.$ 

> e intermediate carries. hs cost of handling arger coefficients.

12

nt to carry between cations (and squarings) e coefficient size; ies are usually a bad idea

dditions, subtractions, etc.

How much work to multiply polys  $f = f_0 + f_1 t + \cdots + f_{19} t^{19},$  $g = g_0 + g_1 t + \cdots + g_{19} t^{19}$ ?

13

20 adds 300 mul *F*0 *G*0, *F*<sup>1</sup>  $243$  add 9 adds f with sub and with 19 adds  $19$  adds Total 30 Larger c still save Can app as poly

# Speedup: polynomial Karatsuba

Using the obvious method: 400 coeff mults, 361 coeff adds.

Faster: Write  $f$  as  $F_0 + F_1 t^{10}$ ;  $F_0 = f_0 + f_1 t + \cdots + f_9 t^9;$  $F_1 = f_{10} + f_{11}t + \cdots + f_{19}t^9.$ Similarly write  $g$  as  $G_0 + G_1 t^{10}$ .

 $\text{Then } f g = (F_0 + F_1)(G_0 + G_1) t^{10}$  $+$   $(F_0G_0 - F_1G_1t^{10})(1-t^{10}).$ 

, *b* polynomials, al, add, carry.

12

 $+29t^1+4t^0)+$  $t^2+54t^1+81t^0$  $1t^2+83t^1+85t^0;$  $0t^2 + 1t^1 + 5t^0$ .

diate carries.

- handling
- ficients.
- between
- nd squarings)
- nt size;
- ally a bad idea
- ubtractions, etc.

How much work to multiply polys  $f = f_0 + f_1 t + \cdots + f_{19} t^{19},$  $g = g_0 + g_1 t + \cdots + g_{19} t^{19}$ ?

# Speedup: polynomial Karatsuba

# 20 adds for  $F_0 + F_1$ 300 mults for thre *F*0 *G*0, *F*<sup>1</sup> *G*1, (*F*<sup>0</sup> + *F*1)(*G*<sup>0</sup> 243 adds for those 9 adds for  $F_0G_0$  – with subs counted and with delayed negative 19 adds for  $\cdots$  (1 19 adds to finish. Total 300 mults, 3 Larger coefficients still saves time.

Can apply idea red as poly degree gro

Using the obvious method: 400 coeff mults, 361 coeff adds.

Faster: Write  $f$  as  $F_0 + F_1 t^{10}$ ;  $F_0 = f_0 + f_1 t + \cdots + f_9 t^9;$  $F_1 = f_{10} + f_{11}t + \cdots + f_{19}t^9.$ Similarly write  $g$  as  $G_0 + G_1 t^{10}$ .

 $\text{Then } f g = (F_0 + F_1)(G_0 + G_1) t^{10}$  $+$   $(F_0G_0 - F_1G_1t^{10})(1-t^{10}).$ 

mials,

12

arry.

 $4t^0$   $+$  $+81t^0)$  $+85t^0;$  $+5t^{0}$ .

es.

 $\c{gs}$ 

idea is, etc. How much work to multiply polys  $f = f_0 + f_1 t + \cdots + f_{19} t^{19},$  $g = g_0 + g_1 t + \cdots + g_{19} t^{19}$ ?

13

# Speedup: polynomial Karatsuba

20 adds for  $F_0 + F_1$ ,  $G_0 + G_1$ 300 mults for three products  $F_0G_0$ ,  $F_1G_1$ ,  $(F_0 + F_1)(G_0 +$ 243 adds for those products.  $9$  adds for  $F_0G_0-F_1G_1t^{10}$ with subs counted as adds and with delayed negations. 19 adds for  $\cdots (1 - t^{10})$ . 19 adds to finish.

Using the obvious method: 400 coeff mults, 361 coeff adds.

Faster: Write  $f$  as  $F_0 + F_1 t^{10}$ ;  $F_0 = f_0 + f_1 t + \cdots + f_9 t^9;$  $F_1 = f_{10} + f_{11}t + \cdots + f_{19}t^9.$ Similarly write  $g$  as  $G_0 + G_1 t^{10}$ .

Then 
$$
f_g = (F_0 + F_1)(G_0 + G_1)t^{10}
$$
  
+  $(F_0G_0 - F_1G_1t^{10})(1 - t^{10}).$ 

Total 300 mults, 310 adds. Larger coefficients, slight ex still saves time.

How much work to multiply polys  $f = f_0 + f_1 t + \cdots + f_{19} t^{19},$  $g = g_0 + g_1 t + \cdots + g_{19} t^{19}$ ?

# Speedup: polynomial Karatsuba

Using the obvious method: 400 coeff mults, 361 coeff adds.

Faster: Write 
$$
f
$$
 as  $F_0 + F_1 t^{10}$ ;  
\n $F_0 = f_0 + f_1 t + \dots + f_9 t^9$ ;  
\n $F_1 = f_{10} + f_{11} t + \dots + f_{19} t^9$ .  
\nSimilarly write  $g$  as  $G_0 + G_1 t^{10}$ .

20 adds for  $F_0 + F_1$ ,  $G_0 + G_1$ . 300 mults for three products  $F_0G_0$ ,  $F_1G_1$ ,  $(F_0 + F_1)(G_0 + G_1)$ . 243 adds for those products.  $9$  adds for  $F_0G_0-F_1G_1t^{10}$ with subs counted as adds and with delayed negations. 19 adds for  $\cdots (1 - t^{10})$ . 19 adds to finish.

Then 
$$
f g = (F_0 + F_1)(G_0 + G_1)t^{10}
$$
  
+  $(F_0 G_0 - F_1 G_1 t^{10})(1 - t^{10}).$ 

14

Total 300 mults, 310 adds. Larger coefficients, slight expense; still saves time.

## <u>: polynomial Karatsuba</u>

13

ch work to multiply polys  $-f_1 t + \cdots + f_{19} t^{19},$  $+ g_1 t + \cdots + g_{19} t^{19}$ ?

le obvious method: f mults, 361 coeff adds.

Write  $f$  as  $F_0 + F_1t^{10}$ ;  $+ f_1 t + \cdots + f_9 t^9;$  $+ f_{11}t + \cdots + f_{19}t^9$ .  $\sigma$  write  $g$  as  $G_0 + G_1 t^{10}$ .

 $\zeta = (F_0 + F_1)(G_0 + G_1) t^{10}$ *G*0  $-F_1G_1t^{10})(1-t^{10}).$ 

20 adds for  $F_0 + F_1$ ,  $G_0 + G_1$ . 300 mults for three products  $F_0G_0$ ,  $F_1G_1$ ,  $(F_0 + F_1)(G_0 + G_1)$ . 243 adds for those products.  $9$  adds for  $F_0G_0-F_1G_1t^{10}$ with subs counted as adds and with delayed negations. 19 adds for  $\cdots (1 - t^{10})$ . 19 adds to finish.

14

Many ot in polyno "Toom,"

Increasin polynom  $O(n \lg n)$ 

to comp

Useful fo

that occ

In some

But Kar

for prime

on most

Total 300 mults, 310 adds. Larger coefficients, slight expense; still saves time.

# nial Karatsuba

13

o multiply polys  $+ f_{19} t^{19}$ ,  $+ g_{19}t^{19}$ ?

method:

61 coeff adds.

;  $F_0 + F_1 t^{10}$ ;  $+ f_9 t^9;$  $\cdots + f_{19}t^9$ . is  $G_0+G_1t^{10}$  .

> $F_1$ ) $(G_0+G_1)t^{10}$  $(1-t^{10}).$

20 adds for  $F_0 + F_1$ ,  $G_0 + G_1$ . 300 mults for three products  $F_0G_0$ ,  $F_1G_1$ ,  $(F_0 + F_1)(G_0 + G_1)$ . 243 adds for those products.  $9$  adds for  $F_0G_0-F_1G_1t^{10}$ with subs counted as adds and with delayed negations. 19 adds for  $\cdots (1 - t^{10})$ . 19 adds to finish.

Many other algebr in polynomial multi "Toom," "FFT,"

Increasingly import polynomial degree  $O(n \lg n \lg \lg n)$  co to compute *n*-coef

Useful for sizes of

that occur in crypt

In some cases, yes

But Karatsuba is the

for prime-field  $EC$ 

on most current C

Total 300 mults, 310 adds. Larger coefficients, slight expense; still saves time.

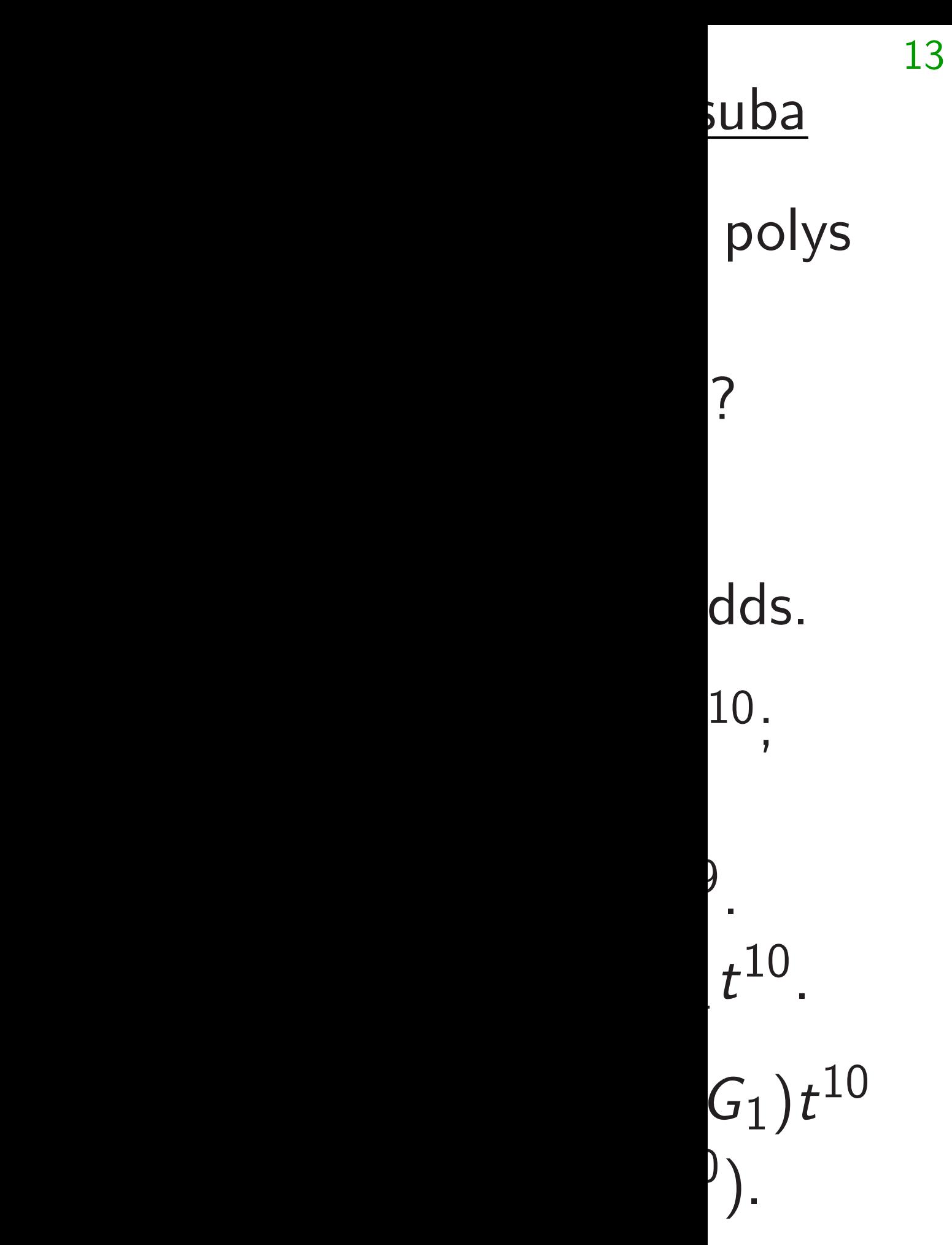

20 adds for  $F_0 + F_1$ ,  $G_0 + G_1$ . 300 mults for three products  $F_0G_0$ ,  $F_1G_1$ ,  $(F_0 + F_1)(G_0 + G_1)$ . 243 adds for those products.  $9$  adds for  $F_0G_0-F_1G_1t^{10}$ with subs counted as adds and with delayed negations. 19 adds for  $\cdots (1 - t^{10})$ . 19 adds to finish. Total 300 mults, 310 adds. Larger coefficients, slight expense; still saves time.

14

- 
- 
- 
- 
- 
- 
- 
- 

Many other algebraic speedu in polynomial multiplication: "Toom," "FFT," etc. Increasingly important as polynomial degree grows.  $O(n \lg n \lg \lg n)$  coeff operations to compute *n*-coeff product. Useful for sizes of *n* that occur in cryptography? In some cases, yes! But Karatsuba is the limit for prime-field ECC/ECDLP on most current CPUs.

20 adds for  $F_0 + F_1$ ,  $G_0 + G_1$ . 300 mults for three products  $F_0G_0$ ,  $F_1G_1$ ,  $(F_0 + F_1)(G_0 + G_1)$ . 243 adds for those products.  $9$  adds for  $F_0G_0-F_1G_1t^{10}$ with subs counted as adds and with delayed negations. 19 adds for  $\cdots (1 - t^{10})$ . 19 adds to finish.

Total 300 mults, 310 adds. Larger coefficients, slight expense; still saves time.

Can apply idea recursively as poly degree grows.

15

- 
- 

- 
- 

Many other algebraic speedups in polynomial multiplication: "Toom," "FFT," etc.

Increasingly important as polynomial degree grows. *O*(*n* lg *n* lg lg *n*) coeff operations to compute *n*-coeff product.

Useful for sizes of *n* that occur in cryptography? In some cases, yes! But Karatsuba is the limit for prime-field ECC/ECDLP on most current CPUs.

for  $F_0 + F_1$ ,  $G_0 + G_1$ . ts for three products *G*0, *F*<sup>1</sup>  $G_1$ ,  $(F_0 + F_1)(G_0 + G_1)$ . s for those products. or  $F_0 G_0 - F_1 G_1 t^{10}$ is counted as adds n delayed negations. for  $\cdots (1 - t^{10})$ . to finish.

> 0 mults, 310 adds. oefficients, slight expense; es time.

ly idea recursively degree grows.

14

15

# Modular

- How to
- Can use
- *f* mod *p*
- Can mul
- precomp
- easily ac

Slight sp "Montgo

Many other algebraic speedups in polynomial multiplication: "Toom," "FFT," etc.

Increasingly important as polynomial degree grows. *O*(*n* lg *n* lg lg *n*) coeff operations to compute *n*-coeff product.

Useful for sizes of *n* that occur in cryptography? In some cases, yes! But Karatsuba is the limit for prime-field ECC/ECDLP on most current CPUs.

 $F_1$ ,  $G_0 + G_1$ . e products  $-F_1$ ) $(G_0 + G_1)$ . e products.  $F_1G_1t^{10}$ as adds negations.  $- t^{10}$ .

14

310 adds. , slight expense;

cursively

ws.

Many other algebraic speedups in polynomial multiplication: "Toom," "FFT," etc.

Increasingly important as polynomial degree grows. *O*(*n* lg *n* lg lg *n*) coeff operations to compute *n*-coeff product.

Useful for sizes of *n* that occur in cryptography? In some cases, yes! But Karatsuba is the limit for prime-field ECC/ECDLP on most current CPUs.

# Modular reduction

# How to compute *f*

Can use definition:

*f* mod  $p = f - p$ Can multiply *f* by

precomputed  $1/p$ 

easily adjust to ob

Slight speedup: "2 "Montgomery red

.<br>'1.  $\overline{\mathbf{5}}$ 

14

 $- G_1$ ).

24 adds for the those products.

pense;

15

### Modular reduction

Many other algebraic speedups in polynomial multiplication: "Toom," "FFT," etc.

Increasingly important as polynomial degree grows. *O*(*n* lg *n* lg lg *n*) coeff operations to compute *n*-coeff product.

Useful for sizes of *n* that occur in cryptography? In some cases, yes! But Karatsuba is the limit for prime-field ECC/ECDLP on most current CPUs.

### How to compute *f* mod *p*?

- Can use definition:
- *f* mod  $p = f p |f/p|$ .
- Can multiply *f* by a
- precomputed  $1/p$  approximations easily adjust to obtain  $\frac{f}{p}$
- Slight speedup: "2-adic invers "Montgomery reduction."

Many other algebraic speedups in polynomial multiplication: "Toom," "FFT," etc.

Increasingly important as polynomial degree grows. *O*(*n* lg *n* lg lg *n*) coeff operations to compute *n*-coeff product.

Modular reduction How to compute *f* mod *p*? Can use definition: *f* mod  $p = f - p |f/p|$ . Can multiply *f* by a precomputed  $1/p$  approximation; easily adjust to obtain  $|f/p|$ . Slight speedup: "2-adic inverse";

Useful for sizes of *n* that occur in cryptography? In some cases, yes! But Karatsuba is the limit for prime-field ECC/ECDLP on most current CPUs.

"Montgomery reduction."

her algebraic speedups: omial multiplication:

" "FFT," etc.

Igly important as ial degree grows. *lg lg n*) coeff operations ute *n*-coeff product.

15

or sizes of *n* 

ur in cryptography?

cases, yes!

atsuba is the limit

e-field ECC/ECDLP

current CPUs.

16 e.g. 314 Precomp b1000000000000*=*271828c  $= 36787$ Compute 314159  $= 11557$ Compute 3141592  $= 57823$ Oops, to 578230 -306402 -

How to compute *f* mod *p*? Can use definition: *f* mod  $p = f - p |f/p|$ . Can multiply *f* by a precomputed  $1/p$  approximation; easily adjust to obtain  $|f/p|$ .

Slight speedup: "2-adic inverse"; "Montgomery reduction."

Modular reduction

aic speedups tiplication:

etc.

tant as

15

grows.

eff operations

f product.

 $\overline{\phantom{a}}$ tography?

 $\mathbf{l}$ 

the limit  $C/ECDLP$ 

PUs.

Can multiply *f* by a precomputed  $1/p$  approximation; easily adjust to obtain  $|f/p|$ .

Slight speedup: "2-adic inverse"; "Montgomery reduction."

# Precompute b1000000000000*=*271828c  $= 3678796.$

# Compute 314159 · 3678796  $= 1155726872564$

# e.g. 31415926535

# Compute 314159265358 - 1  $= 578230.$

# Modular reduction

How to compute *f* mod *p*?

Can use definition:

*f* mod  $p = f - p |f/p|$ .

# Oops, too big:

 $578230 - 271828$  $306402 - 271828$ 

ups

in polynomial multiplication:

*O*(*n* lg *n* lg lg *n*) coeff operations

How to compute *f* mod *p*? Can use definition: *f* mod  $p = f - p |f/p|$ . Can multiply *f* by a precomputed  $1/p$  approximation; easily adjust to obtain  $\lceil f/p \rceil$ .

Slight speedup: "2-adic inverse"; "Montgomery reduction."

- 
- 314159 · 3678796
- $= 1155726872564.$ 
	-
- 314159265358 − 1155726 · 2
	-
	-
- $578230 271828 = 306402$ .
- $306402 271828 = 34574.$

16

## Modular reduction

Precompute

 $= 3678796.$ 

# b1000000000000*=*271828c

Compute

Compute

 $= 578230.$ 

Oops, too big:

# e.g. 314159265358 mod 271

# Modular reduction

How to compute *f* mod *p*?

Can use definition:

*f* mod  $p = f - p |f/p|$ . Can multiply *f* by a precomputed  $1/p$  approximation; easily adjust to obtain  $|f/p|$ .

Slight speedup: "2-adic inverse"; "Montgomery reduction."

Precompute b1000000000000*=*271828c  $= 3678796.$ 

Compute 314159 · 3678796  $= 1155726872564.$ 

Compute  $= 578230.$ Oops, too big:  $578230 - 271828 = 306402.$ 

 $306402 - 271828 = 34574.$ 

17

e.g. 314159265358 mod 271828:

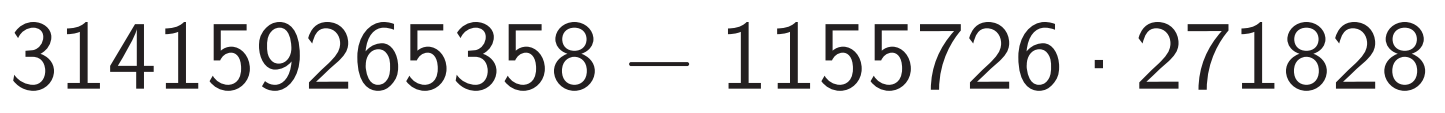

### reduction

- compute *f* mod *p*?
- definition:
- $p = f p [f/p].$ tiply *f* by a outed  $1/p$  approximation;  $\frac{1}{p}$  just to obtain  $\frac{1}{p}$ .

reedup: "2-adic inverse"; omery reduction."

16

Precompute b1000000000000*=*271828c  $= 3678796.$ 

Compute 314159 · 3678796  $= 1155726872564.$ 

Compute 314159265358 − 1155726 · 271828  $= 578230.$ Oops, too big:  $578230 - 271828 = 306402.$  $306402 - 271828 = 34574.$ 

17

We can  $p$  is chose to make Special primes and security in the Special primes of the Special primes of the Special primes of the Special property of the Special property of the Special property of the Special property of the Special property of the S for F ∗ *p* , Clock(F*p*), etc., but not Curve<sub>25</sub> **NIST P**secp112<sup>1</sup> Divides **Special Formal** gls1271: degree-2

e.g. 314159265358 mod 271828:

 $\overline{\phantom{a}}$ 

f mod p?

16

2-adic inverse"; uction."

Can use definition:  $\left[f/p\right]$ .

Can multiply *f* by a approximation; tain  $|f/p|$ .

Precompute b1000000000000*=*271828c  $= 3678796.$ 

Compute 314159 · 3678796  $= 1155726872564.$ 

Compute 314159265358 − 1155726 · 271828  $= 578230.$ Oops, too big:  $578230 - 271828 = 306402.$  $306402 - 271828 = 34574.$ 

# We can do better:  $p$  is chosen with a to make *f* mod *p* Special primes hurt for F ∗  $_{p}^{\ast}$ , Clock $(\mathsf{F}_\rho)$ , but not for elliptic Curve $25519: p =$ NIST P-224:  $p =$  $secp112r1: p = (2$ Divides special for gls1271:  $p = 2^{127}$ degree-2 extension

17

e.g. 314159265358 mod 271828:

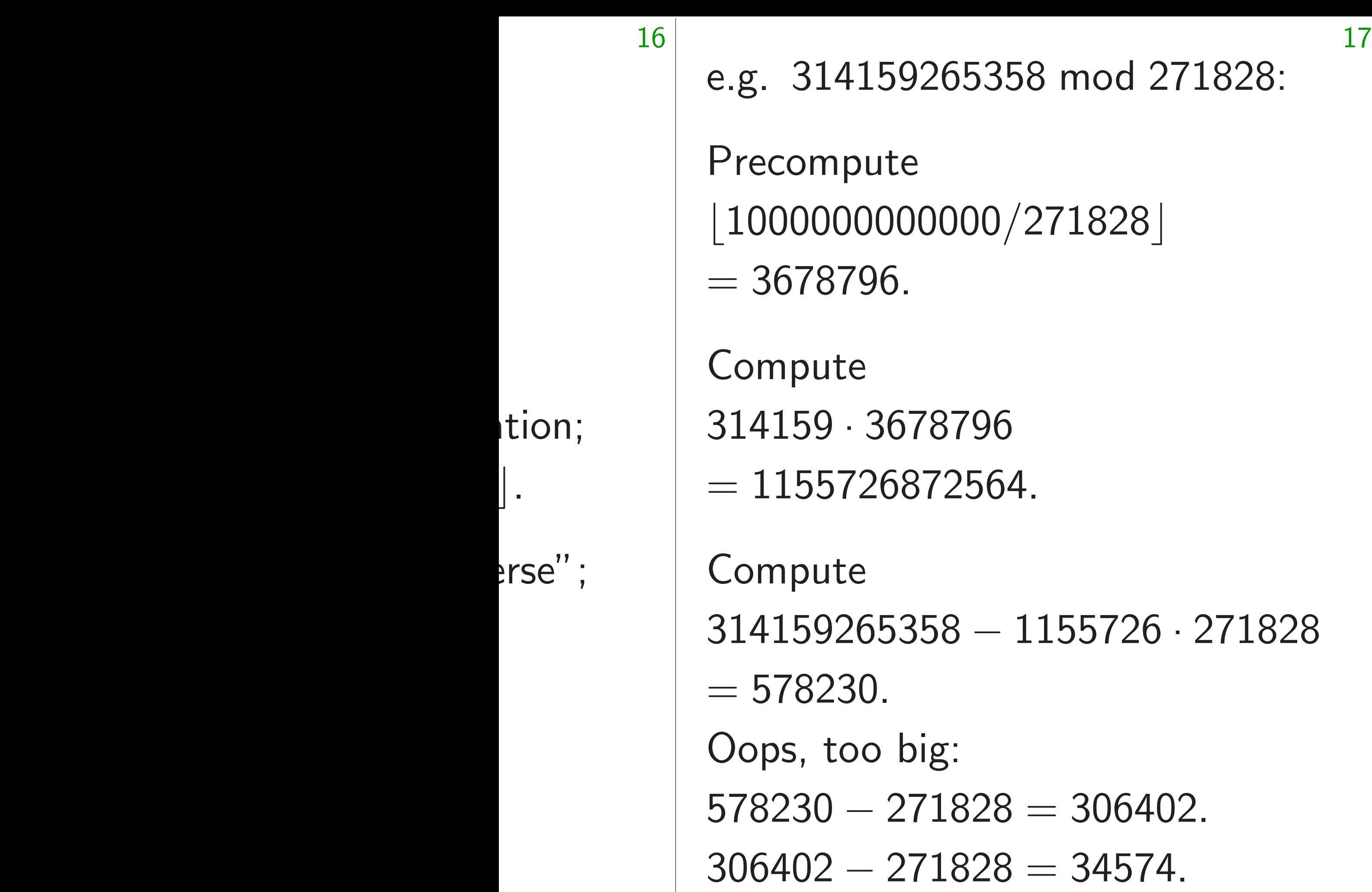

 $\rfloor$  .

We can do better: normally p is chosen with a special form to make *f* mod *p* much fast

Special primes hurt security *p* , Clock(F*p*), etc.,

for F

∗

Curve25519:  $p = 2^{255} - 19$ .

NIST P-224:  $p = 2^{224} - 2^{96}$ 

secp112r1:  $p = (2^{128} - 3)/7$ 

but not for elliptic curves!

Divides special form.

gls $1271: \; p=2^{127}-1$ , with degree-2 extension (a bit sca

We can do better: normally *p* is chosen with a special form to make *f* mod *p* much faster. Special primes hurt security for F ∗ *p* , Clock(F*p*), etc., but not for elliptic curves! Curve25519:  $p = 2^{255} - 19$ . NIST P-224:  $p = 2^{224} - 2^{96} + 1$ . Divides special form.  $\mathsf{g}$ ls $1271:~$   $\rho = 2^{127}-1$ , with

Precompute b1000000000000*=*271828c  $= 3678796.$ 

e.g. 314159265358 mod 271828:

Compute 314159 · 3678796  $= 1155726872564.$ 

Compute

314159265358 − 1155726 · 271828

 $= 578230.$ 

Oops, too big:

 $578230 - 271828 = 306402.$ 

 $306402 - 271828 = 34574.$ 

- 
- 
- 
- 
- 
- 
- 
- secp112r1:  $p = (2^{128} 3)/76439$ .
	-
- degree-2 extension (a bit scary).

159265358 mod 271828:

17

oute 0000000/271828| ' 96.

e

3678796

26872564.

e

314159265358 − 1155726 · 271828  $30.$ 

oo big:

 $-271828 = 306402.$ 

 $-271828 = 34574.$ 

18

e.g. 314 314159 · 314159(

We can do better: normally *p* is chosen with a special form to make *f* mod *p* much faster. Special primes hurt security for F ∗ *p* , Clock(F*p*), etc., but not for elliptic curves! Curve25519:  $p = 2^{255} - 19$ . NIST P-224:  $p = 2^{224} - 2^{96} + 1$ . secp112r1:  $p = (2^{128} - 3)/76439$ . Divides special form.  $\mathsf{g}$ ls $1271:~$   $\rho = 2^{127}-1$ , with degree-2 extension (a bit scary).

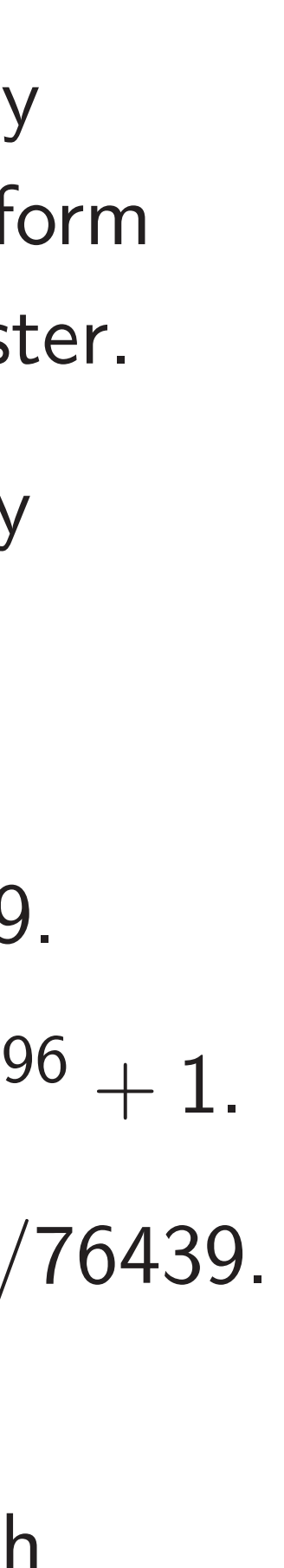

Small ex  $Then 10$ 

 $-94247$ −677119.

**Easily** adj to the range **x** by addir e.g.  $-67$ 

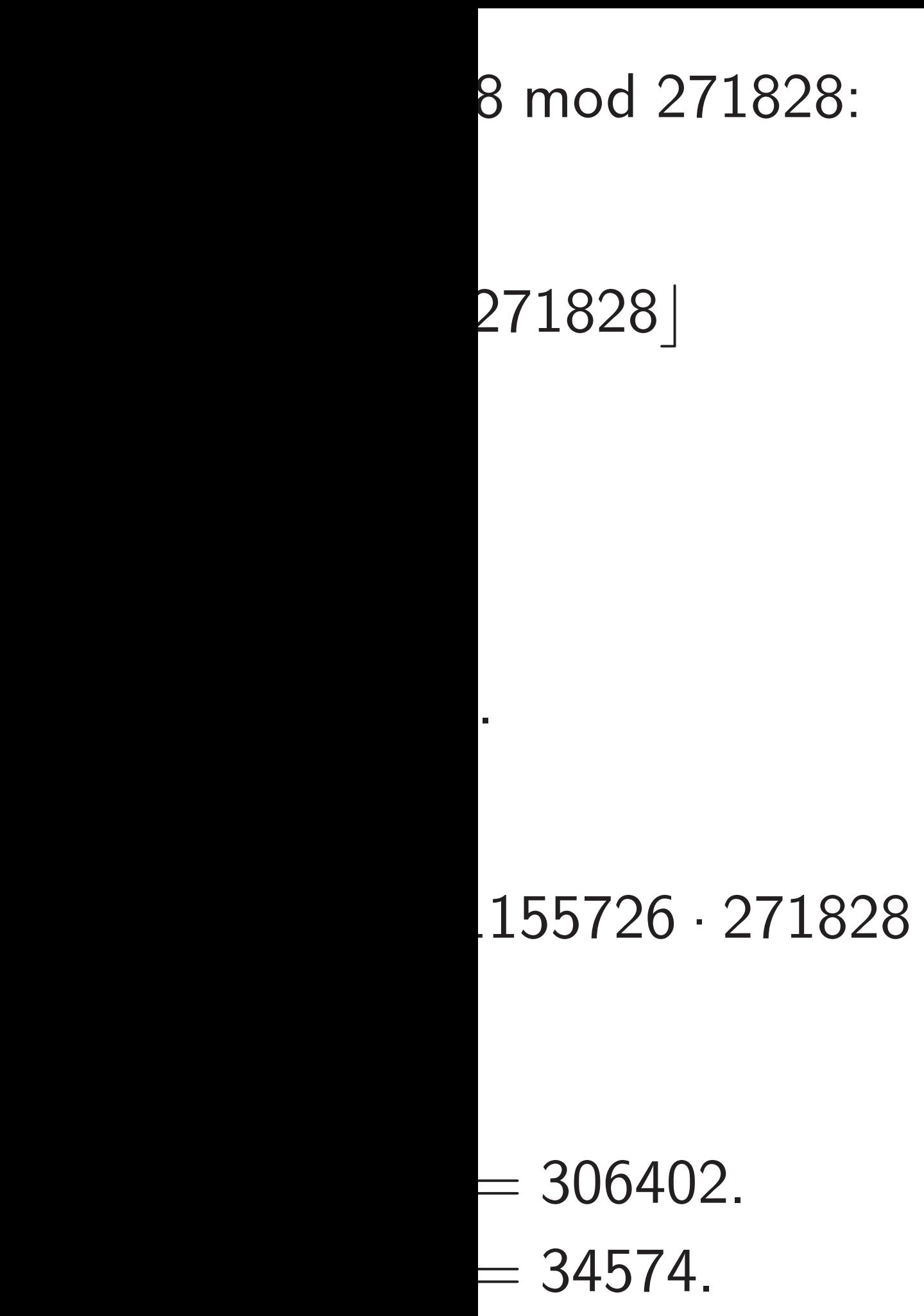

We can do better: normally *p* is chosen with a special form to make *f* mod *p* much faster. Special primes hurt security for F ∗ *p* , Clock(F*p*), etc., but not for elliptic curves! Curve25519:  $p = 2^{255} - 19$ . NIST P-224:  $p = 2^{224} - 2^{96} + 1$ . secp112r1:  $p = (2^{128} - 3)/76439$ . Divides special form.  $\mathsf{g}$ ls $1271:~$   $\rho = 2^{127}-1$ , with degree-2 extension (a bit scary).

# Small example: p  $Then 1000000a +$

e.g. 314159265358 314159 · 1000000 ·  $314159(-3) + 265$  $-942477+26535$ −677119.

Easily adjust *b* − 3*a* to the range  $\{0, 1\}$ by adding/subtrac e.g.  $-677119 \equiv 32$ 

.828:

17

271828

778<br>379

18

# Small example:  $p = 100000$ Then  $1000000a + b \equiv b - 3$

- e.g.  $314159265358 =$
- $314159 \cdot 1000000 + 265358$
- $314159(-3) + 265358 =$  $-942477 + 265358 =$ 
	-
- Easily adjust *b* − 3*a* to the range  $\{0, 1, \ldots, p-1\}$ by adding/subtracting a few e.g.  $-677119 \equiv 322884$ .

We can do better: normally *p* is chosen with a special form to make *f* mod *p* much faster. Special primes hurt security for F ∗ *p* , Clock(F*p*), etc., but not for elliptic curves! Curve25519:  $p = 2^{255} - 19$ . NIST P-224:  $p = 2^{224} - 2^{96} + 1$ . secp112r1:  $p = (2^{128} - 3)/76439$ . Divides special form. gls $1271: \; p=2^{127}-1$ , with degree-2 extension (a bit scary).

 $-677119.$ 

We can do better: normally *p* is chosen with a special form to make *f* mod *p* much faster.

Special primes hurt security for F ∗ *p* , Clock(F*p*), etc., but not for elliptic curves!

Curve25519:  $p = 2^{255} - 19$ .

secp112r1:  $p = (2^{128} - 3)/76439$ . Divides special form.

gls $1271: \; p=2^{127}-1$ , with degree-2 extension (a bit scary). Small example:  $p = 1000003$ . Then  $1000000a + b \equiv b - 3a$ .

NIST P-224: 
$$
p = 2^{224} - 2^{96} + 1
$$
.

e.g.  $314159265358 =$  $314159 \cdot 1000000 + 265358 \equiv$  $314159(-3) + 265358 =$  $-942477 + 265358 =$ −677119.

Easily adjust *b* − 3*a* to the range  $\{0, 1, ..., p-1\}$ by adding/subtracting a few *p*'s: e.g.  $-677119 \equiv 322884$ .

19

do better: normally sen with a special form

f mod *p* much faster.

primes hurt security , Clock(F*p*), etc., for elliptic curves!

18

519:  $p = 2^{255} - 19$ .  $-224$ :  $p = 2^{224} - 2^{96} + 1$ . r1:  $p = (2^{128} - 3)/76439$ . special form.

 $\rho=2^{127}-1$ , with  $e$  extension (a bit scary). Small example:  $p = 1000003$ . Then  $1000000a + b \equiv b - 3a$ .

e.g.  $314159265358 =$  $314159 \cdot 1000000 + 265358 \equiv$  $314159(-3) + 265358 =$  $-942477+265358=$ −677119.

Easily adjust *b* − 3*a* to the range  $\{0, 1, ..., p-1\}$ by adding/subtracting a few *p*'s: e.g.  $-677119 \equiv 322884$ .

19

Hmmm, Conditio and leak Can elin but adju Speedup for inter "Lazy re Adjust c  $b - 3a$  is

to contil
normally special form much faster.

18

t security

etc.,

curves!

 $2^{255} - 19.$ 

 $2^{224} - 2^{96} + 1.$ <sup>.128</sup> − 3)/76439.  $m<sub>1</sub>$ 

> $-1$ , with  $\alpha$  (a bit scary).

Small example:  $p = 1000003$ . Then  $1000000a + b \equiv b - 3a$ . e.g.  $314159265358 =$  $314159 \cdot 1000000 + 265358 \equiv$  $314159(-3) + 265358 =$  $-942477+265358=$ −677119.

Easily adjust *b* − 3*a* to the range  $\{0, 1, ..., p-1\}$ by adding/subtracting a few *p*'s: e.g.  $-677119 \equiv 322884$ .

# Hmmm, is adjustn

- Conditional branch
- and leak secrets th
- Can eliminate the
- but adjustment isn
- Speedup: Skip the for intermediate re
- "Lazy reduction."
- Adjust only for ou
- $b 3a$  is small eng
- to continue compu

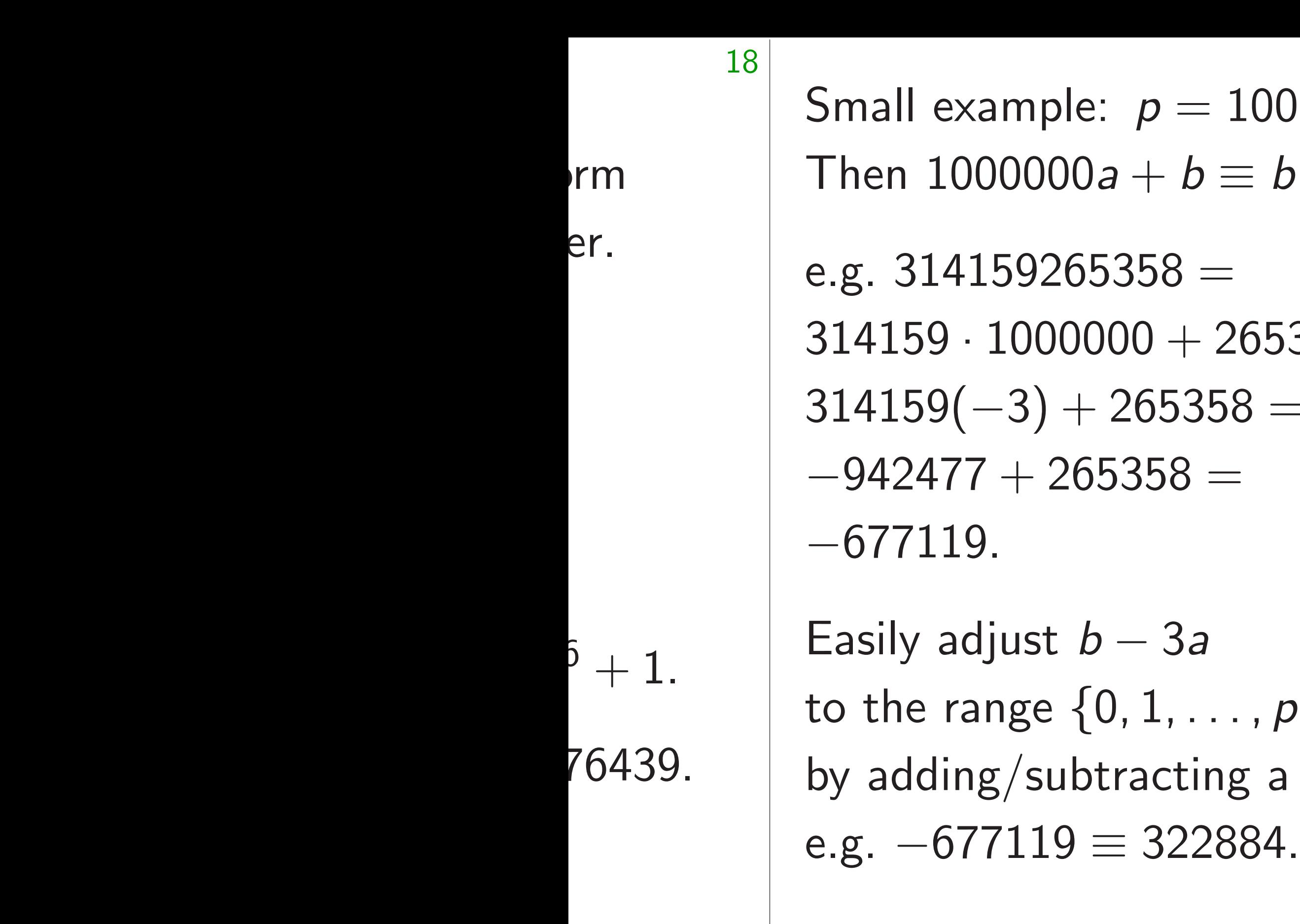

ary).

nall example:  $p = 1000003$ . Then 1000000*a* + *b* ≡ *b* − 3*a*.  $\epsilon$ . 314159265358  $=$  $4159 \cdot 1000000 + 265358 \equiv$  $4159(-3) + 265358 =$  $-942477+265358=$ −677119. Easily adjust *b* − 3*a* the range  $\{0, 1, ..., p-1\}$ 

adding/subtracting a few *p*'s:

19

# Hmmm, is adjustment so ea

- Conditional branches are slo
- and leak secrets through tim
- Can eliminate the branches, but adjustment isn't free.
- Speedup: Skip the adjustment for intermediate results.
- "Lazy reduction."
- Adjust only for output.
- *b* − 3*a* is small enough to continue computations.

Small example:  $p = 1000003$ . Then  $1000000a + b \equiv b - 3a$ .

e.g.  $314159265358 =$  $314159 \cdot 1000000 + 265358 \equiv$  $314159(-3) + 265358 =$  $-942477 + 265358 =$ −677119.

Easily adjust *b* − 3*a* to the range  $\{0, 1, ..., p-1\}$ by adding/subtracting a few *p*'s: e.g.  $-677119 \equiv 322884$ .

*b* − 3*a* is small enough to continue computations.

- 
- 
- 
- 

Hmmm, is adjustment so easy?

Conditional branches are slow and leak secrets through timing. Can eliminate the branches, but adjustment isn't free.

Speedup: Skip the adjustment for intermediate results.

"Lazy reduction." Adjust only for output.

 $\tanh (p = 1000003)$ .  $00000a + b \equiv b - 3a$ .  $159265358 =$  $1000000 + 265358 \equiv$  $-3) + 265358 =$  $7+265358 =$ **9.** 

> Easily adjust *b* − 3*a* the range  $\{0, 1, \ldots, p - 1\}$ ig/subtracting a few *p*'s:  $.7119 \equiv 322884.7$

20

e.g. To  $s$ in  $Z/100$  $3t^5 + 1t$ obtaining 9*t*  $14t^7 + 4$ 

 $82t^3 + 4$ 

Reduce: (−3*c<sup>i</sup>* )*t i*  $64t^3 - 3$ 

Carry: 8  $1t^3 + 2t$ 

*b* − 3*a* is small enough to continue computations.

Hmmm, is adjustment so easy?

Can dela multiplic

Conditional branches are slow and leak secrets through timing. Can eliminate the branches, but adjustment isn't free.

Speedup: Skip the adjustment for intermediate results. "Lazy reduction." Adjust only for output.

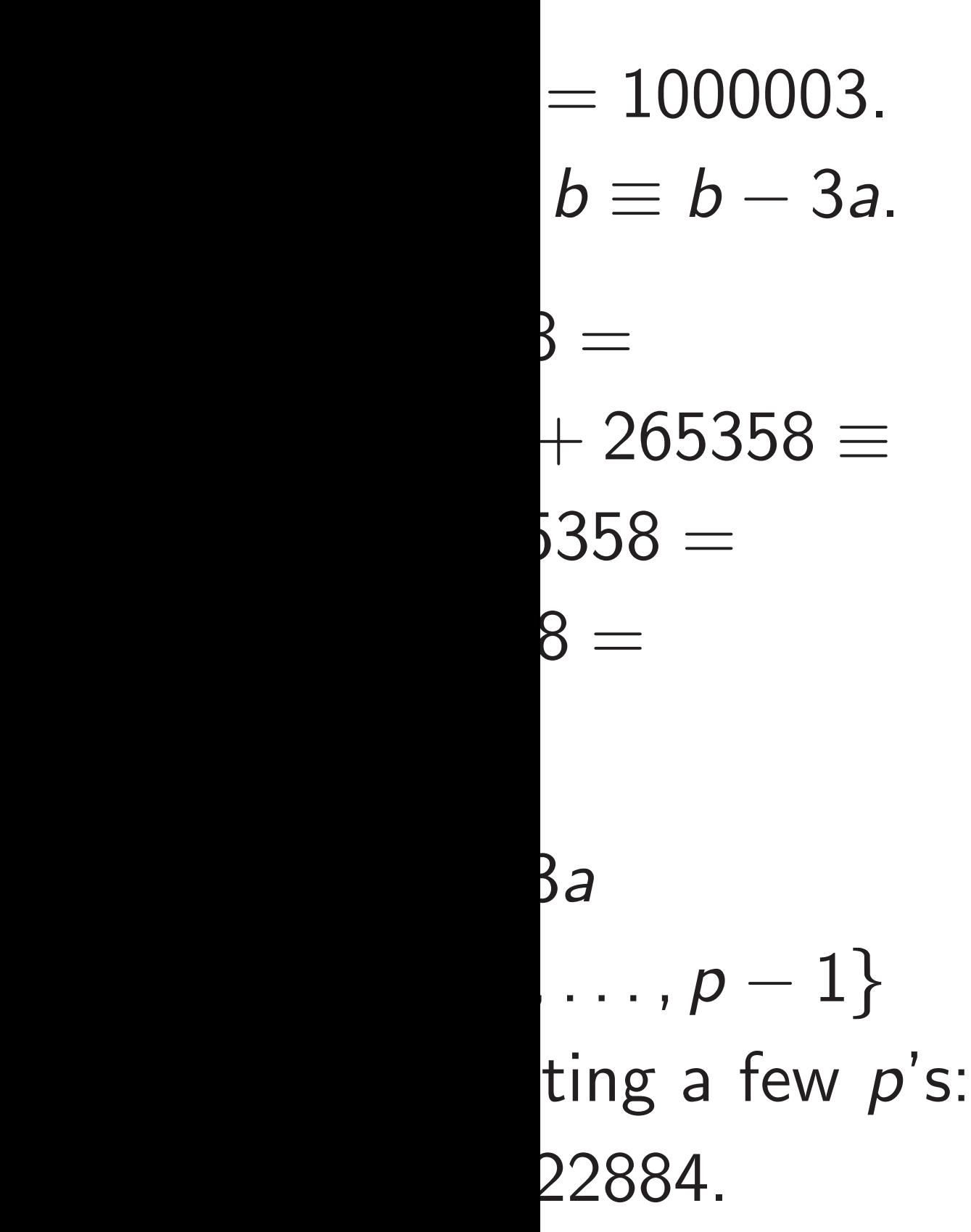

Can delay carries u multiplication by 3.

e.g. To square 314 in **Z**/1000003: Sq  $3t^5 + 1t^4 + 4t^3 +$  $obtaining 9t^{10} + 6$  $14t^7 + 48t^6 + 72t$  $82t^3 + 43t^2 + 90t$ 

*b* − 3*a* is small enough to continue computations.

Hmmm, is adjustment so easy?

Conditional branches are slow and leak secrets through timing. Can eliminate the branches, but adjustment isn't free.

> Reduce: replace (*c<sup>i</sup>* (−3*c<sup>i</sup>* )*t i* , obtaining 72*t*  $64t^3 - 32t^2 + 48t$

 $Carry: 8t<sup>6</sup> - 4t<sup>5</sup> 1t^3 + 2t^2 + 2t^1 -$ 

Speedup: Skip the adjustment for intermediate results. "Lazy reduction." Adjust only for output.

3. Then 1000000*a* + *b* ≡ *b* − 3*a*.

 $\equiv$ 

to the range {0*;* 1*; : : : ; p* − 1}  $p's$ : 20

*b* − 3*a* is small enough to continue computations.

Hmmm, is adjustment so easy?

e.g. To square 314159 in **Z**/1000003: Square poly  $3t^5 + 1t^4 + 4t^3 + 1t^2 + 5t^1$  $\text{obtaining } 9t^{10} + 6t^{9} + 25t^{8}$  $14t^7 + 48t^6 + 72t^5 + 59t^4$ 

 $82t^3 + 43t^2 + 90t^1 + 81t^0$ .

Conditional branches are slow and leak secrets through timing. Can eliminate the branches, but adjustment isn't free.

Speedup: Skip the adjustment for intermediate results. "Lazy reduction." Adjust only for output.

Can delay carries until after multiplication by 3.

by

Reduce: replace  $(c_i) t^{6+i}$  $(-3c_i)t^i$ , obtaining  $72t^5 + 3$  $64t^3 - 32t^2 + 48t^1 - 63t^0$ .

Carry:  $8t^6 - 4t^5 - 2t^4 +$  $1t^3 + 2t^2 + 2t^1 - 3t^0$ .

Reduce: replace  $(c_i) t^{6+i}$  $64t^3 - 32t^2 + 48t^1 - 63t^0$ .

Carry:  $8t^6 - 4t^5$  $1t^3 + 2t^2 + 2t^1 - 3t$ 

# $3t^5 + 1t^4 + 4t^3 + 1t^2 + 5t^1 + 9t^0$

Hmmm, is adjustment so easy?

Conditional branches are slow and leak secrets through timing. Can eliminate the branches, but adjustment isn't free.

Can delay carries until after multiplication by 3. e.g. To square 314159 in **Z**/1000003: Square poly  $\text{obtaining } 9t^{10} + 6t^{9} + 25t^{8} +$  $14t^7 + 48t^6 + 72t^5 + 59t^4 +$  $82t^3 + 43t^2 + 90t^1 + 81t^0$ .

Speedup: Skip the adjustment for intermediate results. "Lazy reduction."

Adjust only for output.

*b* − 3*a* is small enough to continue computations.

by  $(-3c_i)t^i$ , obtaining  $72t^5 + 32t^4 +$ 

$$
-2t^4 + \\ -3t^0.
$$

is adjustment so easy?

nal branches are slow secrets through timing. inate the branches, stment isn't free.

 $\cdot$ : Skip the adjustment mediate results.

20

duction."

Inly for output.

e.g. To square 314159 in **Z**/1000003: Square poly  $3t^5 + 1t^4 + 4t^3 + 1t^2 + 5t^1 + 9t^0$  $\text{obtaining } 9t^{10} + 6t^{9} + 25t^{8} +$  $14t^7 + 48t^6 + 72t^5 + 59t^4 +$  $82t^3 + 43t^2 + 90t^1 + 81t^0$ .

Reduce: replace  $(c_i) t^{6+i}$ by  $(-3c_i)t^i$ , obtaining  $72t^5 + 32t^4 +$  $64t^3 - 32t^2 + 48t^1 - 63t^0$ .

Carry:  $8t^6 - 4t^5 - 2t^4 +$  $1t^3 + 2t^2 + 2t^1 - 3t^0$ .

*b* − 3*a* is small enough

nue computations.

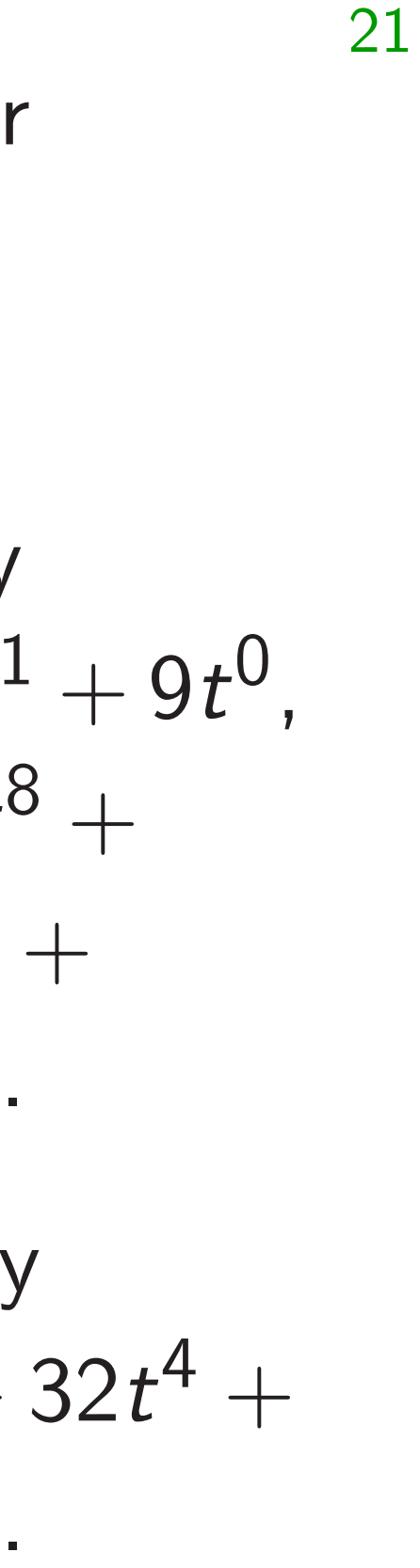

To minin mix redu carrying

e.g. Star  $25t^8 + 1$  $82t^3 + 4$ 

Reduce  $t^5 \rightarrow t^6$  $56t^6 - 5$  $90t^1 + 8$ 

Finish re  $64t^3 - 3$  $t^0\,\rightarrow\, t^1$  $-4t^5 - 2$ 

Can delay carries until after multiplication by 3.

nent so easy?

20

nes are slow

and iming.

branches,

i't free.

e adjustment esults.

tput.

e.g. To square 314159 in **Z**/1000003: Square poly  $3t^5 + 1t^4 + 4t^3 + 1t^2 + 5t^1 + 9t^0$  $\text{obtaining } 9t^{10} + 6t^{9} + 25t^{8} +$  $14t^7 + 48t^6 + 72t^5 + 59t^4 +$  $82t^3 + 43t^2 + 90t^1 + 81t^0$ .

Reduce: replace  $(c_i) t^{6+i}$ by  $(-3c_i)t^i$ , obtaining  $72t^5 + 32t^4 +$  $64t^3 - 32t^2 + 48t^1 - 63t^0$ .

Carry:  $8t^6 - 4t^5 - 2t^4 +$  $1t^3 + 2t^2 + 2t^1 - 3t^0$ .

*b* − 3*a* is small enough

itations.

# To minimize poly mix reduction and carrying the top so

e.g. Start from square 9.  $25t^8 + 14t^7 + 48t^6$  $82t^3 + 43t^2 + 90t$ 

Can delay carries until after multiplication by 3.

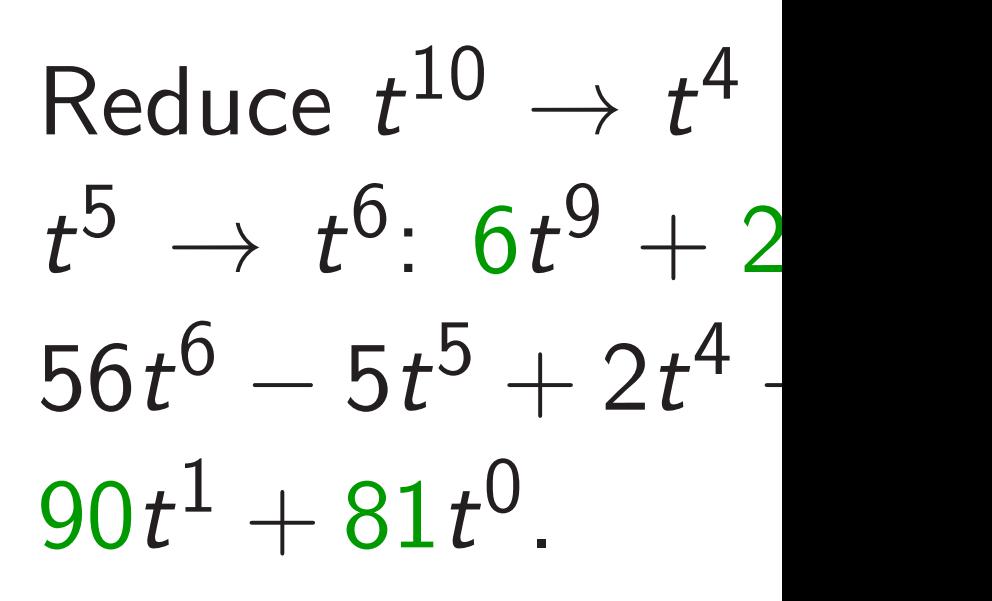

Finish reduction:  $64t^3 - 32t^2 + 48t$  $t^0\,\rightarrow\, t^1\,\rightarrow\, t^2\,\rightarrow\,$  $-4t^5 - 2t^4 + 1t^3 +$  sy?

20

 $\overline{\mathsf{W}}$ ing.

 $en$ t

e.g. To square 314159 in **Z**/1000003: Square poly  $3t^5 + 1t^4 + 4t^3 + 1t^2 + 5t^1 + 9t^0$  $\text{obtaining } 9t^{10} + 6t^{9} + 25t^{8} +$  $14t^7 + 48t^6 + 72t^5 + 59t^4 +$  $82t^3 + 43t^2 + 90t^1 + 81t^0$ .

Reduce: replace  $(c_i) t^{6+i}$ by  $(-3c_i)t^i$ , obtaining  $72t^5 + 32t^4 +$  $64t^3 - 32t^2 + 48t^1 - 63t^0$ .

Carry:  $8t^6 - 4t^5 - 2t^4 +$  $1t^3 + 2t^2 + 2t^1 - 3t^0$ .

 $90t^1 + 81t^0$ .

21

Can delay carries until after multiplication by 3.

To minimize poly degree, mix reduction and carrying, carrying the top sooner.

e.g. Start from square  $9t^{10}$ - $25t^8 + 14t^7 + 48t^6 + 72t^5 + 5$  $82t^3 + 43t^2 + 90t^1 + 81t^0$ .

Reduce  $t^{10} \rightarrow t^4$  and carry  $t^5 \rightarrow t^6$ :  $6t^9 + 25t^8 + 14t$  $56t^6 - 5t^5 + 2t^4 + 82t^3 + 4$ 

Finish reduction:  $-5t^5 + 2t$  $64t^3 - 32t^2 + 48t^1 - 87t^0$ .  $t^0\,\rightarrow\, t^1\,\rightarrow\, t^2\,\rightarrow\, t^3\,\rightarrow\, t^4$ → *t*  $-4t^5 - 2t^4 + 1t^3 + 2t^2 - 1t^1$ 

Finish reduction:  $-5t^5 + 2t^4 +$  $t^0 \to t^1 \to t^2 \to t^3 \to t^4 \to t^5$ :

 $25t^8 + 14t^7 + 48t^6 + 72t^5 + 59t^4 +$ 

 $56t^6 - 5t^5 + 2t^4 + 82t^3 + 43t^2 +$ 

e.g. To square 314159 in **Z**/1000003: Square poly  $3t^5 + 1t^4 + 4t^3 + 1t^2 + 5t^1 + 9t^0$  $\text{obtaining } 9t^{10} + 6t^{9} + 25t^{8} +$  $14t^7 + 48t^6 + 72t^5 + 59t^4 +$  $82t^3 + 43t^2 + 90t^1 + 81t^0$ .

Can delay carries until after multiplication by 3.

To minimize poly degree, mix reduction and carrying, carrying the top sooner. e.g. Start from square  $9t^{10}+6t^9+$  $82t^3 + 43t^2 + 90t^1 + 81t^0$ . Reduce  $t^{10} \rightarrow t^4$  and carry  $t^4 \rightarrow$  $t^5 \rightarrow t^6$ :  $6t^9 + 25t^8 + 14t^7 +$  $90t^1 + 81t^0$ .

Reduce: replace 
$$
(c_i)t^{6+i}
$$
 by  
 $(-3c_i)t^i$ , obtaining  $72t^5 + 32t^4 + 64t^3 - 32t^2 + 48t^1 - 63t^0$ .

Carry:  $8t^6 - 4t^5 - 2t^4 +$  $1t^3 + 2t^2 + 2t^1 - 3t^0$ .

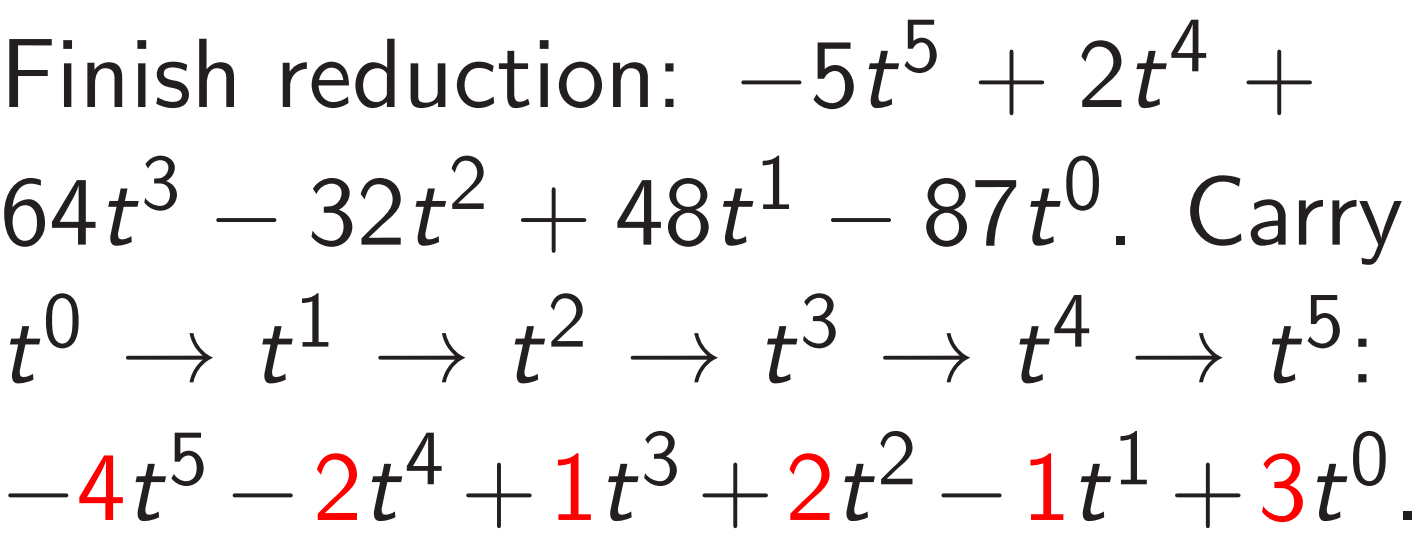

ay carries until after cation by 3.

square 314159 in Z*=*1000003: Square poly  $4 + 4t^3 + 1t^2 + 5t^1 + 9t^0$  $\mathrm{g}\;9t^{10} + 6t^{9} + 25t^{8} +$ + 48*t* 6 + 72*t* 5 + 59*t* 4 +  $+3t^2+90t^1+81t^0.$ 

replace  $(c_i)t^{6+i}$ by , obtaining  $72t^5 + 32t^4 +$  $32t^2 + 48t^1 - 63t^0$ .

21

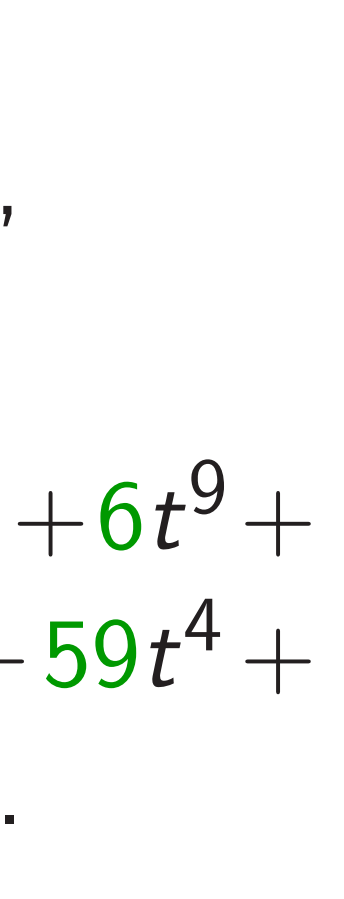

*i*

$$
2t^6 - 4t^5 - 2t^4 +
$$
  
-2 + 2t<sup>1</sup> - 3t<sup>0</sup>.

22

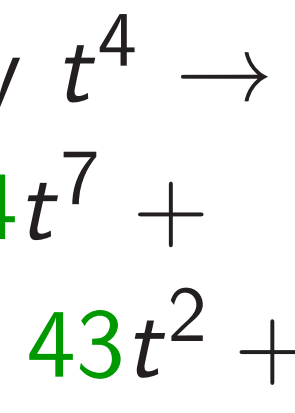

Speedup  $p = 2^{61}$ Five coe  $f_4 t^4 + f_3$ Most co Square  $\cdot$ Coeff of Reduce:  $\cdots$  + (2<sup>5</sup>) Coeff co Very litt addition on 32-bi

To minimize poly degree, mix reduction and carrying, carrying the top sooner.

e.g. Start from square  $9t^{10}+6t^9+$  $25t^8 + 14t^7 + 48t^6 + 72t^5 + 59t^4 +$  $82t^3 + 43t^2 + 90t^1 + 81t^0$ .

Reduce  $t^{10} \rightarrow t^4$  and carry  $t^4 \rightarrow$  $t^5 \rightarrow t^6$ :  $6t^9 + 25t^8 + 14t^7 +$  $56t^6 - 5t^5 + 2t^4 + 82t^3 + 43t^2 +$  $90t^1 + 81t^0$ .

Finish reduction:  $-5t^5 + 2t^4 +$  $64t^3 - 32t^2 + 48t^1 - 87t^0$ . Carry  $t^0 \to t^1 \to t^2 \to t^3 \to t^4 \to t^5$ :  $-4t^5 - 2t^4 + 1t^3 + 2t^2 - 1t^1 + 3t^0$ .

antil after  $\overline{\mathsf{S}}$ .

 $159$ 

uare poly  $1t^2 + 5t^1 + 9t^0$ ,  $5t^9 + 25t^8 +$  $5 + 59t^4 +$  $1 + 81t^0$ .

21

 $C$ <sup>i</sup>  $(t^{6+i})$ by  $g\ 72t^5 + 32t^4 +$  $1-63t^0$ .

> $-2t^4 +$  $3t^0$ .

# Speedup: non-inte  $p = 2^{61} - 1.$ Five coeffs in radi:  $f_4 t^4 + f_3 t^3 + f_2 t^2$ Most coeffs could Square · · · + 2(*f* 4*f* 1 Coeff of  $t^5$  could 1 Reduce:  $2^{65} = 2^4$  $\cdots + (2^5(f_4f_1 + f_3$ Coeff could be  $>$  2 Very little room for additions, delayed on 32-bit platform

To minimize poly degree, mix reduction and carrying, carrying the top sooner.

e.g. Start from square  $9t^{10}+6t^9+$  $25t^8 + 14t^7 + 48t^6 + 72t^5 + 59t^4 +$  $82t^3 + 43t^2 + 90t^1 + 81t^0$ .

Reduce  $t^{10} \rightarrow t^4$  and carry  $t^4 \rightarrow$  $t^5 \rightarrow t^6$ :  $6t^9 + 25t^8 + 14t^7 +$  $56t^6 - 5t^5 + 2t^4 + 82t^3 + 43t^2 +$  $90t^1 + 81t^0$ .

Finish reduction:  $-5t^5 + 2t^4 +$  $64t^3 - 32t^2 + 48t^1 - 87t^0$ . Carry  $t^0 \to t^1 \to t^2 \to t^3 \to t^4 \to t^5$ :  $-4t^5 - 2t^4 + 1t^3 + 2t^2 - 1t^1 + 3t^0$ .

21

 $+$   $9t^0$ ,

+

+

 $32t^4 +$ 

22

Five coeffs in radix  $2^{13}$ ?  $f_4 t^4 + f_3 t^3 + f_2 t^2 + f_1 t^1 + f_2 t^2$ Most coeffs could be  $2^{12}$ .

 $Square \cdot \cdot \cdot + 2(f_4 f_1 + f_3 f_2) t^5$ Coeff of  $t^5$  could be  $> 2^{25}$ .

Speedup: non-integer radix  $p = 2^{61} - 1.$ 

To minimize poly degree, mix reduction and carrying, carrying the top sooner.

e.g. Start from square  $9t^{10}+6t^{9}+$  $25t^8 + 14t^7 + 48t^6 + 72t^5 + 59t^4 +$  $82t^3 + 43t^2 + 90t^1 + 81t^0$ .

Reduce  $t^{10} \rightarrow t^4$  and carry  $t^4 \rightarrow$  $t^5 \rightarrow t^6$ :  $6t^9 + 25t^8 + 14t^7 +$  $56t^6 - 5t^5 + 2t^4 + 82t^3 + 43t^2 +$  $90t^1 + 81t^0$ .

Finish reduction:  $-5t^5 + 2t^4 +$  $64t^3 - 32t^2 + 48t^1 - 87t^0$ . Carry  $t^0 \to t^1 \to t^2 \to t^3 \to t^4 \to t^5$ :  $-4t^5 - 2t^4 + 1t^3 + 2t^2 - 1t^1 + 3t^0$ .

Reduce:  $2^{65} = 2^4$  in  $\mathbb{Z}/(2^{61})$  $\cdots + (2^5(f_4f_1 + f_3f_2) + f_0^2)$ 0 )*t* Coeff could be  $> 2^{29}$ . Very little room for additions, delayed carries, et on 32-bit platforms.

Reduce  $t^{10} \rightarrow t^4$  and carry  $t^4 \rightarrow$  $t^5 \rightarrow t^6$ :  $6t^9 + 25t^8 + 14t^7 +$  $56t^6 - 5t^5 + 2t^4 + 82t^3 + 43t^2 +$  $90t^1 + 81t^0$ .

Finish reduction:  $-5t^5 + 2t^4 +$  $64t^3 - 32t^2 + 48t^1 - 87t^0$ . Carry  $t^0 \to t^1 \to t^2 \to t^3 \to t^4 \to t^5$ :  $-4t^5 - 2t^4 + 1t^3 + 2t^2 - 1t^1 + 3t^0$ .

To minimize poly degree, mix reduction and carrying, carrying the top sooner.

e.g. Start from square  $9t^{10}+6t^9+$  $25t^8 + 14t^7 + 48t^6 + 72t^5 + 59t^4 +$  $82t^3 + 43t^2 + 90t^1 + 81t^0$ .

Speedup: non-integer radix  $p = 2^{61} - 1.$ Five coeffs in radix  $2^{13}$ ?  $f_4 t^4 + f_3 t^3 + f_2 t^2 + f_1 t^1 + f_0 t^0$ . Most coeffs could be  $2^{12}$ . Square  $\cdots + 2(f_4 f_1 + f_3 f_2) t^5 + \cdots$ Coeff of  $t^5$  could be  $> 2^{25}$ . Reduce:  $2^{65} = 2^4$  in  $\mathbb{Z}/(2^{61} - 1)$ ;  $\cdots + (2^5(f_4f_1 + f_3f_2) + f_0^2)$ 0  $)t^0$ . Coeff could be  $> 2^{29}$ . Very little room for additions, delayed carries, etc. on 32-bit platforms.

nize poly degree, action and carrying, the top sooner.

 $\tau$ t from square  $9t^{10}+6t^{9}+$  $4t^7 + 48t^6 + 72t^5 + 59t^4 +$  $+3t^2+90t^1+81t^0.$ 

22

Five coeffs in radix  $2^{13}$ ?  $f_4 t^4 + f_3 t^3 + f_2 t^2 + f_1 t^1 + f_0 t^0$ . Most coeffs could be  $2^{12}$ .

Square  $\cdots + 2(f_4 f_1 + f_3 f_2) t^5 + \cdots$ Coeff of  $t^5$  could be  $> 2^{25}$ .

Reduce *t*  $10 \rightarrow t^4$  and carry  $t^4 \rightarrow$  $\dot{5}$ : 6*t*<sup>9</sup> + 25*t*<sup>8</sup> + 14*t*<sup>7</sup> +  $5t^5 + 2t^4 + 82t^3 + 43t^2 +$  $31t^0$ .

 $\text{eduction:} -5t^5 + 2t^4 +$  $32t^2+48t^1-87t^0$ . Carry  $\rightarrow t^2 \rightarrow t^3 \rightarrow t^4 \rightarrow t^5$ :  $2t^4 + 1t^3 + 2t^2 - 1t^1 + 3t^0$ . Speedup: non-integer radix

 $p = 2^{61} - 1.$ 

Reduce:  $2^{65} = 2^4$  in  $\mathbb{Z}/(2^{61} - 1)$ ;  $\cdots + (2^5(f_4f_1 + f_3f_2) + f_0^2)$ 0 Coeff could be  $> 2^{29}$ . Very little room for additions, delayed carries, etc. on 32-bit platforms.

23

Scaled:  $f_4$  is mu  $f_3$  is mu  $f_2$  is mu  $f_1$  is mu  $f_0$  is mu  $\cdots$  + (2<sup>†</sup> Better:  $f_4$  is mu  $f_3$  is mu  $f_2$  is mu  $f_1$  is mu  $f_0$  is mu Saves a

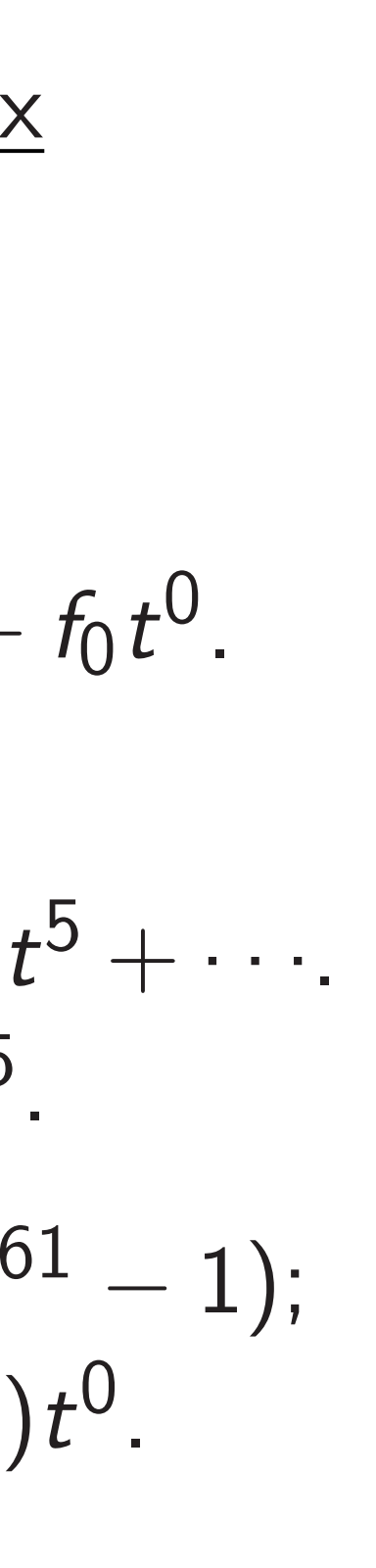

degree,

carrying,

poner.

22

 $\mu$  are  $9t^{10}+6t^{9}+$  $+72t^5 + 59t^4 +$  $1 + 81t^0$ .

Five coeffs in radix  $2^{13}$ ?  $f_4 t^4 + f_3 t^3 + f_2 t^2 + f_1 t^1 + f_0 t^0$ . Most coeffs could be  $2^{12}$ .

and carry  $t^4 \rightarrow$  $15t^8 + 14t^7 +$  $+82t^3+43t^2+$  Square  $\cdots + 2(f_4 f_1 + f_3 f_2) t^5 + \cdots$ Coeff of  $t^5$  could be  $> 2^{25}$ .

 $-5t^5 + 2t^4 +$  $1-87t^0$ . Carry  $t^3 \to t^4 \to t^5$ :  $-2t^2 - 1t^1 + 3t^0$ .

+ 48*t*

Speedup: non-integer radix

 $p = 2^{61} - 1.$ 

Reduce:  $2^{65} = 2^4$  in  $\mathbb{Z}/(2^{61} - 1)$ ;  $\cdots$  + (2<sup>5</sup>( $f_4 f_1 + f_3 f_2$ ) +  $f_0^2$ 0  $)t^0$ . Coeff could be  $> 2^{29}$ . Very little room for additions, delayed carries, etc. on 32-bit platforms.

# Scaled: Evaluate a  $f_4$  is multiple of  $2^5$  $f_3$  is multiple of  $2^3$  $f_2$  is multiple of  $2^2$  $f_1$  is multiple of  $2^1$  $f_0$  is multiple of  $2^0$  $\cdots + (2^{-60}(f_4 f_1 +$

- Better: Non-integ  $f_4$  is multiple of  $2^2$
- $f_3$  is multiple of  $2^3$
- $f_2$  is multiple of  $2^2$
- $f_1$  is multiple of  $2^1$
- $f_0$  is multiple of  $2^0$
- Saves a few bits in

$$
+6t^9+ \\59t^4+ \nonumber\\
$$

+ 14*t*

$$
t^4 \rightarrow
$$
  

$$
7 +
$$
  

$$
43t^2 +
$$

$$
t^4 + \frac{1}{\text{Carry}}
$$

$$
+ t^5
$$

$$
+ 3t^0.
$$

23

- 
- 
- 
- 
- 
- 
- 
- 
- 
- 
- 

Speedup: non-integer radix

$$
\rho=2^{61}-1.
$$

Scaled: Evaluate at  $t = 1$ .  $f_4$  is multiple of  $2^{52}$ ;  $f_3$  is multiple of  $2^{39}$ ;  $f_2$  is multiple of  $2^{26}$ ;  $f_1$  is multiple of  $2^{13}$ ;  $f_0$  is multiple of  $2^0$ . Reduce:  $\cdots + (2^{-60}(f_4 f_1 + f_3 f_2) + f_0^2$ 0

Better: Non-integer radix 2<sup>-</sup>  $f_4$  is multiple of  $2^{49}$ ;  $f_3$  is multiple of  $2^{37}$ ;  $f_2$  is multiple of  $2^{25}$ ;  $f_1$  is multiple of  $2^{13}$ ;  $f_0$  is multiple of  $2^0$ . Saves a few bits in coeffs.

$$
p = 2^{61} - 1.
$$
  
Five coefficients in radix 2<sup>13</sup>?  
 $f_4 t^4 + f_3 t^3 + f_2 t^2 + f_1 t^1 + f_0 t^0.$   
Most coefficients could be 2<sup>12</sup>.  
Square ... + 2( $f_4 f_1 + f_3 f_2$ ) $t^5 + \cdots$   
Coeff of  $t^5$  could be > 2<sup>25</sup>.  
Reduce: 2<sup>65</sup> = 2<sup>4</sup> in **Z**/(2<sup>61</sup> – 1);  
... + (2<sup>5</sup>( $f_4 f_1 + f_3 f_2$ ) +  $f_0^2$ ) $t^0$ .  
Coeff could be > 2<sup>29</sup>.  
Very little room for  
additions, delayed carries, etc.  
on 32-bit platforms.

Speedup: non-integer radix

 $p = 2^{61} - 1.$ 

Five coeffs in radix  $2^{13}$ ?  $f_4 t^4 + f_3 t^3 + f_2 t^2 + f_1 t^1 + f_0 t^0$ . Most coeffs could be  $2^{12}$ .

Square  $\cdots + 2(f_4 f_1 + f_3 f_2) t^5 + \cdots$ Coeff of  $t^5$  could be  $> 2^{25}$ .

Reduce: 
$$
2^{65} = 2^4
$$
 in  $\mathbb{Z}/(2^{61} - 1)$ ;  
\n $\cdots + (2^5(f_4f_1 + f_3f_2) + f_0^2)t^0$ .  
\nCoeff could be >  $2^{29}$ .  
\nVery little room for  
\nadditions, delayed carries, etc.  
\non 32-bit platforms.

Scaled: Evaluate at  $t = 1$ .  $f_4$  is multiple of  $2^{52}$ ;  $f_3$  is multiple of  $2^{39}$ ;  $f_2$  is multiple of  $2^{26}$ ;  $f_1$  is multiple of  $2^{13}$ ;  $f_0$  is multiple of  $2^0$ . Reduce:  $\cdots + (2^{-60}(f_4 f_1 + f_3 f_2) + f_0^2$ 0  $)t^0$ . Better: Non-integer radix 2<sup>12.2</sup>.  $f_4$  is multiple of  $2^{49}$ ;  $f_3$  is multiple of  $2^{37}$ ;  $f_2$  is multiple of  $2^{25}$ ;  $f_1$  is multiple of  $2^{13}$ ;  $f_0$  is multiple of  $2^0$ . Saves a few bits in coeffs.

- 
- 
- 
- 
- 

24

n: non-integer radix

# $-1.$

ffs in radix  $2^{13}$ ?  $5t^3 + f_2t^2 + f_1t^1 + f_0t^0$ . effs could be  $2^{12}$ .

23

$$
\cdots + 2(f_4f_1 + f_3f_2)t^5 + \cdots
$$
  
 $t^5$  could be > 2<sup>25</sup>.

$$
2^{65} = 2^4 \text{ in } \mathbb{Z}/(2^{61} - 1);
$$
  
\n
$$
5(f_4f_1 + f_3f_2) + f_0^2(t^0).
$$
  
\n
$$
1 \text{ and } b e > 2^{29}.
$$

- le room for
- s, delayed carries, etc.
- t platforms.

Scaled: Evaluate at  $t = 1$ .  $f_4$  is multiple of  $2^{52}$ ;  $f_3$  is multiple of  $2^{39}$ ;  $f_2$  is multiple of  $2^{26}$ ;  $f_1$  is multiple of  $2^{13}$ ;  $f_0$  is multiple of  $2^0$ . Reduce:  $\cdots + (2^{-60}(f_4 f_1 + f_3 f_2) + f_0^2$ 

# 0  $)t^0$ .

# More ba NIST P- $2^{256} - 2$ i.e.  $t^8$   $-$

evaluate

Better: Non-integer radix 2<sup>12.2</sup>.  $f_4$  is multiple of  $2^{49}$ ;  $f_3$  is multiple of  $2^{37}$ ;  $f_2$  is multiple of  $2^{25}$ ;  $f_1$  is multiple of  $2^{13}$ ;  $f_0$  is multiple of  $2^0$ . Saves a few bits in coeffs.

24

<u>eger radix</u>

23

- $\times$  2<sup>13</sup>?  $+ f_1 t^1 + f_0 t^0$ . be  $2^{12}$ .
	- $f_1 + f_3 f_2$ ) $t^5 + \cdots$ be  $> 2^{25}$ .
- in  $\mathsf{Z}/(2^{61}-1);$  $f_2$ ) +  $f_0^2$ 0  $)t^0$ . Coeff could be *>* 2 29 .

)r

carries, etc.

S.

Scaled: Evaluate at  $t = 1$ .  $f_4$  is multiple of  $2^{52}$ ;  $f_3$  is multiple of  $2^{39}$ ;  $f_2$  is multiple of  $2^{26}$ ;  $f_1$  is multiple of  $2^{13}$ ;  $f_0$  is multiple of  $2^0$ . Reduce:  $\cdots + (2^{-60}(f_4 f_1 + f_3 f_2) + f_0^2$ 0  $)t^0$ . Better: Non-integer radix 2<sup>12.2</sup>.  $f_4$  is multiple of  $2^{49}$ ;  $f_3$  is multiple of  $2^{37}$ ;  $f_2$  is multiple of  $2^{25}$ ;  $f_1$  is multiple of  $2^{13}$ ;  $f_0$  is multiple of  $2^0$ . Saves a few bits in coeffs.

# More bad choices

# NIST P-256 prime:  $2^{256} - 2^{224} + 2^{192}$

i.e.  $t^8 - t^7 + t^6 +$ 

# evaluated at  $t = 2$

+ *f*

 $\overline{)}$ 

$$
\int_0^t t^0.
$$
  
 
$$
+ \cdots.
$$
  
 
$$
-1);
$$

0

 $C$ .

.

Scaled: Evaluate at  $t = 1$ .  $f_4$  is multiple of  $2^{52}$ ;  $f_3$  is multiple of  $2^{39}$ ;  $f_2$  is multiple of  $2^{26}$ ;  $f_1$  is multiple of  $2^{13}$ ;  $f_0$  is multiple of  $2^0$ . Reduce:  $\cdots + (2^{-60}(f_4 f_1 + f_3 f_2) + f_0^2$ 0  $)t^0$ . Better: Non-integer radix 2<sup>12.2</sup>.  $f_4$  is multiple of  $2^{49}$ ;  $f_3$  is multiple of  $2^{37}$ ;  $f_2$  is multiple of  $2^{25}$ ;  $f_1$  is multiple of  $2^{13}$ ;  $f_0$  is multiple of  $2^0$ . Saves a few bits in coeffs.

24

# More bad choices from NIST

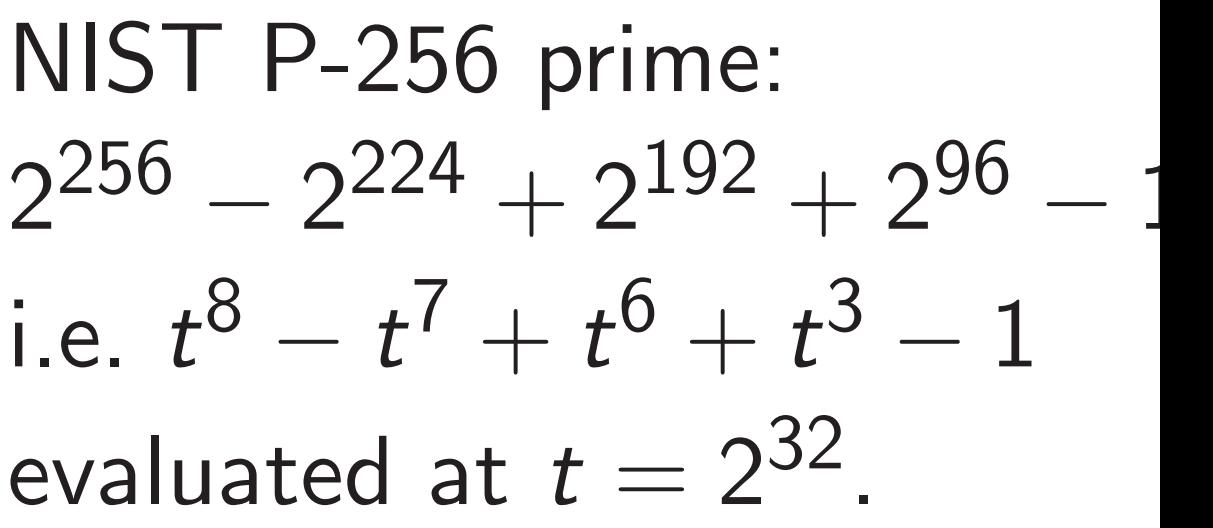

Scaled: Evaluate at  $t=1$ .  $f_4$  is multiple of  $2^{52}$ ;  $f_3$  is multiple of  $2^{39}$ ;  $f_2$  is multiple of  $2^{26}$ ;  $f_1$  is multiple of  $2^{13}$ ;  $f_0$  is multiple of  $2^0$ . Reduce:  $\cdots + (2^{-60}(f_4 f_1 + f_3 f_2) + f_0^2$ 0  $)t^0$ . Better: Non-integer radix 2<sup>12.2</sup>.  $f_4$  is multiple of  $2^{49}$ ;  $f_3$  is multiple of  $2^{37}$ ;  $f_2$  is multiple of  $2^{25}$ ;  $f_1$  is multiple of  $2^{13}$ ;  $f_0$  is multiple of  $2^0$ . Saves a few bits in coeffs.

NIST P-256 prime:  $2^{256} - 2^{224} + 2^{192} + 2^{96} - 1.$ i.e.  $t^8 - t^7 + t^6 + t^3 - 1$ evaluated at  $t = 2^{32}$ .

25

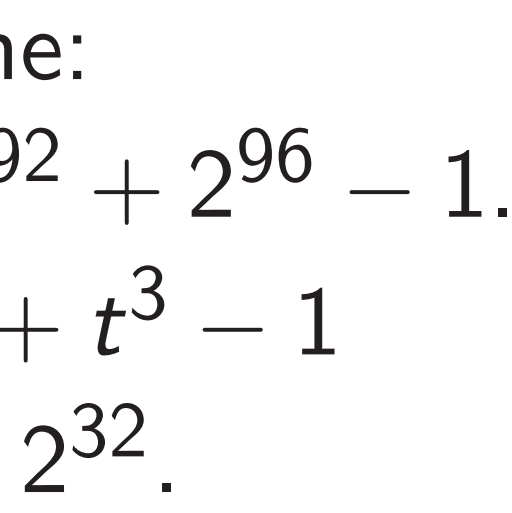

More bad choices from NIST

Scaled: Evaluate at  $t=1$ .  $f_4$  is multiple of  $2^{52}$ ;  $f_3$  is multiple of  $2^{39}$ ;  $f_2$  is multiple of  $2^{26}$ ;  $f_1$  is multiple of  $2^{13}$ ;  $f_0$  is multiple of  $2^0$ . Reduce:  $\cdots + (2^{-60}(f_4 f_1 + f_3 f_2) + f_0^2$ 0  $)t^0$ . Better: Non-integer radix 2<sup>12.2</sup>.  $f_4$  is multiple of  $2^{49}$ ;  $f_3$  is multiple of  $2^{37}$ ;  $f_2$  is multiple of  $2^{25}$ ;  $f_1$  is multiple of  $2^{13}$ ;  $f_0$  is multiple of  $2^0$ . Saves a few bits in coeffs.

# 25

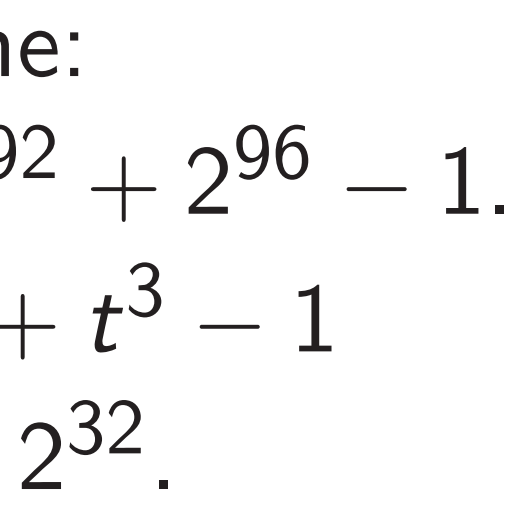

More bad choices from NIST NIST P-256 prime:  $2^{256} - 2^{224} + 2^{192} + 2^{96} - 1.$ i.e.  $t^8 - t^7 + t^6 + t^3 - 1$ evaluated at  $t = 2^{32}$ . Reduction: replace  $c_i t^{8+i}$  $c_i t^{7+i} - c_i t^{6+i} - c_i t^{3+i} + c_i t^i$ Minor problem: often slower than small const mult and one add.

# with .

Scaled: Evaluate at  $t=1$ .  $f_4$  is multiple of  $2^{52}$ ;  $f_3$  is multiple of  $2^{39}$ ;  $f_2$  is multiple of  $2^{26}$ ;  $f_1$  is multiple of  $2^{13}$ ;  $f_0$  is multiple of  $2^0$ . Reduce:  $\cdots + (2^{-60}(f_4 f_1 + f_3 f_2) + f_0^2$ 0  $)t^0$ . Better: Non-integer radix 2<sup>12.2</sup>.  $f_4$  is multiple of  $2^{49}$ ;  $f_3$  is multiple of  $2^{37}$ ;  $f_2$  is multiple of  $2^{25}$ ;  $f_1$  is multiple of  $2^{13}$ ;  $f_0$  is multiple of  $2^0$ . Saves a few bits in coeffs.

# 25

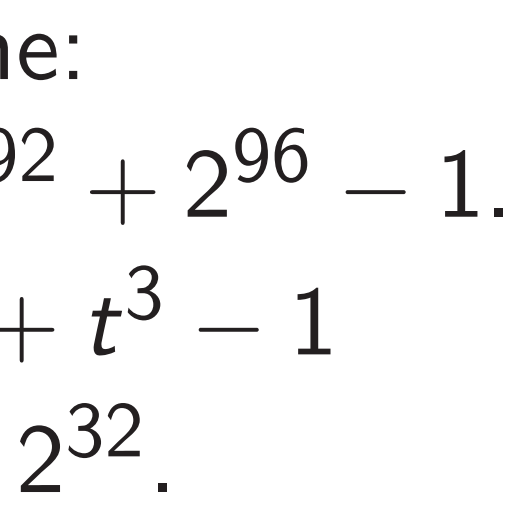

More bad choices from NIST NIST P-256 prime:  $2^{256} - 2^{224} + 2^{192} + 2^{96} - 1.$ i.e.  $t^8 - t^7 + t^6 + t^3 - 1$ evaluated at  $t = 2^{32}$ . Reduction: replace  $c_i t^{8+i}$ with  $c_i t^{7+i} - c_i t^{6+i} - c_i t^{3+i} + c_i t^i$ . Minor problem: often slower than small const mult and one add. Major problem: With radix 2<sup>32</sup>, products are almost 2<sup>64</sup>. Sums are slightly above  $2^{64}$ : bad for every common CPU. Need very frequent carries.